**الجـمهورية الجزائرية الديمقراطية الشعبية République Algérienne démocratique et populaire** 

**وزارة التعليم الــعــالي و البحــث العــلمــي Ministère de l'enseignement supérieur et de la recherche scientifique**

> **جــامعة سعد دحلب البليدة Université SAAD DAHLAB de BLIDA**

> > **كلية التكنولوجيا Faculté de Technologie**

**قسم اإللكترونيـك Département d'Électronique**

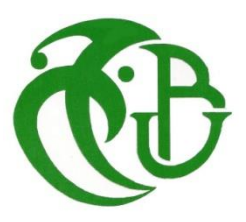

# **Mémoire de Master**

Filière Automatique Spécialité **Automatique et système Automatique et Informatique Industriel**

**Présenté par**

ABDESLAM Ishak

OUIR Boualem Mehdi

# **Étude et simulation d'une chaine de remplissage automatisée à base d'un API**

Proposé par : Dr. **AYAD Hocine**

Année Universitaire **2019 – 2020**

# *REMERCIEMENT*

*Nous tenons à remercier d'abord dieu le tout puissant qui nous a donné la force et la patience pour accomplir ce modeste travail.*

*Aussi, nous tenons à exprimer nos vifs remerciements à notre promoteur Mr h.AYAD pour ces conseils, sa disponibilité et la confiance qu'il nous a accordé.*

*Nous tenons aussi à remercier les membres de jury d'avoir accepté de juger notre travail.*

*Sans oublier aussi de remercier tous les membres de notre familles respective pour leur soutient et leurs encouragements, particulièrement nos chères parents*

*En fin nous tenons également à remercier toutes les personnes qui ont participé de près ou de loin à la réalisation de ce travail.*

**اإلهداء**

# الحمد هلل على توفيقه و فضله .إلتمام هذا العمل المتواضع.و نسأله ان يتقبله منا و ان يجعله خالصا لوجهه الكريم.

# إلى من ربتني و روتني من فيض حنانها.أعياها ندائي و سهرت الليالي من أجلي. أ**مي** العزيزة أطال الله في عمر ها.

# **Dédicace**

 *Toutes les lettres ne sauraient trouver les mots qu'il faut … tous les mots ne sauraient exprimer la gratitude, l'amour, le respect, la reconnaissance. Aussi, c'est tout simplement que :*

*Je dédie ce modeste travail :*

- o *A ma grande famille et particulièrement à ma maman, je vous aime tendrement aujourd'hui bien plus qu'hier et bien moins que demain ;*
- o *A ma sœur kenza avec toute l'affection et que vos souhaits les plus fous se réalisent ;*
- o *A mon grand pére et chère grand-mère, ma tante , mes oncles, et tous les membres de la famille BENBELKACEM , et à tous mes amis de master 2* (2020) ;
- o *Je vous dédier aujourd'hui ma réussite, Que Dieu, le miséricordieux, vous accueille dans son éternel paradis.*

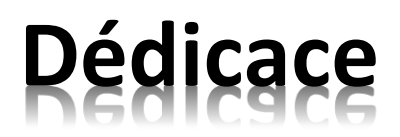

 *Toutes les lettres ne sauraient trouver les mots qu'il faut … tous les mots ne sauraient exprimer la gratitude, l'amour, le respect, la reconnaissance. Aussi, c'est tout simplement que :*

*Je dédie ce modeste travail :*

- o *A ma petite et unique famille et particulièrement à ma maman, je vous aime tendrement aujourd'hui bien plus qu'hier et bien moins que demain ;*
- o *A mes petits frères Sami et Yacine avec toute l'affection et que vos souhaits les plus fous se réalisent ;*
- o *A tous mes amis de master 2 AII*;
- o *Je vous dédier aujourd'hui ma réussite, Que Dieu, le miséricordieux, vous accueille dans son éternel paradis.*

تقدم هده المدكرة دراسة و محاكاة آلة لملئ مادة سائلة في قنينات متحكم فيها بواسطة المبرمج االصطناعي. من أجل تنفيذ الماكينة بدفتر شروط يُنجز الإجراءات الأساسية ويقلل من تكلفة هذا النوع من الآلات. آلة الملئ األوتوماتيكية هي آلة مطلوبة بشدة ولكنها باهظة الثمن )آليات معقدة ، تكلفة االستيراد ، تكلفة التركيب ..والترقية) لذا فإن هذا العمل يقلل من التكاليف التي تعيق المستثمرين الجزائريين **الكلمات الرئيسية:** مبرمج اصطناعي, آلة ملئ أوتوماتيكية,ناقلة,مستثمر.

.

#### **Résumé**

Ce mémoire présente l'étude et la simulation pour la conception d'une machine de remplissage automatique à base d'un API, à fin de faire une réalisation méthodologique avec un cahier de charge qui accomplie les actions de base et réduit le cout de ce type de machine.

Les remplisseuses automatique sont des machines très demandé mais assez chers (mécanismes complexes, cout d'importation, cout d'installation et de mise à niveau) donc ce travail permet de diminuer ses charges qui entravent les investisseurs algériens.

**Mots clés :** API, remplisseuse automatique, machines, investisseur.

#### **Abstract**

This thesis presents the study and simulation for the design of an automatic filling machine based on an API, in order to carry out a methodological realization with a specification that accomplishes the basic actions and reduces the cost of this type of machine.

Automatic fillers are machines in great demand but quite expensive (complex mechanisms, import cost, installation and upgrade cost) so this work reduces the costs that hamper Algerian investors.

**Keywords:** API, Automatic filling machine, machines, investor.

#### **ملخص**

#### **Listes des acronymes et abréviations**

- **API :** Automate programmable industriel.
- **PLC :** Programmable Logic Controller.
- **CPU** : Unité centrale de traitement.
- **DC:** Courant continue.
- **AC :** Courant alternative.
- **PC :** Partie Commande
- **PO :** Partie Opérative
- **Grafcet : G**raphe **F**onctionnel de **C**ommande des **É**tapes et **T**ransitions.
- **FBD : F**unction **B**lock **D**iagram.
- **LD** : **L**angage **L**adder.

## **Liste des figures**

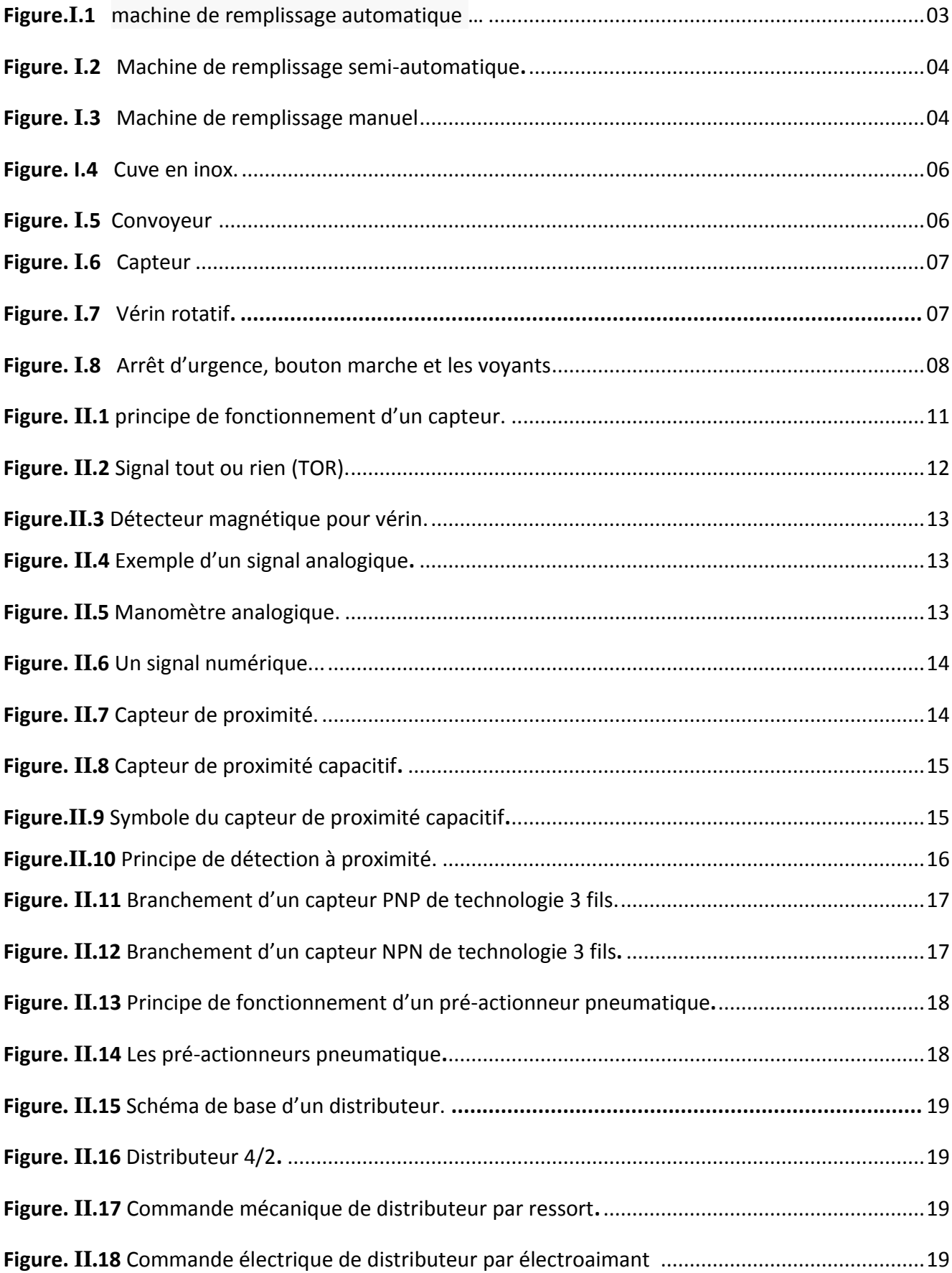

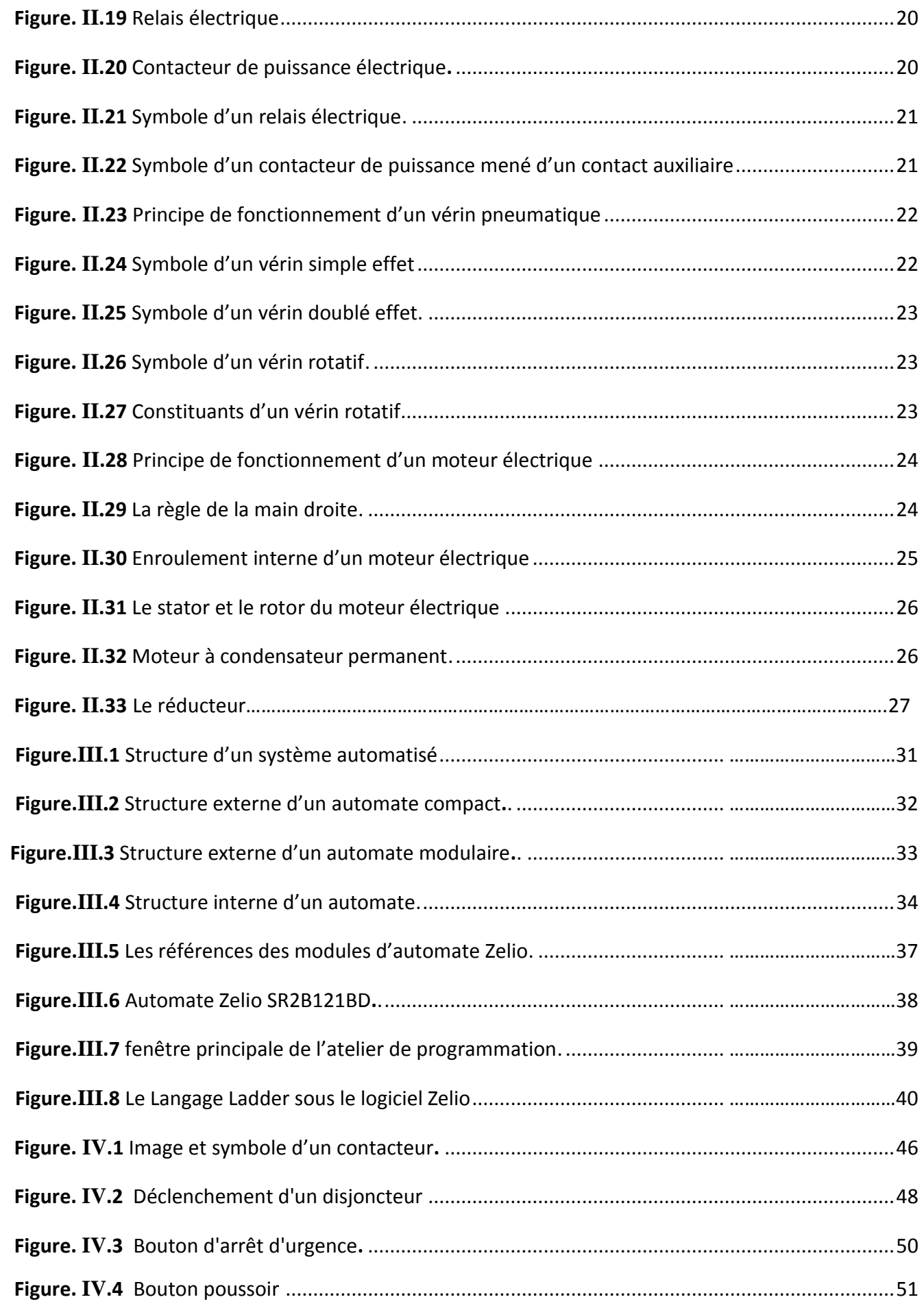

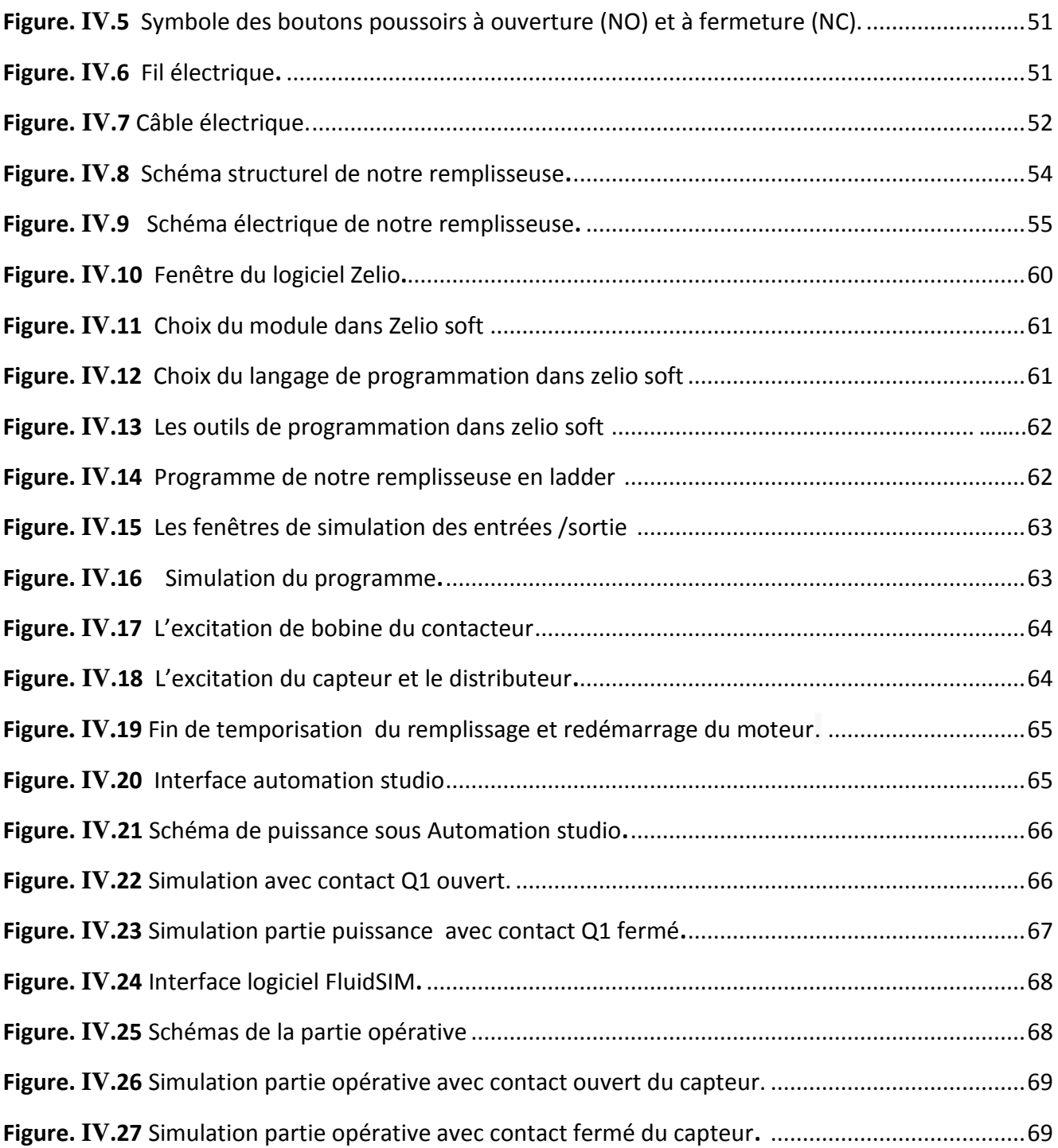

### **Liste des tableaux**

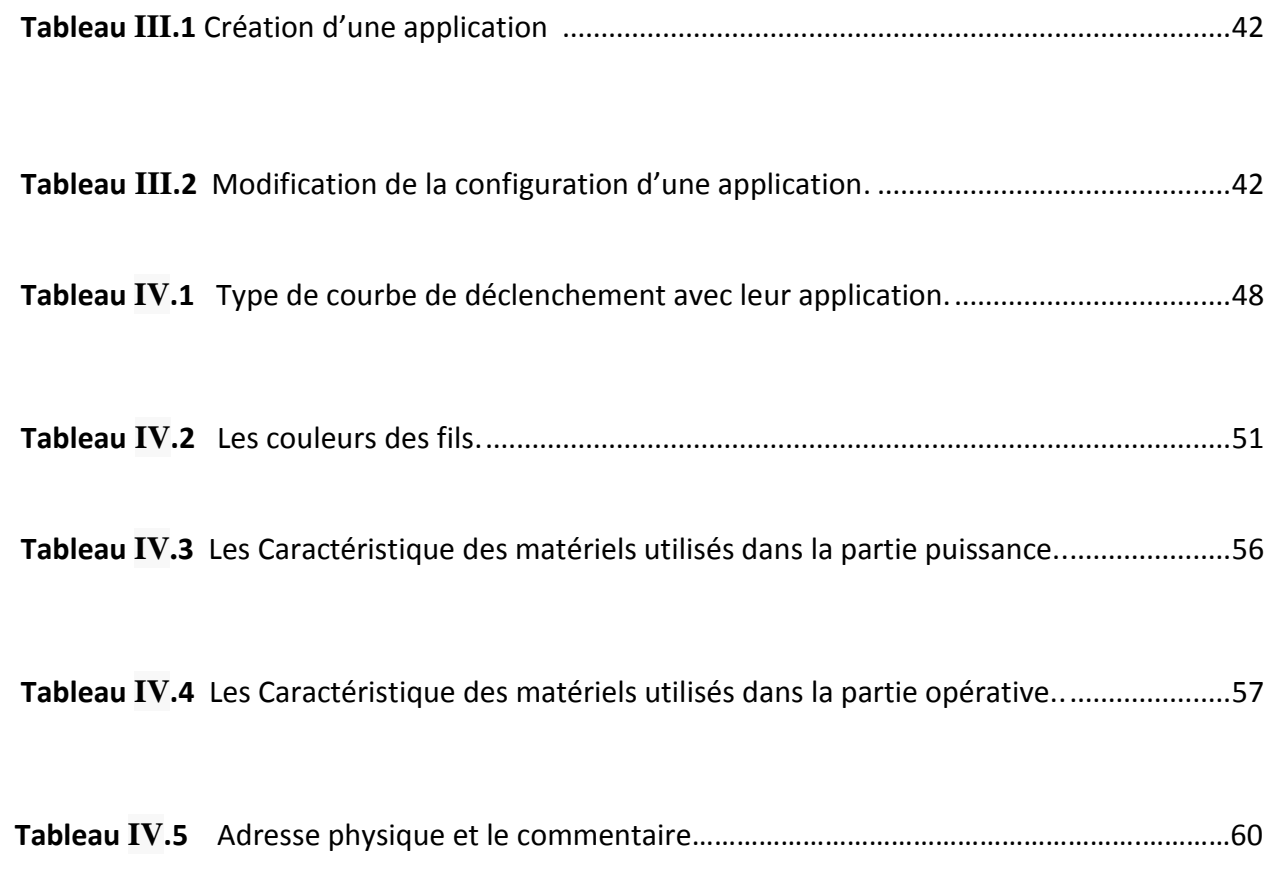

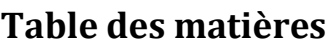

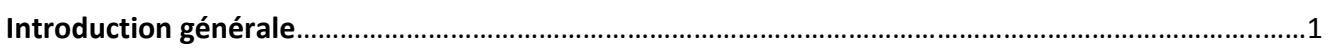

## **Chapitre I Description De La Remplisseuse Automatique**

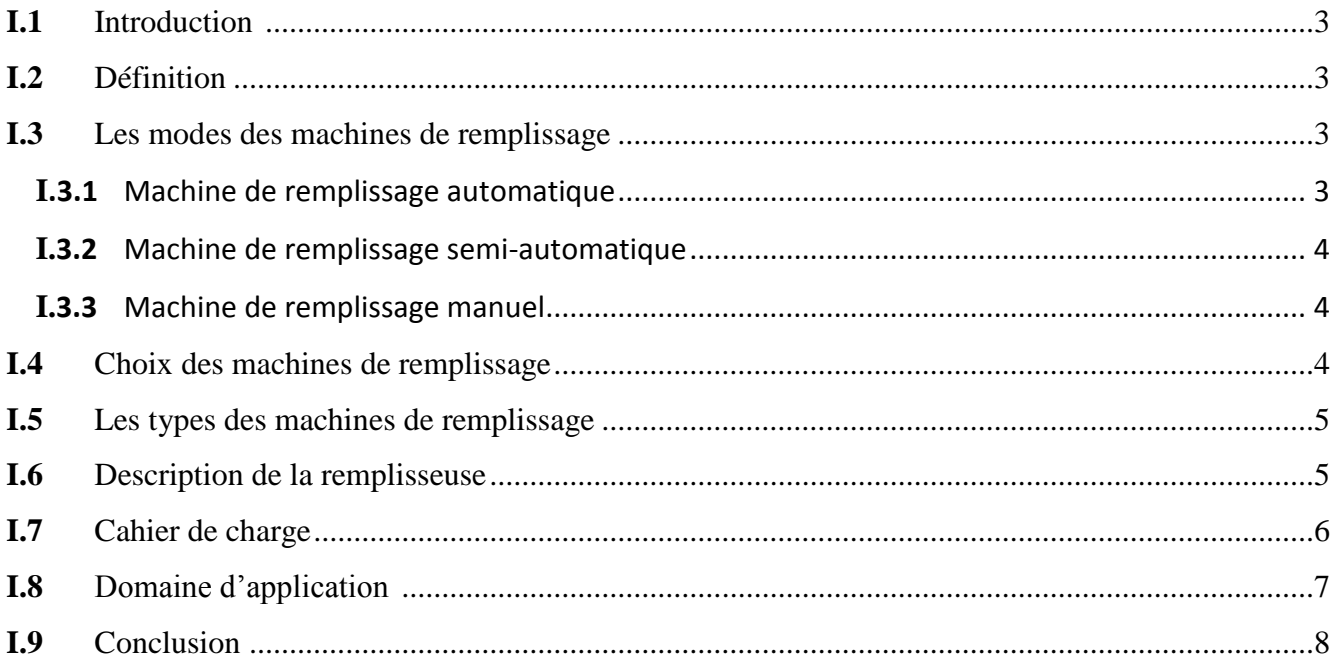

### Chapitre II Description de la partie opérative

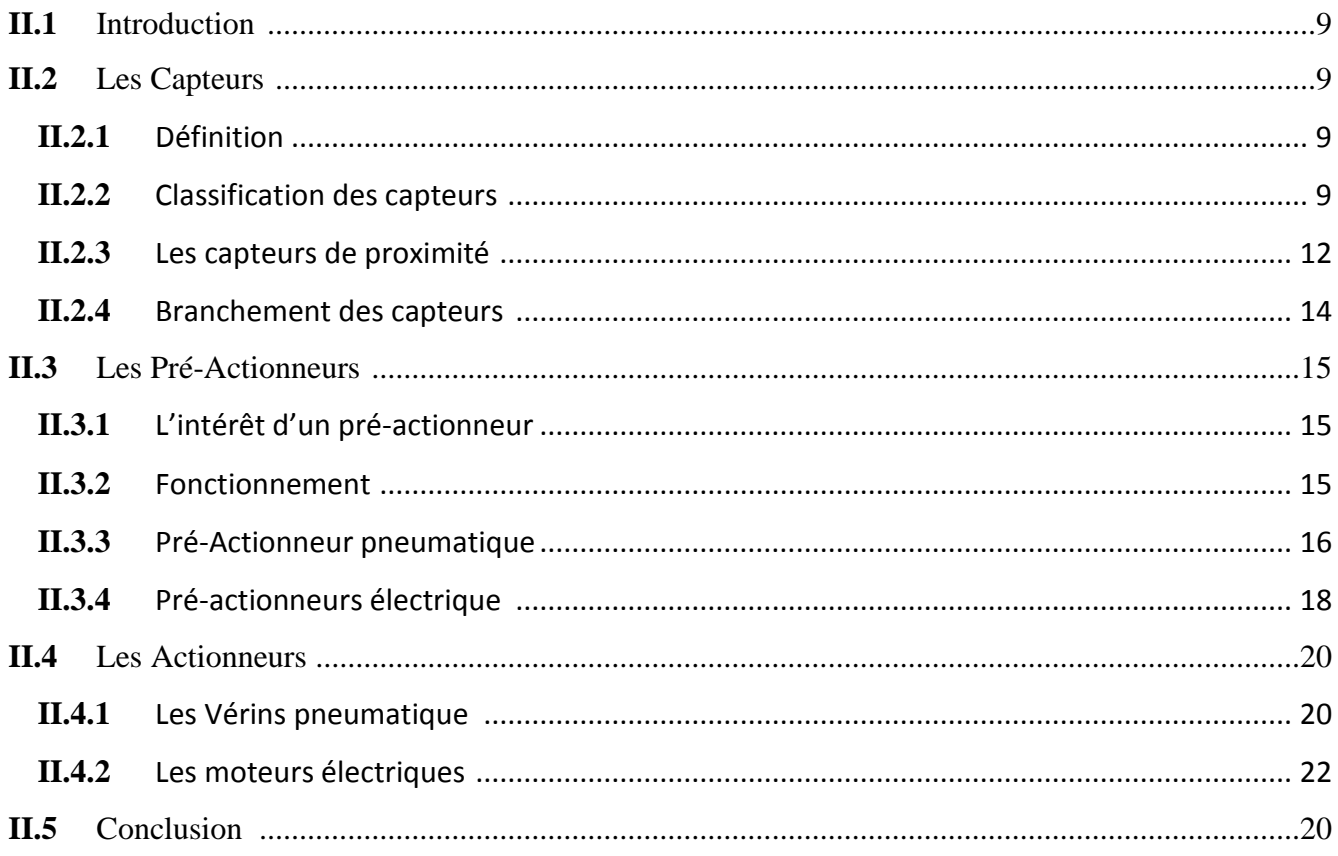

### Chapitre III Description de la partie commande

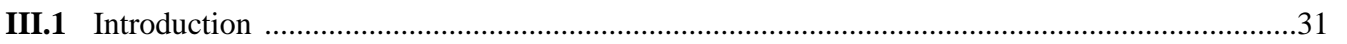

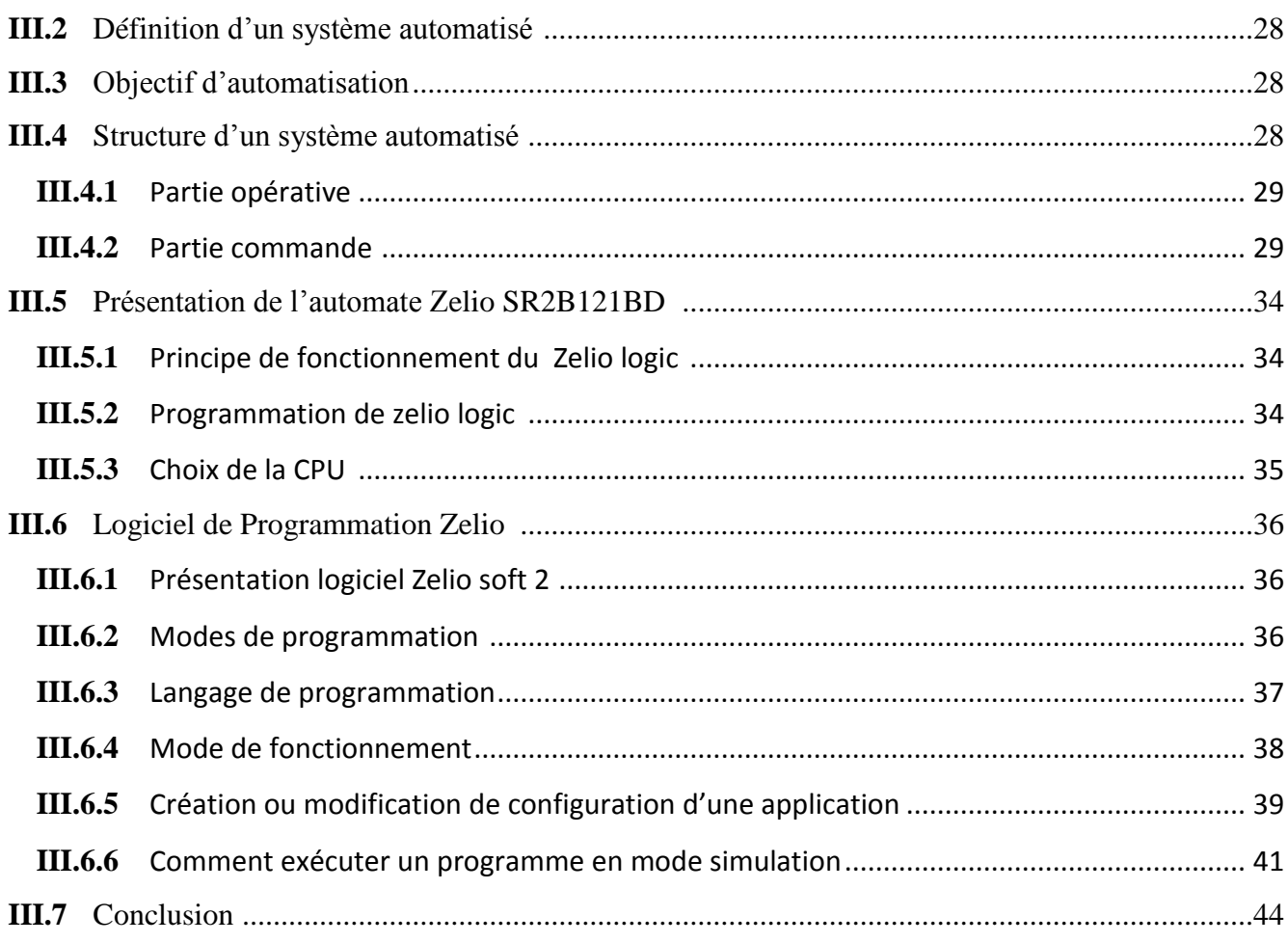

## **Chapitre IV La simulation**

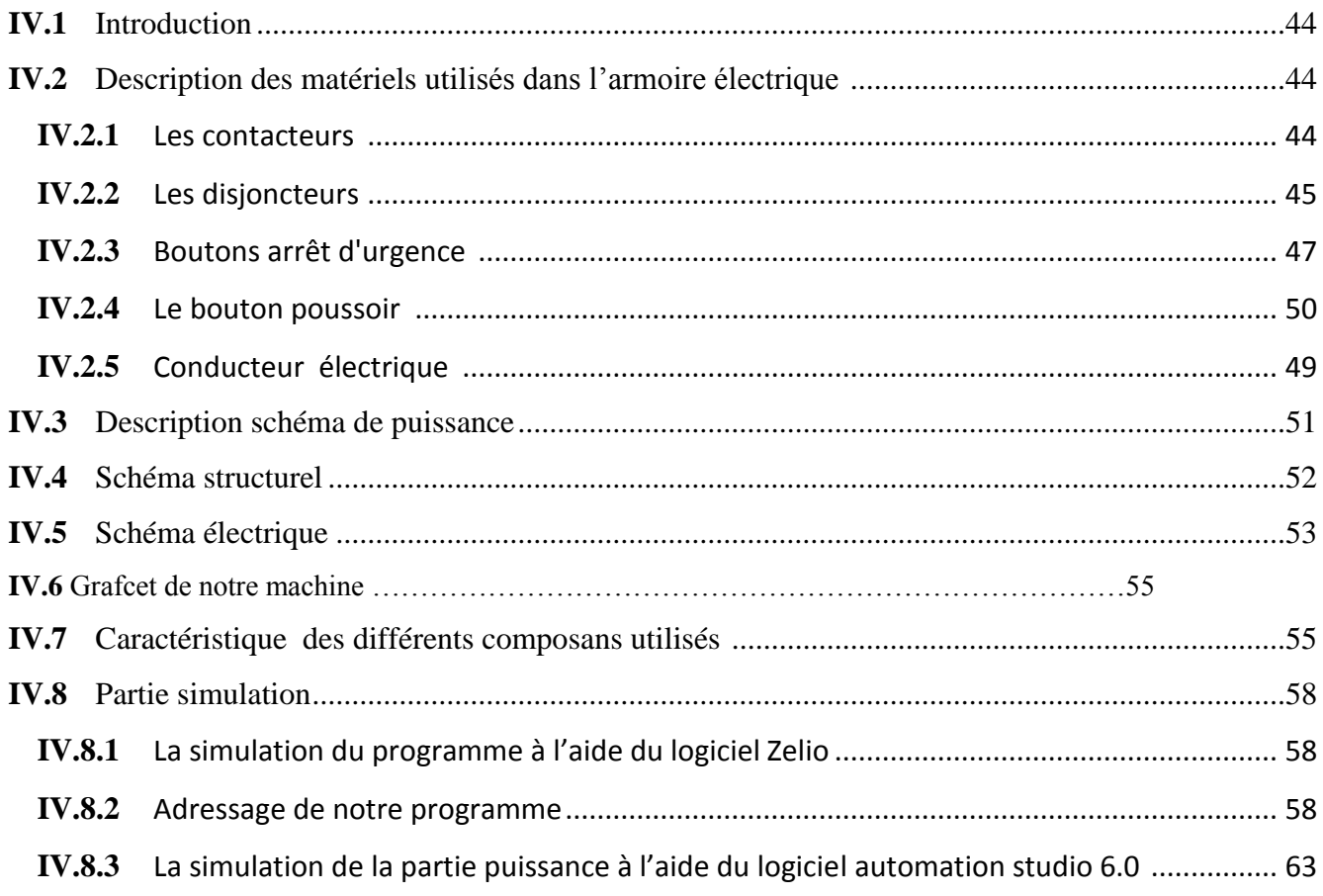

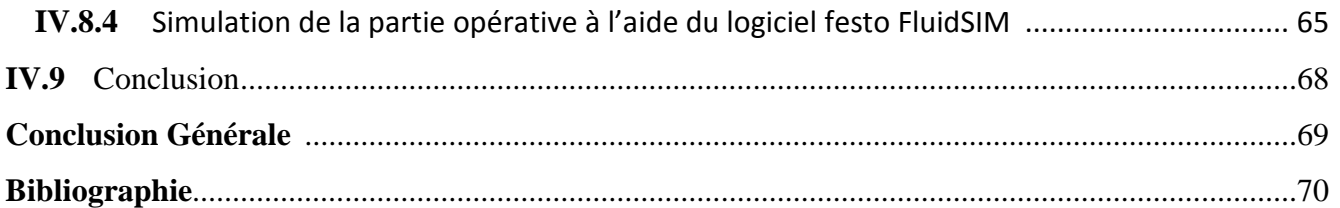

Personne ne peut plus douter que l'automatique et l'informatique industrielle est une révolution fondamentale et innovante a touché considérablement tous les secteurs de productivité et la vie humaine ses dernières années. En effet l'automatisation du processus facilite et augmente la productivité. Aucun domaine n'est resté à l'abri de cette technologie qui facilite les taches aussi bien pour l'entreprise que pour le personnel.

 En effet, les systèmes automatisés ont répondu à un besoin vif pour n'importe quel type d'entreprise, c'est l'augmentation de production qui est parmi les enjeux les plus primordiaux pour les entreprises et touche pratiquement toutes les activités telles que la maintenance, la mécanique et l'ingénierie industrielle en général.

 Dans le milieu industriel, on assiste de plus en plus à la multiplicité, à la sophistication des instruments et appareils d'automatisation d'une part, et d'autre part à l'exigence de la continuité du développement. Ces paramètres auront pour effets pour le service industriel de renforcer sa fiabilité de production.

 L'automatique est une filière technologique qui permet la programmation et la gestion d'information pour différent mécanismes d'outil de production industriel. Cette dernière permet de trouver les solutions dans beaucoup de secteur notamment le domaine de conditionnement, de remplissage et de production alimentaire.

 A cet effet, notre travail consiste à faire une étude pour réaliser un système de remplissage automatique qui permet d'annuler cette tache manuel et répétitive pour différents entreprises et de diminuer le cout d'investissement.

# **CHAPITRE I**

# **DESCRIPTION DE LA REMPLISSEUSE AUTOMATIQUE**

#### <span id="page-15-0"></span>**I.1 Introduction**

 Dans ce chapitre nous allons explorer les machines industrielles Et notamment les machines de remplissage, où nous portons une importance particulière du fait de son lien avec le projet que nous allons développer.

#### <span id="page-15-1"></span>**I.2 Définition**

 Les machines de remplissage sont des machines destinées pour remplir et conditionner différent produit alimentaire afin d'atteindre un produit fini. Comme beaucoup de secteurs qui existent on trouve des différents types et gammes des machines dans chaque domaine.

#### <span id="page-15-3"></span><span id="page-15-2"></span>**I.3 Les modes des machines de remplissage**

#### **I.3.1 Machine de remplissage automatique**

 Les machines de remplissage automatique sont des machines qui exécutent les opérations de remplissage de façons automatique sans l'intervention humaine. Ces machines ont pour principale avantage la facilité de travail en cas de cadence élevé donc une productivité élevée.

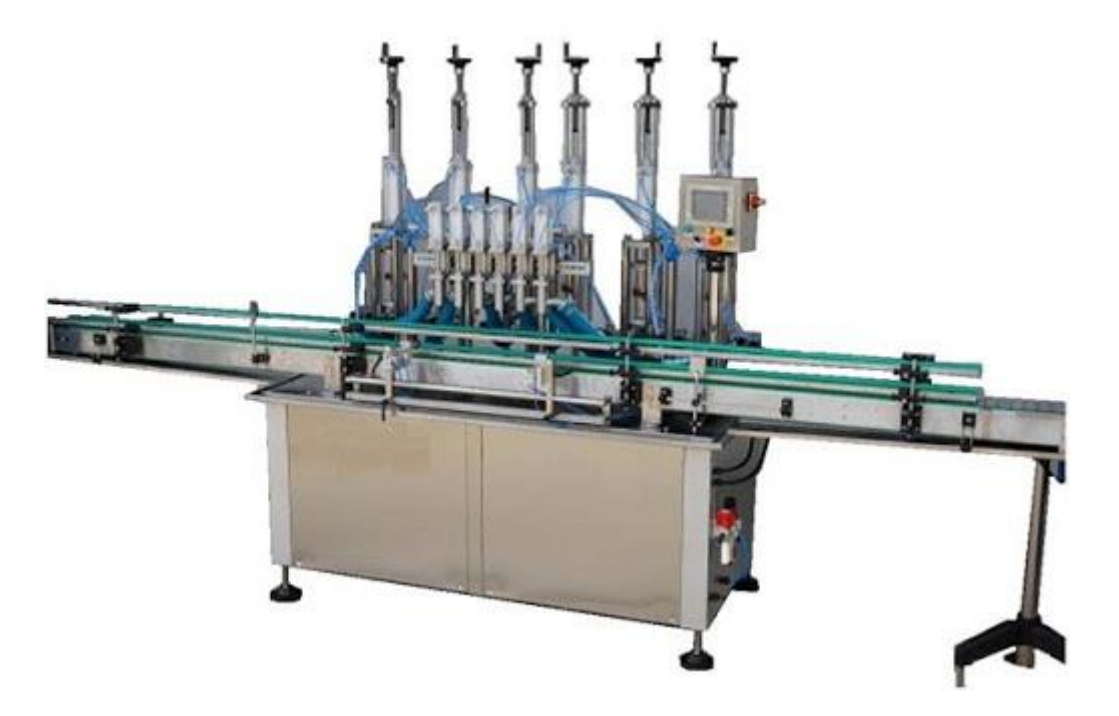

**Figure I.1** Machine de remplissage automatique**.**

#### <span id="page-16-0"></span>**I.3.2 Machine de remplissage semi-automatique**

Les machines de remplissage semi-automatique exécutent une partie des opérations, le reste nécessite une intervention humaine pour accomplir l'état final du produit. Ces machines caractérisées par un rendement faible.

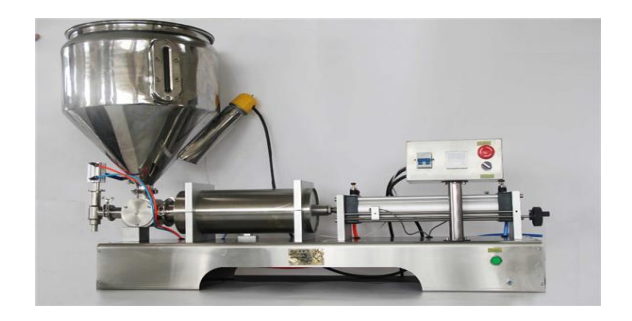

**Figure I.2** Machine de remplissage semi-automatique.

#### <span id="page-16-1"></span>**I.3.3 Machine de remplissage manuel**

Les machines de remplissage manuel présentent une simple installation où toutes les opérations sont accomplies manuellement.

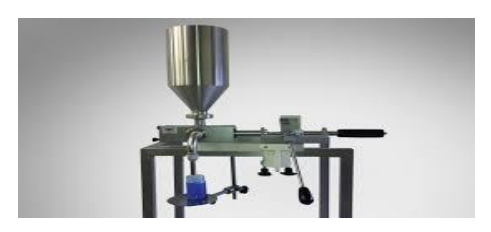

**Figure I.3** Machine de remplissage manuel.

### <span id="page-16-2"></span>**I.4 Choix des machines de remplissage**

Ils existent différents critères en site parmi eux :

- 1) Le contenant [\(bouteilles,](https://www.directindustry.fr/fabricant-industriel/remplisseuse-bouteilles-109124.html) [sacs,](https://www.directindustry.fr/fabricant-industriel/remplisseuse-sacs-109024.html) [bidons\)](https://www.directindustry.fr/fabricant-industriel/remplisseuse-bidons-108538.html).
- 2) Le contenu (liquide, solide).
- 3) Le mode de fonctionnement.
- 4) La cadence de production à atteindre selon le volume du contenant.
- 5) La charge.
- 6) La technologie de remplissage ou le type de bec.

- 7) Le pas de la machine, c'est-à-dire la distance entre deux becs de remplissage qui détermine le plus petit et le plus grand diamètre de bouteille possible pour la circulation dans la machine.
- 8) L'environnement de travail.

#### <span id="page-17-0"></span>**I.5 Les types des machines de remplissage**

Les remplisseuses peuvent être divisées en :

- machine de remplissage liquide
- machine de remplissage de pâte
- machine de remplissage de poudre
- machine de remplissage de granulés

Nous allons s'intéressées par la machine de remplissage liquide.

### <span id="page-17-1"></span>**I.6 Description de la remplisseuse**

La machine que nous allons l'élaborer serre à remplir les produits liquides automatiquement. Elle est équipé d'un :

1) cuve en inox qui permet le stockage de la matière première situé en haut de la machine.

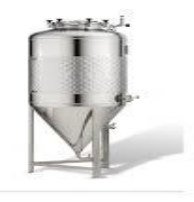

**Figure I.4** Cuve en inox.

2) Convoyeur qui permet la circulation des bouteilles par un moteur réducteur.

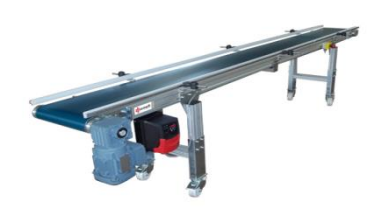

**Figure I.5** un Convoyeur.

3) Capteur qui se situe dans le bord du convoyeur permet la détection de la bouteille.

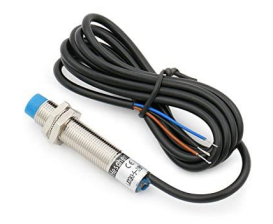

**Figure I.6** Capteur.

4) Vérin rotatif assemblé avec une vanne papillon pour permettre le passage du liquide à travers le silo jusqu'à la tête de remplissage ce qui effectue le remplissage des bouteilles.

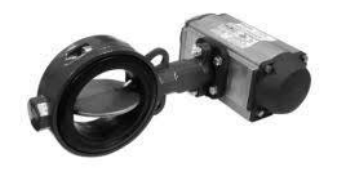

**Figure I.7** Un Vérin rotatif.

5) pupitre qui contient les différents boutons de marche arrêt et le bouton d'urgence ainsi les voyants.

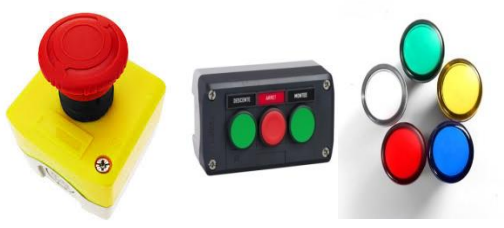

Figure I.8 **Arrêt d'urgence, bouton marche et les voyants.**

### <span id="page-18-0"></span>**I.7 Cahier de charge**

- 1) Le chargement des bouteilles se fait manuellement sur le convoyeur
- 2) Lors qu'en appuyant sur le bouton poussoir « Marche » le moteur du convoyeur doit démarrer et la lampe vert est allumée.
- 3) Lorsque la bouteille soit présente dans le champ de notre capteur capacitif qui est installé sur le bord du convoyeur le moteur s'arrête 30s et le voyant vert s'éteint.
- 4) Après 5s de l'arrêt du moteur le vérin rotatif situé juste en haut du silo tourne pour le remplissage de la bouteille pendant 20s et le voyant jaune s'allume au mêmes temps

- 5) Après la période de remplissage le moteur redémarre au bout de 5s et le voyant vert s'allume en attendant la présence de la bouteille suivante.
- 6) Un bouton d'arrêt est présent pour éteindre notre système.
- 7) En cas d'une panne un bouton d'urgence est présent pour la mise hors tension de notre système.
- 8) Un voyant orange est allumé pour indiquer que notre système est alimenté

#### <span id="page-19-0"></span>**I.8 Domaine d'application**

- Usine de production de vinaigre.
- Usine de production de jus.
- Usine de production d'huile.
- Usine de production du lait.
- Usine de production d'eau.

#### <span id="page-19-1"></span>**I.9 Conclusion**

 Dans ce chapitre nous avons parlé sur les machines de remplissage de façons général en commençons par définir les machines de remplissage, les modes de ces machines et les types de ces dernières et en fini par décrire les constituant de notre système, son fonctionnement et les différents domaines d'application.

# **Chapitre II DESCRIPTION DE LA PARTIE OPERATIVE**

#### <span id="page-21-0"></span>**II.1 Introduction**

Dans ce chapitre nous allons présenter les outils nécessaires pour la partie opérative pour

Les différents équipements utilisés dans notre machine de remplissage.

### <span id="page-21-2"></span><span id="page-21-1"></span>**II.2 Les Capteurs**

#### **II.2.1 Définition**

Le capteur est un appareil capable de détecter une information (phénomène) physique dans l'environnement (présence d'objet, chaleur, lumière, bruit, etc...) et de la retransmettre sous forme de signal, généralement un signal électrique. [5]

Le capteur est caractérisé par sa fonction : **s** = f(m) où s est la grandeur de sortie ou la réponse du capteur et **m** la grandeur physique à mesurer (Mesurande).

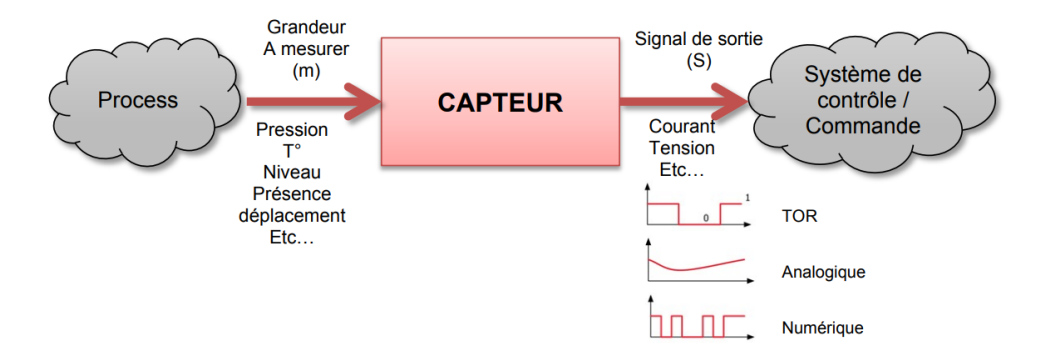

**Figure II.1** principe de fonctionnement d'un capteur.

 **Détection avec contact** : le capteur doit entrer en contact physique avec un phénomène pour le détecter.

<span id="page-21-3"></span>**Détection sans contact** : le capteur détecte le phénomène à proximité de celui-ci.

#### **II.2.2 Classification des capteurs**

#### **II.2.2.1 Classification en fonction du phénomène physique mis dans les capteurs**

**A.** Les capteurs actifs (ou capteurs directs)

Un capteur actif se base sur une loi physique pour la détermination du mesurande et c'est elle-même qui effectue directement la transformation en grandeur électrique en sortie

Les effets physiques les plus classiques sont :

- $\triangleright$  Effet thermoélectrique
- Effet piézo-électrique
- Effet d'induction électromagnétique
- $\triangleright$  Effet photo-électrique
- $\triangleright$  Effet Hall
- $\triangleright$  Effet photovoltaïque
	- **B.** Les capteurs passifs

Il s'agit généralement **d'impédance** dont l'un des paramètres déterminants est sensible à la grandeur mesurée. La variation d'impédance peut être par une variation de dimension ou par déformation

Suivant la base de leurs circuits conditionneurs:

- $\checkmark$  Pont de Wheatstone
- $\checkmark$  Montage potentiométrique
- $\checkmark$  Circuits oscillants
- $\checkmark$  Amplificateurs opérationnels [6]

#### **II.2.2.2 Classification en fonction du signal délivré :**

L'information transmise par un capteur peut être :

- $\triangleright$  TOR (logique)
- $\triangleright$  Analogique
- > Numérique

#### **A. Capteur TOR :**

Un capteur TOR (Tout Ou Rien) est un capteur dont la sortie ne peut prendre que deux états 0 ou 1 , c'est des capteurs très utilisées dans notre domaine d'automatisation (interrupteurs de position, détecteurs de proximité).

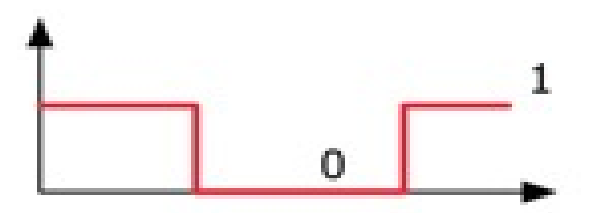

**Figure II.2** Signal tout ou rien (TOR).

Domaine d'utilisation des capteurs TOR :

Détection de la présence, d'un passage

Détection d'un seuil de T° (Thermostat), d'un seuil de pression (Pressostat)

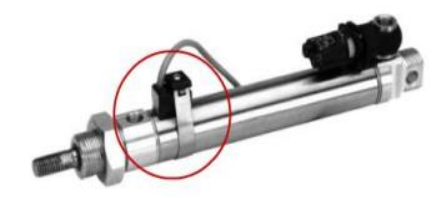

**Figure II.3** Détecteur magnétique pour vérin.

#### **B. Capteur ANALOGIQUE**

Le signal analogique varie dans le temps de façon continue dont un capteur de type analogique donne une information de manière évolutive dans le temps.

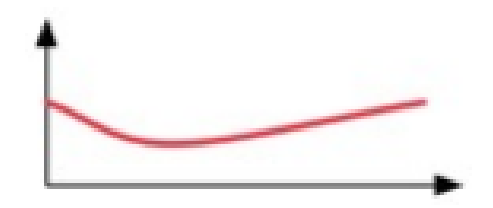

**Figure II.4** Exemple d'un signal analogique.

Domaines d'utilisation des capteurs ANALOGIQUES :

Mesure de grandeurs physiques (T°, Pression, Niveau, Tension, Force, Luminosité, Couleur,…)

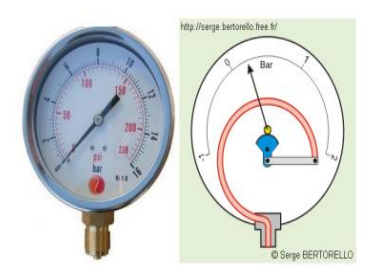

**Figure II.5** Manomètre analogique.

#### **C. Capteur numérique**

Le capteur numérique présente un code binaire ou un train d'impulsion formé pour délivré une information

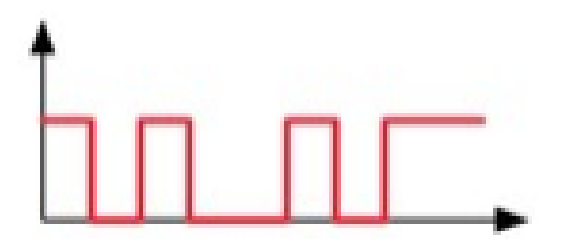

#### **Figure II.6** Un signal numérique.

Domaines d'utilisation des capteurs NUMERIQUES :

- Détection en continu d'une grandeur (T°, Pression, Niveau, Tension, Force, Luminosité, Couleur)
- Traitement numérique de l'information.

#### **II.2.3 Les capteurs de proximité**

#### <span id="page-24-0"></span>**II.2.3.1 Définition**

Ce type de capteur est réservé à la détection sans contact d'objets. L'objet est donc à proximité du capteur mais pas en contact contrairement à un détecteur de position (fin de course).

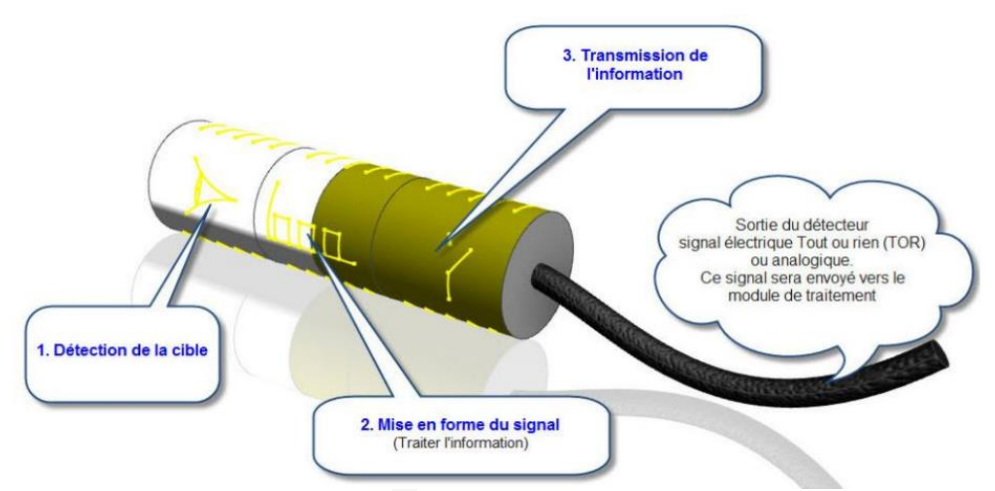

**Figure II.7** Capteur de proximité.

#### **II.2.3.2 Type des capteurs de proximité**

On distingue quatre types des capteurs de proximité :

- Les capteurs de proximité Capacitif
- Les capteurs de proximité Inductif
- Les capteurs de proximité Optique (photocellule)

- ❖ Les capteurs de proximité Magnétique
- Les capteurs de proximité Ultrasonique
	- *Capteur de proximité capacitif*

Il existe plusieurs types des capteurs nous allons s'intéressez par le capteur de proximité capacitif qui est utilisé dans remplisseuse

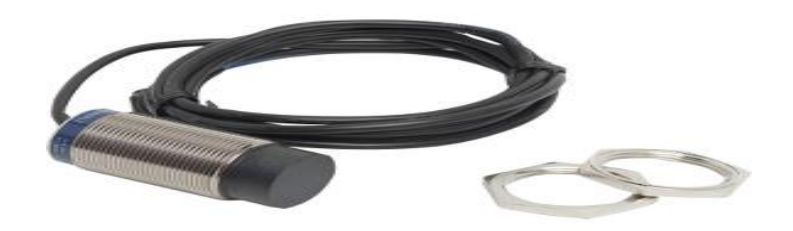

**Figure II.8** Capteur de proximité capacitif.

*Définition et symbole*

Les capteurs capacitifs sont des capteurs de proximité qui permettent de détecter des objets métalliques ou isolants (notre cas matière isolante)

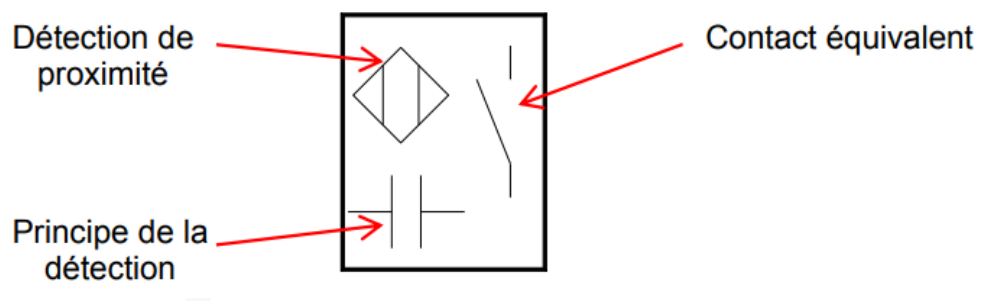

**Figure II.9** Symbole du capteur de proximité capacitif.

- *Avantage*
- $\checkmark$  pas de contact physique avec l'objet détecté : possibilité de détecter des objets fragiles,
- $\checkmark$  pas d'usure, durée de vie indépendante du nombre de manœuvres.
- $\checkmark$  détecteur statique, pas de pièces en mouvement
- $\checkmark$  très bonne tenue à l'environnement industriel (atmosphère polluante). [8]
	- *Détections :*

Toute matière solide.

- *Portée de détection :*
- $\checkmark$  Quelque millimètres (jusqu'à 50 mm pour les plus courants).

- $\checkmark$  Dépend de l'épaisseur des objets.
	- *Technologie*
- **Trois (3) fils**, généralement deux fils pour l'alimentation (Marron (+) et Bleu (-) et un fil (Noir) pour le signal.
- **Quatre (4) fils**, généralement deux fils pour l'alimentation (Marron (+) et Bleu (-)), un fil (Noir) pour le signal NO et fil (Blanc) pour le signal NF.

#### *Principe de fonctionnement*

La technologie des détecteurs de proximité capacitifs est basée sur l'approche d'un objet quelconque.

Lorsqu'un objet entre dans le champ de détection des électrodes sensibles du capteur, il provoque des oscillations en modifiant la capacité de couplage du condensateur. [8]

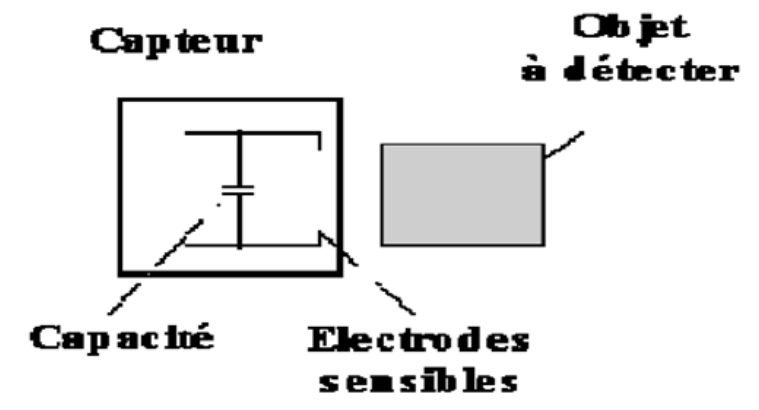

**Figure II.10** Principe de détection à proximité.

#### **II.2.4 Branchement des capteurs**

<span id="page-26-0"></span>Il existe plusieurs type de branchement nous allons s'intéresser par la technique 3 fils utilisé dans notre projet.

#### **II.2.4.1 La technique 3 fils**

Pour les détecteurs alimentés en courant continu, deux des fils servent à l'alimentation (généralement le bleu la masse et le marron 24V) et le troisième(Noir) à la transmission du signal de sortie. Le détecteur PNP ou NPN comporte un transistor pour comprendre le branchement, on assimilera ce dernier à un contact électrique

a) Pour le détecteur PNP :

Lorsqu'il y a détection, le transistor est passant (contact fermé), il va donc imposer le potentiel (+) sur la sortie S. La charge est branchée entre la sortie S et le potentiel (-).Ce type de détecteur est adapté aux unités de traitement qui fonctionnent en logique positive [8]

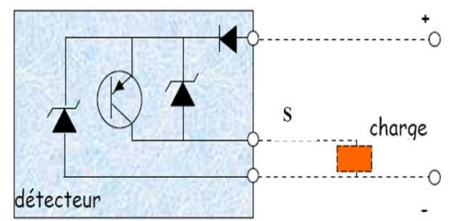

 **Figure II.11** Branchement d'un capteur PNP de technologie 3 fils.

b) Pour le détecteur NPN :

Lorsque qu'il y a détection, le transistor est passant (contact fermé).il va donc imposer le potentiel (-) sur la sortie S.

La charge est branchée entre la sortie S et le potentiel (+).Ce type de détecteur est adapté aux unités de traitement qui fonctionnent en logique négative

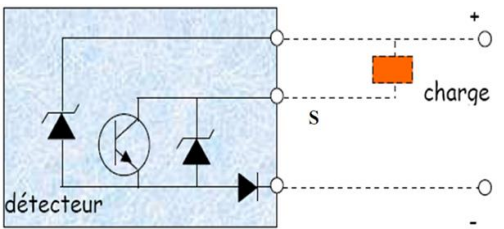

 **Figure II.12** Branchement d'un capteur NPN de technologie 3 fils.

### <span id="page-27-0"></span>**II.3 Les Pré-Actionneurs**

#### <span id="page-27-1"></span>**II.3.1 L'intérêt d'un pré-actionneur**

La majorité des systèmes automatisés industriels ont pour partie commande un A.P.I (Automate Programmable Industriel).Cet automate est généralement incapable de distribuer directement l'énergie nécessaire à l'actionneur car il traite de l'information, sous forme d'énergie de faible niveau.

 Le pré-actionneur est donc là pour s'occuper de distribuer une énergie forte adaptée à l'actionneur en fonction de la commande (énergie faible) venant de l'API. La raison d'être du préactionneur réside donc dans les problèmes de distribution de l'énergie à l'actionneur. [9]

#### **II.3.2 Fonctionnement**

<span id="page-27-2"></span>Sa fonction est de transmettre un ordre de la partie commande à la partie opérative, utilisé pour commander des puissances en fonction d'un signal de commande de faible puissance. Son rôle est donc de générer l'énergie de commande de l'actionneur.

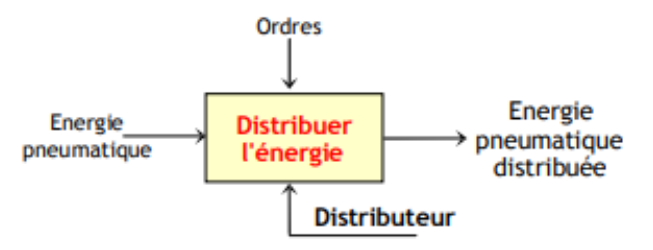

**Figure II.13** Principe de fonctionnement d'un pré-actionneur pneumatique.

#### **II.3.3 Pré-Actionneur pneumatique**

#### <span id="page-28-0"></span>**II.3.3.1 Définition**

 Le pré-actionneur pneumatique dit (distributeur) est constitué d'une partie fixe et d'une partie mobile(le tiroir) :

 **La partie fixe** est dotée d'orifices connectés à la source d'énergie (exemple air comprimé), à l'actionneur et à l'échappement

 **Le tiroir mobile**, coulissant dans la partie fixe est doté de conduites permettant le passage d'air entre les différents orifices et la partie fixe.

Le distributeur est caractérisé par :

- $\checkmark$  Le type de commande (manuel, électrique, hydraulique, pneumatique)
- $\checkmark$  Sa stabilité (monostable «le retour à sa position de repos se fait automatiquement » ou bistable «le retour à sa position de repos se fait par ordre de commande »).
- $\checkmark$  Le nombre de position et le nombre d'orifices. [9]

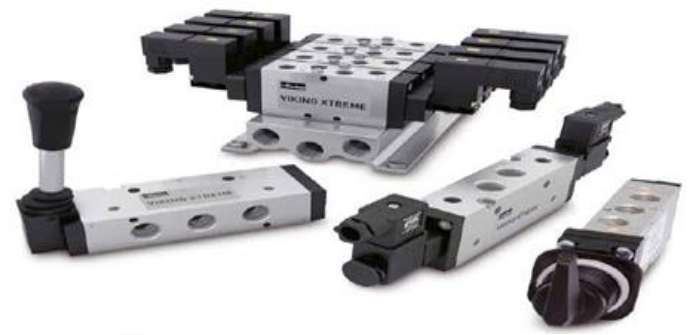

**Figure II.14** Les pré-actionneurs pneumatique.

#### **II.3.3.2 Les différents types de distributeurs :**

Pour notre projet nous allons utiliser un distributeur 4/2 commande électrique par électro-aimant et mécanique à ressort.

On désigne un distributeur avec 2 chiffres :

- Le premier chiffre désigne le nombre d'orifices
- Le deuxième chiffre désigne le nombre de position

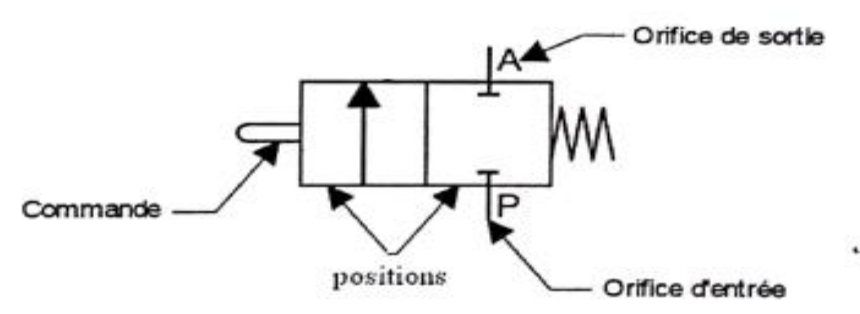

**Figure II.15** Schéma de base d'un distributeur.

#### **II.3.3.3 Principe de la symbolisation**

 $\mathbf{\hat{P}}$  Distributeur 4 orifices 2 position (distributeur 4/2):

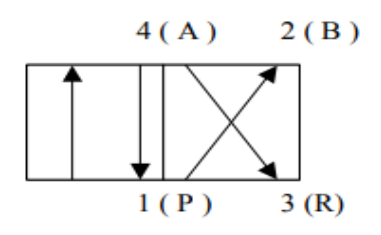

**Figure II.16** Distributeur 4/2.

#### **II.3.3.4 Pilotage de distributeur**

Le changement de la position du distributeur se fait par plusieurs natures de commande (mécanique, manuelle, électrique, pneumatique, hydraulique).

Commande mécanique :

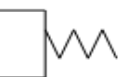

**Figure II.17** Commande mécanique de distributeur par ressort.

Commande électrique :

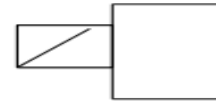

**Figure II.18** Commande électrique de distributeur par électro-aimant**.**

#### **II.3.4 Pré-actionneurs électrique**

#### <span id="page-30-0"></span>**II.3.4.1 Définition**

 Le contacteur et le relais sont des pré-actionneurs électriques. Ils servent en général à interrompre le courant électrique à partir d'une commande, ces derniers sont équipés d'un électroaimant lorsqu'il sera alimenté, il transmet un ordre sous forme d'une force mécanique à un système de commutation pour permettre à passer l'énergie afin d'alimenté un actionneur électrique.

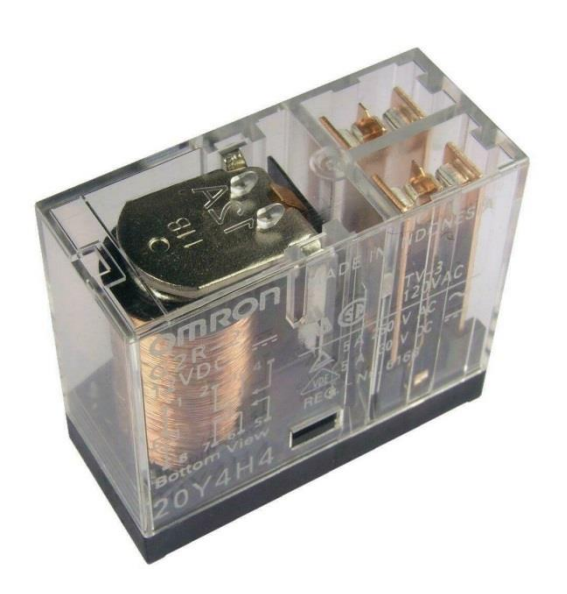

**Figure II.19** Relais électrique

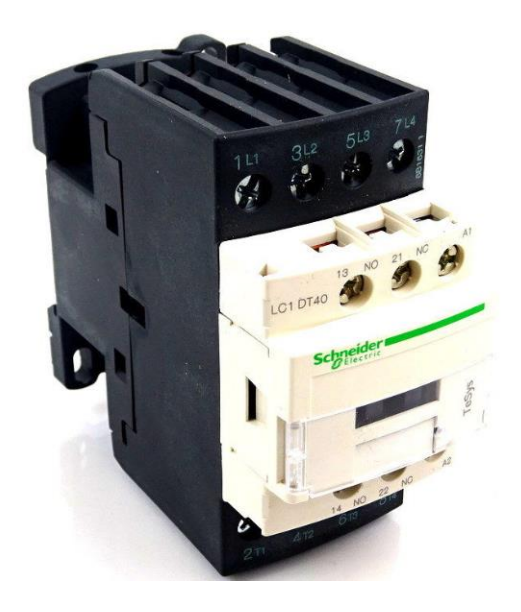

**Figure II.20** Contacteur de puissance électrique.

#### **II.3.4.2 La différence entre un relais et un contacteur**

 Les relais électrique servent à la commutation de faible puissance (charge de courant faible). Tandis que les contacteurs appelées contacteur de puissance servent à commuté des charges de courant et puissances plus élevées 50 kW voir plus cause de leurs pouvoir de coupure important.

#### **II.3.4.3 Symbole**

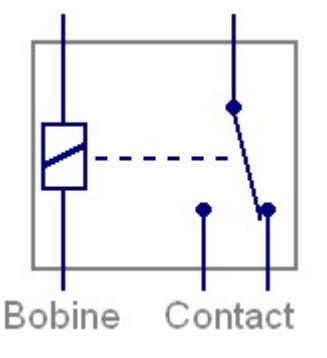

 **Figure II.21** Symbole d'un relais électrique

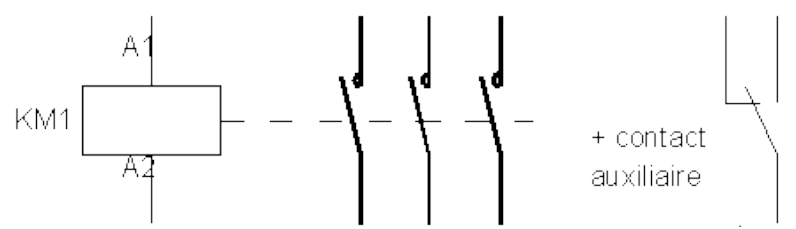

**Figure II.22** Symbole d'un contacteur de puissance mené d'un contact auxiliaire.

#### **II.3.4.4 Principes de fonctionnement**

Lorsque la bobine de l'électro-aimant est alimentée (signal de commande 24v/400v), le contact se ferme, le circuit entre le réseau d'alimentation et le récepteur.

Dès que la bobine est privée de tension, le contacte s'ouvre sous l'effet :

- Des ressorts de pression des pôles.
- Du ressort de rappel de l'armature mobile. [9]

#### <span id="page-32-1"></span><span id="page-32-0"></span>**II.4 Les Actionneurs**

#### **II.4.1 Les Vérins pneumatique**

#### **II.4.1.1 Définition**

 Ils transforment l'énergie d'un fluide sous pression en énergie mécanique .ils peuvent accomplir différentes taches comme le serrage, coupage, tirage.

Leur classification tient compte de la nature du fluide, pneumatique ou hydraulique, et du mode d'action de la tige :

- **Simple effet** (air comprimé admis sur une seule face du piston tirer ou pousser)
- **Double effet** (air comprimé admis sur les deux faces du piston tirer et pousser)

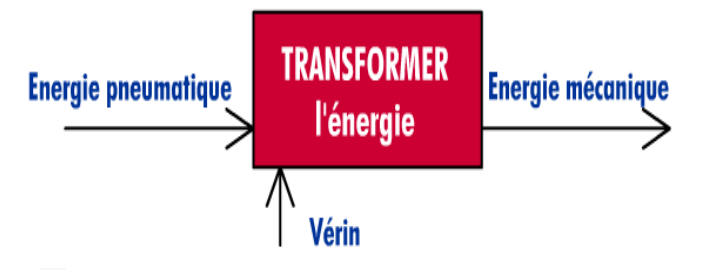

**Figure II.23** Principe de fonctionnement d'un vérin pneumatique.

#### **II.4.1.2 Principe de fonctionnement**

 C'est l'air comprimé qui, en pénétrant dans l'une des chambre, exerce une force sur le piston ce qui permet le déplacement de la tige. L'air présent dans l'autre chambre est donc évacué du corps du vérin et le mouvement contraire est obtenu si nous inversons le sens de déplacement de l'air comprimé.

#### **II.4.1.3 Types de vérins**

**a) Vérin simple effet**

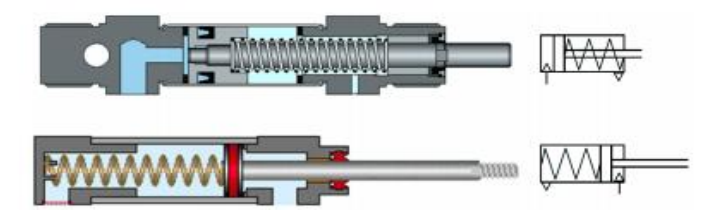

**Figure II.24** Symbole d'un vérin simple effet.

Pour les vérins simple effet, le retour du vérin en position se fait par le ressort ou la charge.

#### **b) Vérin double effet**

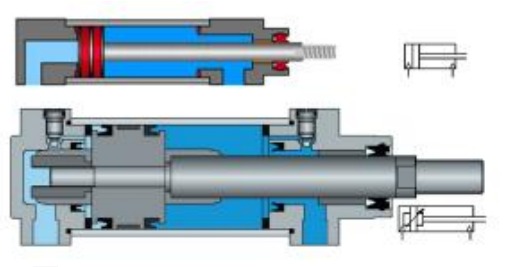

**Figure II.25** Symbole d'un vérin doublé effet.

Pour les vérins double effet, l'ensemble tige piston peut se déplacer dans les 2 sens par l'action du fluide (effort plus faible en tirant : rentrée de la tige).

#### **c) Vérin rotatif**

Il existe deux types des vérins rotatifs que sont ceux pignon-crémaillère ou ceux permettant de faire une rotation jusqu'à 270°.

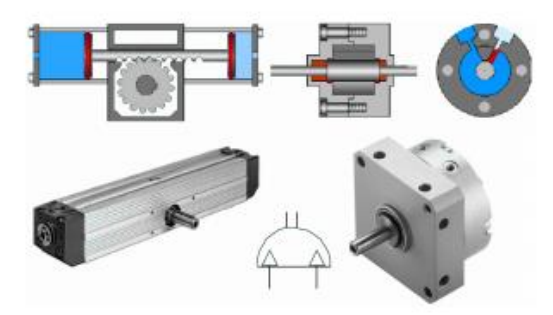

**Figure II.26** Symbole d'un vérin rotatif.

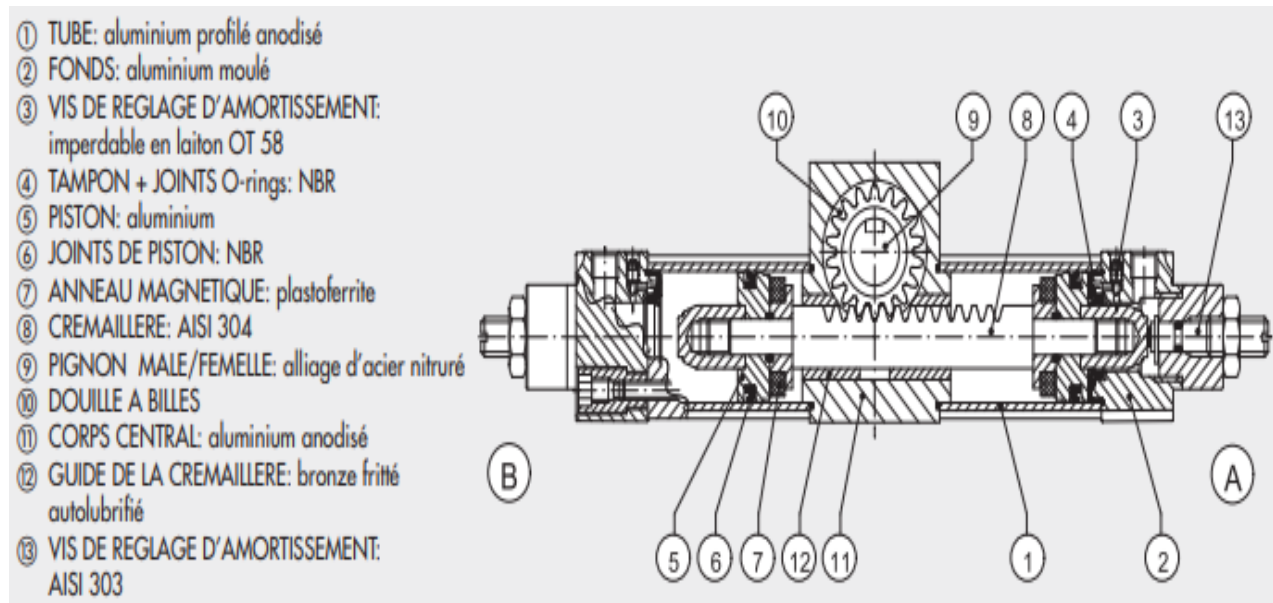

**Figure II.27** Constituants d'un vérin rotatif.

#### **II.4.2 Les moteurs électriques**

#### <span id="page-34-0"></span>**II.4.2.1 Définition**

 Les moteurs électriques sont les récepteurs les plus nombreux dans les industries et les installations tertiaires. Leur fonction, de convertir l'énergie électrique en énergie mécanique, leur donne une importance économique toute particulière qui fait qu'aucun concepteur d'installation ou de machine, aucun installateur et aucun exploitant ne peut les ignorer.[11]

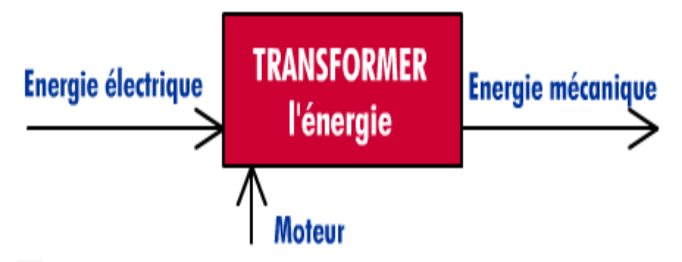

**Figure II.28** Principe de fonctionnement d'un moteur électrique.

#### **II.4.2.2 La loi de Laplace**

Un circuit parcouru par un courant est soumis à une force quand il est placé dans un champ magnétique (la force de Laplace). Un élément **dl** d'un circuit filiforme parcouru par un courant d'intensité **i** et placé dans un champ magnétique **В** est soumis à une force **dF.**

Un conducteur traversé par un courant et placé dans un champ magnétique est soumis à une force dont le sens est déterminé par la règle des trois doigts de la main droite. [9]

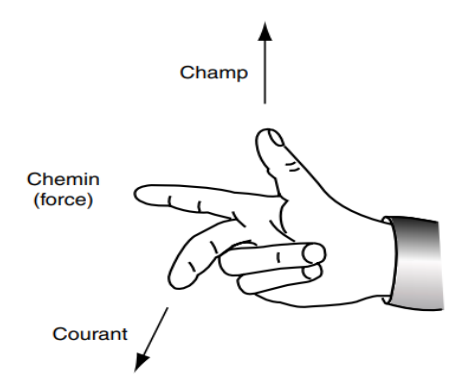

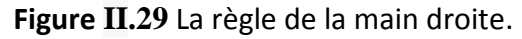

#### **II.4.2.3 Principe de fonctionnement**

 Pour créer un champ tournant dans un moteur, il faut une réalisation de deux phases décalées spatialement de 90° pour but d'avoir des courants déphasés, de plus le déphasage se rapproche de 90° plus le couple sera grand et constant.

Ce déphasage est créé par un bobinage supplémentaire (bobinage de démarrage) en parallèle avec le bobinage principal à 90° (bobinage de marche), La création de ce déphasage entre les courants dans chaque bobinage peut se faire selon les lois de l'électricité :

- $\checkmark$  En donnant un diamètre différent aux deux bobinages (moteur à phase auxiliaire résistive).
- $\checkmark$  En rajoutant une capacité en série avec le bobinage de démarrage (moteurs à phase auxiliaire capacitive).

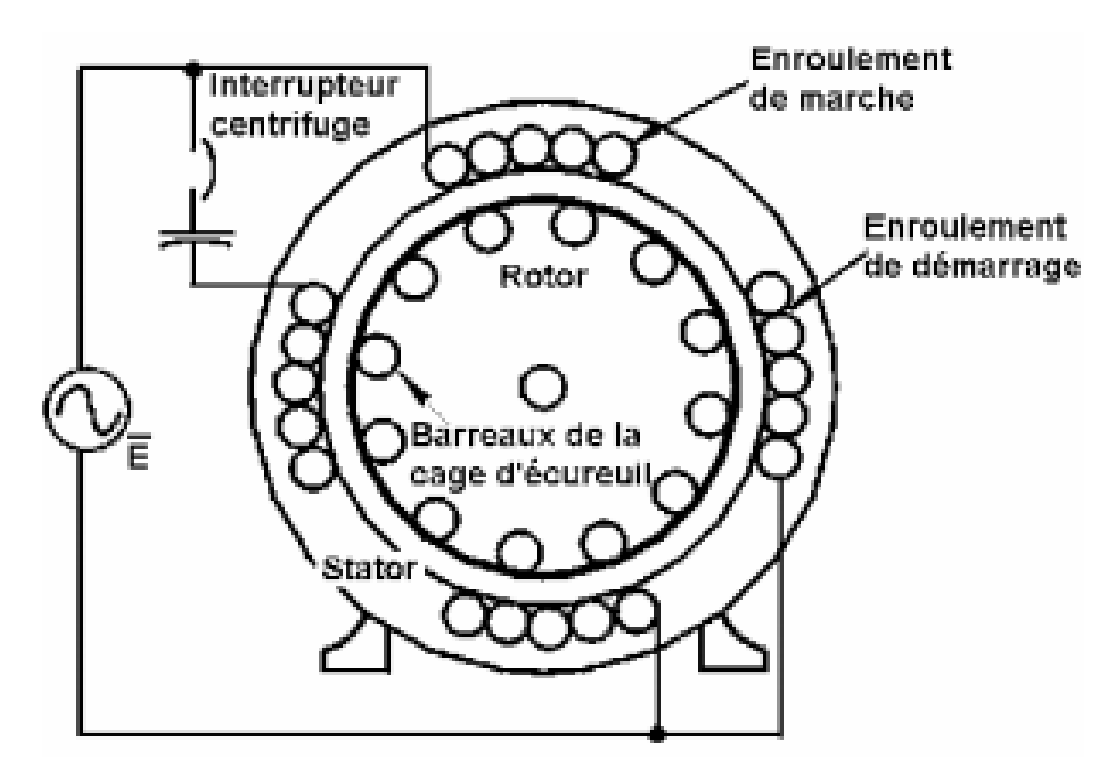

**Figure II.30** Enroulement interne d'un moteur électrique.

- Lorsque le « rotor » tourne aussi vite que le stator on parlera d'un moteur « **synchrone** »
- Lorsque le « rotor » tourne moins vite que le stator on parlera d'un moteur « **asynchrone** »
## **Chapitre II Description de la partie opérative**

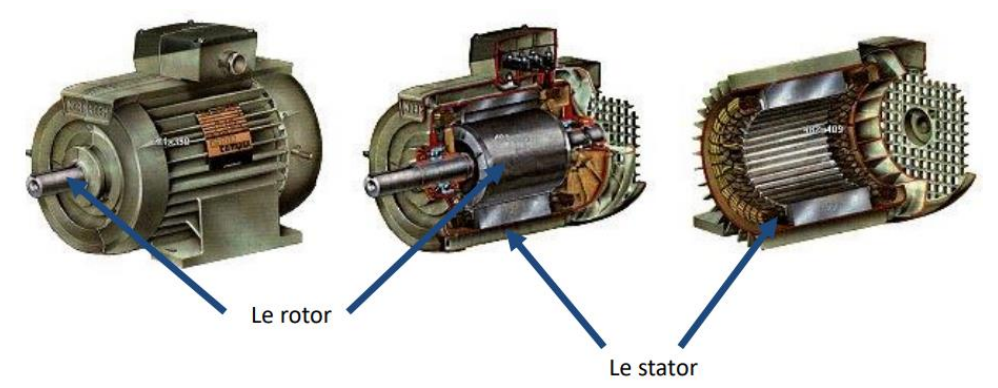

**Figure II.31** Le stator et le rotor du moteur électrique.

#### **II.4.2.4 Types des moteurs monophasés**

- $\checkmark$  Moteur à phase auxiliaire
- $\checkmark$  Moteurs à phase auxiliaire résistive
- $\checkmark$  Moteurs à phase auxiliaire capacitive
- $\checkmark$  Moteurs à condensateur permanent
- $\checkmark$  Moteurs à bagues de court-circuit (Cage d'écureuil)
- $\checkmark$  Moteurs universels série

#### **II.4.2.5 Moteur à condensateur permanent**

#### **A. Définition**

Les moteurs à condensateur permanent ressemblent fortement aux moteurs à phase auxiliaire capacitive la différence est dans l'enroulement auxiliaire (nombre de spire) et le type de condensateur (condensateur papier imprégné d'huile non pas électrolytique) [12]

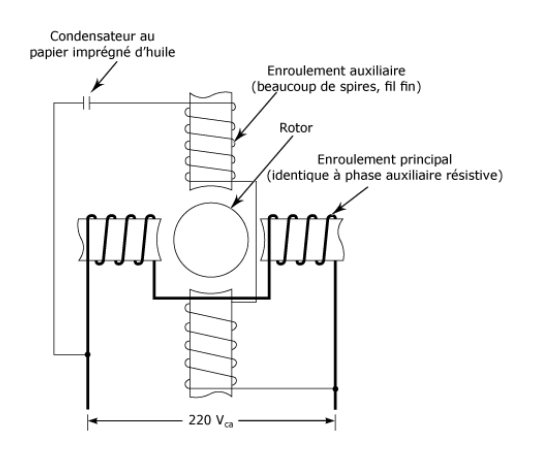

**Figure II.32** Moteur à condensateur permanent.

#### **B. Avantages et inconvénients des moteurs à condensateur permanent**

Le moteur à condensateur permanent a pour principaux avantages sa simplicité et son fonctionnement doux. En effet, ce type de moteur est très silencieux et, contrairement aux autres moteurs monophasés, son degré de vibration est réduit. Il a cependant pour inconvénient un couple de démarrage faible et le coût élevé du condensateur au papier imprégné d'huile

#### **II.4.2.6 Variation de vitesse (réducteur)**

#### **A. Définition**

Suivant l'utilisation qui est faite d'un **moteur asynchrone** (moteur triphasé ou monophasé), il est parfois nécessaire de réduire sa vitesse de rotation, ce qui a pour effet d'augmenter son couple. Si vous avez besoin d'une réduction de vitesse importante, il vous faut installer un réducteur sur votre moteur électrique. Il existe également des moteurs asynchrones sur lesquels sont déjà intégrés des réducteurs, appelés motoréducteurs.[13]

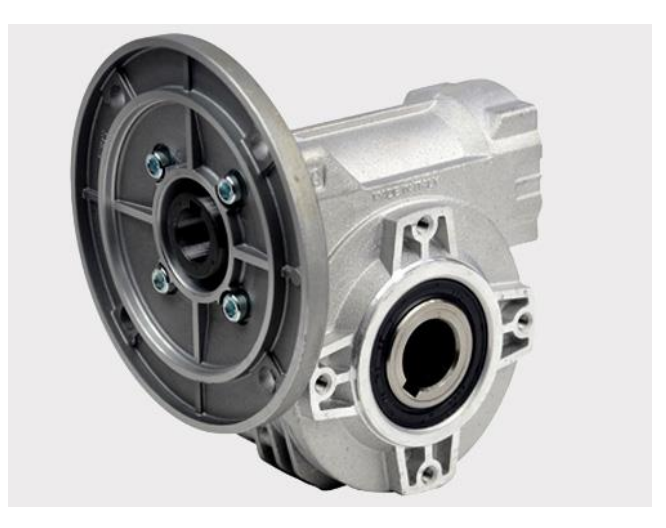

**Figure II.33** Le réducteur.

#### **B. Les avantages et les inconvénients d'un réducteur**

Parmi les nombreux types de réducteurs (à engrenage coaxial, à couple conique …) se trouve le réducteur de vitesse à roue et vis. Il permet de réguler mécaniquement la vitesse du moteur électrique**.** Le principe est simple : une vis sans fin entraîne une roue, l'axe de la vis étant perpendiculaire à celui de la roue. Pourquoi choisir ce réducteur plutôt qu'un autre ? Parce qu'il présente de nombreux avantages :

#### **C. Choix du réducteur**

Les réducteurs à roue et vis sont disponibles dans plusieurs configurations, pour s'adapter à de nombreux **moteurs monophasés ou triphasés**. Le choix de votre réducteur doit se faire :

- En fonction du diamètre d'arbre de votre moteur électrique
- $\checkmark$  En fonction du type de liaison d'entrée (une bride ou un arbre)
- $\checkmark$  En fonction du rapport de réduction désiré
- $\checkmark$  En fonction du type de fixation (une bride, un arbre, un pied...) et le type de liaison de sortie (arbre creux, simple ou double)

### **II.5 Conclusion**

 Dans ce chapitre nous avons vu les différent équipements de la partie opérative de notre machine et leur principe de fonctionnement de la chaine d'information qui s'introduit par le capteur jusqu'à les actionneurs en passant par les pré-actionneurs des différentes sources pneumatique et électrique.

# **Chapitre III**

# **DESCRIPTION DE LA PARTIE COMMANDE**

#### **III.1 Introduction**

Dans ce chapitre nous allons s'intéresser par la partie commande de notre système automatisé à base d'automate programmable industriel et définir l'architecture de commande généralisée d'un système automatique.

#### **III.2 Définition d'un système automatisé :**

Un système automatisé est un ensemble d'éléments qui effectue des actions cycliques sans l'intervention humaine. Il est toujours composé d'une Partie Commande et d'une Partie Opérative. Pour faire fonctionner ce système, l'Opérateur va donner des consignes à la Partie Commande. Celleci va traduire ces consignes en ordres qui vont être exécutés par la Partie Opérative. Une fois les ordres accomplis, la Partie Opérative va le signaler à la Partie Commande qui va à son tour le signaler à l'Opérateur. Ce dernier pourra donc dire que le travail a bien été réalisé.

#### **III.3 Objectif d'automatisation**

L'automatisation s'est développée pour assurer l'objectif des entreprises, « la compétitivité de leurs produits qui passe par la qualité, la maitrise des couts et l'innovation», pour répondre au besoin du marché actuel instauré par l'exigence des consommateurs et par la concurrence du commerce national et international.

Automatiser un système de production permet de :

- $\triangleright$  Éliminer les tâches répétitives.
- $\triangleright$  Simplifier le travail de l'humain.
- $\triangleright$  Augmenter la sécurité (responsabilité).
- $\triangleright$  Accroitre la productivité.
- Économiser les matières premières et l'énergie.
- $\triangleright$  S'adapter à des contextes particuliers: flexibilité.
- > Améliorer la qualité.

#### **III.4 Structure d'un système automatisé**

Un système automatisé peut se décomposer à deux parties :

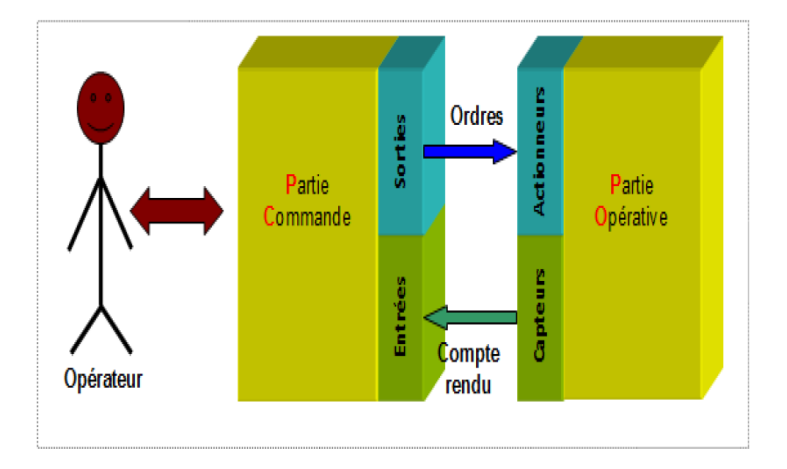

**Figure III.1** Structure d'un système automatisé.

#### **III.4.1 Partie opérative**

C'est l'ensemble des actionneurs qui agissent ou procèdent au traitement de la matière d'œuvre en vue d'apporter une valeur ajoutée .pour un convoyeur par exemple, les moteurs électriques appartiennent à la partie opérative. Les moteurs électriques apportent aux éléments à transporter l'énergie mécanique .en général, ce sont les actionneurs : des moteurs, vérins, vannes etc.

#### **III.4.2 Partie commande**

C'est la partie commande qui élabore la commande de la partie opérative .cette commande doit être coordonnée selon la réalisation la plus sure de l'automatisme .la partie opérative reçoit donc des ordres provenant de la partie commande

A partir :

- $\triangleright$  Du programme qu'elle contient,
- $\triangleright$  Des informations reçues par les capteurs,
- Des consignes données par l'utilisateur ou par l'opérateur

#### **III.4.2.1 Automate Programmable Industriel**

Un automate programmable est un appareil électronique qui comporte une mémoire programmable par un utilisateur automaticien (et non informaticien) à l'aide d'un langage adapté. Dédié au contrôle d'une machine ou d'un processus industriel. En d'autres termes, un automate

programmable est un calculateur logique, ou ordinateur, au jeu d'instructions volontairement réduit, destiné à la conduite et la surveillance en temps réel de processus industriels.

Parmi les caractéristiques d'un automate :

- il peut être directement connecté aux capteurs et pré-actionneurs grâce à ses entrées/sorties industrielles.
- il est conçu pour fonctionner dans des ambiances industrielles sévères (température, vibrations, microcoupures de la tension d'alimentation, parasites, etc.),
- et enfin, sa programmation à partir de langages spécialement développés pour le traitement de fonctions d'automatisme fait en sorte que sa mise en œuvre et son exploitation ne nécessitent aucune connaissance en informatique.

#### **III.4.2.2 Structure matérielle des automates**

L'automate programmable industriel possède deux structures **externe** et **interne**.

#### A. **Structure externe**

Les automates peuvent être de type compact ou modulaire.

#### **Automate compact**

On distinguera les modules de programmation (LOGO de Siemens, ZELIO de Schneider...) des micros automates. Il intègre le processeur, l'alimentation, les entrées et les sorties. Selon les modèles et les fabricants, il pourra réaliser certaines fonctions supplémentaires (comptage rapide, E/S analogiques ...) et recevoir des extensions en nombre limité. Ces automates, de fonctionnement simple, sont généralement destinés à la commande de petits automatismes. [1]

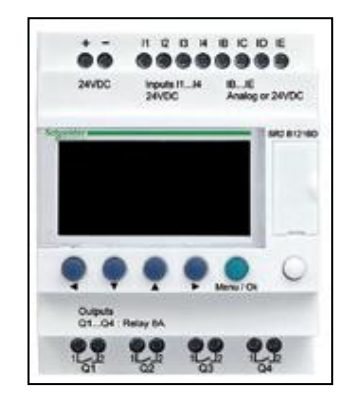

Figure III.2 Structure externe d'un automate compact.

#### **Automate modulaire**

 De type modulaire, le processeur, l'alimentation et les interfaces d'entrées / sorties résident dans des unités séparées (modules) et sont fixées sur un ou plusieurs racks contenant le "fond de panier" (bus plus connecteurs) .Ces automates sont intégrés dans les automatismes complexes où la puissance, la capacité de traitement et la flexibilité sont nécessaires.

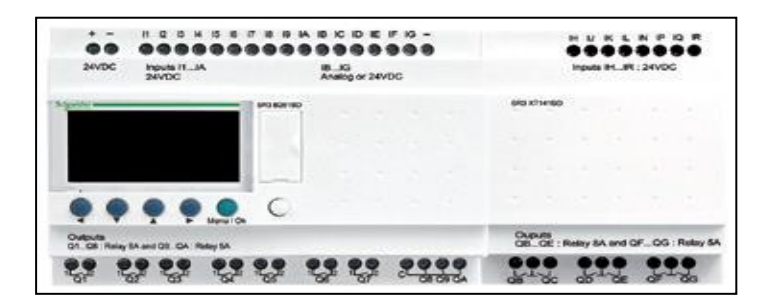

**Figure III.3** Structure externe d'un automate modulaire.

#### **B. Structure interne**

 La structure interne d'un API est assez voisine de celle d'un système informatique simple, Les API comportent quatre parties principales :

- $\checkmark$  Une alimentation 230V AC, 50/60 Hz; 24V (DC).
- Unité centrale (Processeur).
- $\checkmark$  Interfaces d'entrées / sorties.
- $\checkmark$  Mémoires.

Ces quatre parties sont reliées entre elles par des bus (ensemble câble autorisant le passage de l'information entre ces 4 secteurs de l'API). Ces quatre parties réunies forment un ensemble compact appelé automate [2]

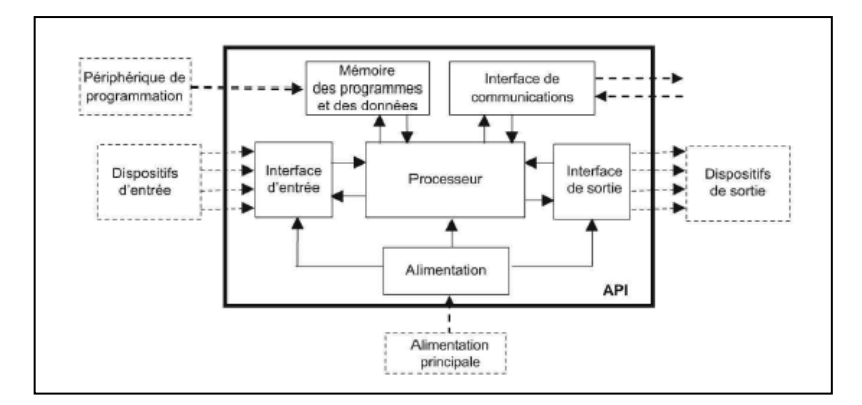

**Figure III.4** Structure interne d'un automate.

#### **III.4.2.3 Description des éléments d'un API**

#### **L'alimentation**

L'unité d'alimentation est indispensable puisqu'elle convertit une tension alternative en une basse tension continue (5 V) nécessaire au processeur et aux modules d'entrées-sorties.

#### **Unité centrale (Processeur)**

Le CPU interprète les signaux d'entrée et effectue les actions de commande conformément au programme stocké en mémoire, en communiquant aux sorties les décisions sous forme de signaux d'action.

#### **Interfaces d'entrées / sorties**

Permettent au processeur de recevoir et d'envoyer des informations aux dispositifs extérieurs. Les entrées peuvent être des interrupteurs, des capteurs, des sondes de température, des débitmètres, etc.

Les sorties peuvent être des bobines de moteur, des électrovannes, etc. Les dispositifs d'entrées-sorties peuvent être classés en trois catégories, selon qu'ils produisent des signaux discrets, numériques ou analogiques

Les dispositifs qui génèrent des *signaux discrets* ou *numériques* sont ceux dont les sorties sont de type tout ou rien. Par conséquent, un interrupteur est un dispositif qui produit un signal discret : présence ou absence de tension. Les dispositifs *numériques* peuvent être vus comme des dispositifs discrets qui produisent une suite de signaux tout ou rien. Les dispositifs *analogiques* créent des signaux dont l'amplitude est proportionnelle à la grandeur de la variable surveillée. Par exemple, un capteur de température peut produire une tension proportionnelle à la température.

**La mémoire**

Contient le programme qui définit les actions de commande effectuées par le microprocesseur. Elle contient également les données qui proviennent des entrées en vue de leur traitement, ainsi que celles des sorties.

#### **III.4.2.4 Principe général de fonctionnement d'un API :**

L'automate lit en grande vitesse des instructions du programme dans la mémoire et l'exécution du programme se fait en général ligne par ligne et d'une façon asynchrone.

Une des caractéristiques de l'automate est de fonctionner de façon cyclique. En effet avant d'exécuter quoi que ce soit, l'automate lit entièrement son programme dans un temps pratiquement inférieur à 10ms. et une fois l'exécution terminée recommence les mêmes opérations.

#### **III.4.2.5 Programmation d'API**

La programmation d'un API consiste à traduire dans le langage spécialisé de l'automate, Parmi Les langages de programmation définis par la norme CEI 61131-3(Commission électrotechnique internationale) on cite quelques-uns des plus connus et plus utilisés :

- Langage à contacts (LADDER) ;
- Langage List d'instructions (Instruction List) ;
- Langage GRAFCET (Sequential Function Chart : SFC) ;
- Langage littéral structuré.

Généralement, les constructeurs d'API proposent des environnements logiciels graphiques pour la programmation.

#### **III.4.2.6 Critères de choix de l'automate**

Le choix d'un API est fonction de la partie commande à programmer. On doit tenir compte de plusieurs critères.

- Nombres d'entrées/sorties intégrés. : le nombre de cartes peut avoir une incidence sur le nombre de racks dès que le nombre d'entrées / sorties nécessaires devient élevé
- Temps de traitement (scrutation).
- Type de processeur : la taille mémoire, la vitesse de traitement et les fonctions spéciales offertes par le processeur permettront le choix dans la gamme souvent très étendue.
- Fonctions ou modules spéciaux : certaines cartes (commande d'axe, pesage ...) permettront de "soulager" le processeur et devront offrir les caractéristiques souhaitées (résolution, ...).

- Fonctions de communication : l'automate doit pouvoir communiquer avec les autres systèmes de commande (API, supervision ...) et offrir des possibilités de communication avec des standards normalisés (Profibus ...)
- Avoir les compétences et l'expérience nécessaire pour programmer la gamme d'automate.
- Le cout d'investissement, de fonctionnement, de maintenance de l'équipement.
- La qualité du service après-vente.

#### **III.5 Présentation de l'automate Zelio SR2B121BD**

Conçus pour la gestion d'automatismes simples, les modules logiques Zelio Logic, alliant rapport qualité-prix et facilité d'utilisation, constituent une véritable alternative aux solutions basées sur la logique câblée ou sur les cartes spécifiques.

Simples à sélectionner, à installer et à programmer, les modules logiques Zelio Logic sont adaptés à l'ensemble des applications. Flexibles, ils donnent le choix entre deux gammes

- versions compactes à configurations fixes.
- versions modulaires permettant l'utilisation de modules d'extension, avec deux langages de programmation (FBD ou LADDER).

ca programmation peut être effectuée soit de façon autonome en utilisant le clavier du module logique, soit par le logiciel Zelio Soft.[3]

#### **III.5.1 Principe de fonctionnement du Zelio logic**

La plus part des automates ont un fonctionnement cyclique. Le processeur est géré en fonction d'un programme qui est une suite d'instructions placées en mémoire. Lorsque le fonctionnement est dit synchrone par rapport aux entrées et aux sorties, le cycle de traitement commence par la prise en compte des entrées qui sont figées en mémoire pour tout le cycle.

Le processeur exécute alors le programme instruction par instruction en rangeant à chaque fois les résultats en mémoire. En fin de cycle les sorties sont affectées d'un état binaire, par mise en communication avec les mémoires correspondantes. Dans ce cas, le temps de réponse à une variation d'état d'une entrée peut être compris entre un ou deux temps de cycle (durée moyenne d'un temps de cycle est de 5 à 15 ms). [21]

#### **III.5.2 Programmation de zelio logic**

La simplicité de leur programmation, soutenue par l'universalité des langages, satisfait aux exigences de l'automaticien et répond aux attentes de l'électricien. La programmation peut être effectuée :

34

- de façon autonome en utilisant le clavier du module Zelio Logic (langage à contacts),
- sur PC avec le logiciel "Zelio Soft 2". Sur PC, la programmation peut être réalisée soit en langage à contacts (LADDER), soit en langage blocs fonctions (FBD). [3]

#### **III.5.3 Choix de la CPU**

Le système zelio logic à des déférentes CPU chacune d'elles pouvant être étendue en fonction des besoins de la station. Les CPU's de l'automate Zelio logic sont données dans (**Figure III.5**).

| Modules logiques compacts avec afficheur |                          |                                                                              |                |                  |            |                       |                    |
|------------------------------------------|--------------------------|------------------------------------------------------------------------------|----------------|------------------|------------|-----------------------|--------------------|
| d'E/S                                    | <b>TOR</b>               | Nombre Entrées Dont entrées Sorties Sorties<br>analogiques à<br>$= 0 - 10 V$ | relais         | à<br>transistors |            | Horloge Référence     | <b>Masse</b><br>kg |
|                                          | Alimentation $\sim$ 24 V |                                                                              |                |                  |            |                       |                    |
| 12                                       | 8                        | 0                                                                            | 4              | 0                | Oui        | <b>SR2 B121B</b>      | 0,250              |
| 20                                       | 12                       | $\Omega$                                                                     | 8              | O                | Oui        | <b>SR2 B201B</b>      | 0,380              |
| Alimentation $\sim$ 100240 V             |                          |                                                                              |                |                  |            |                       |                    |
| 10                                       | 6                        | 0                                                                            | 4              | 0                | <b>Non</b> | <b>SR2 A101FU (1)</b> | 0,250              |
| 12                                       | 8                        | $\mathbf 0$                                                                  | 4              | 0                | Oui        | <b>SR2 B121FU</b>     | 0,250              |
| 20                                       | 12                       | $\Omega$                                                                     | 8              | $\Omega$         | <b>Non</b> | <b>SR2 A201FU (1)</b> | 0,380              |
|                                          |                          |                                                                              |                |                  | Oui        | <b>SR2 B201FU</b>     | 0.380              |
| Alimentation $=$ 12 V                    |                          |                                                                              |                |                  |            |                       |                    |
| 12                                       | 8                        | 4                                                                            | 4              | 0                | Oui        | <b>SR2 B121JD</b>     | 0,250              |
| 20                                       | 12                       | 6                                                                            | 8              | $\Omega$         | Oui        | <b>SR2 B201JD</b>     | 0,380              |
| Alimentation - 24 V                      |                          |                                                                              |                |                  |            |                       |                    |
| 10                                       | 6                        | 0                                                                            | 4              | 0                | <b>Non</b> | SR2 A101BD (1)        | 0,250              |
| 12                                       | 8                        | 4                                                                            | 4              | 0                | Oui        | <b>SR2 B121BD</b>     | 0,250              |
|                                          |                          |                                                                              | $\overline{0}$ | 4                | Oui        | <b>SR2 B122BD</b>     | 0,220              |
| 20                                       | 12                       | $\frac{2}{6}$                                                                | 8              | 0                | <b>Non</b> | SR2 A201BD (1)        | 0,380              |
|                                          |                          |                                                                              | 8              | $\Omega$         | Oui        | <b>SR2 B201BD</b>     | 0,380              |
|                                          |                          |                                                                              | $\Omega$       | 8                | Oui        | <b>SR2 B202BD</b>     | 0.280              |

 **Figure III.5** Les références des modules d'automate Zelio.

Après avoir étudié notre système quand doit réaliser et après la comparaison entre les CPU disponibles, nous avons choisi la CPU SR2B121BD qui réponde à nos besoins (**Figure III.6**).

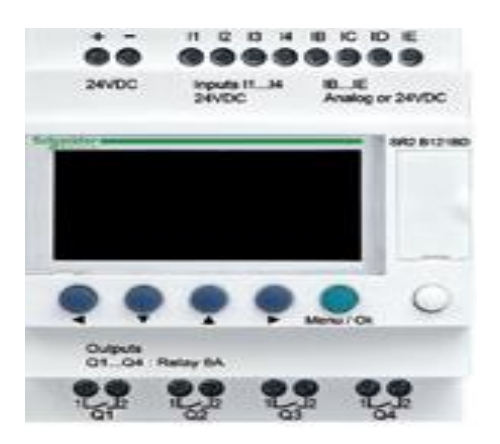

 **Figure III.6** Automate Zelio SR2B121BD.

#### **III.6 Logiciel de Programmation Zelio :**

#### **III.6.1 Présentation logiciel Zelio soft 2**

Le logiciel de programmation Zelio Soft 2 est conçu pour programmer les modules logiques de la gamme Zelio Logic. Zelio Soft 2 nous permet de choisir entre les langages de programmation, D'afficher les données du programme et des paramètres, de charger et télécharger des Applications, ainsi que d'imprimer la documentation de l'application.

#### **III.6.2 Modes de programmation**

#### **III.6.2.1 Modules logique avec écran**

Il existe deux manières d'aborder la programmation des modules logiques avec écran :

- A partir de la face avant du module logique
- A partir de l'atelier de programmation

#### **III.6.2.2 Modules logique sans écran**

Les modules logiques sans écran ne sont programmables qu'à partir de l'atelier de Programmation.

| Š,            | oSoft 2 - [SansTitre1 - Edition] |                             |                                                                                        |                               |           |        |                                                   | $\langle \mathbf{x} \rangle$     |
|---------------|----------------------------------|-----------------------------|----------------------------------------------------------------------------------------|-------------------------------|-----------|--------|---------------------------------------------------|----------------------------------|
|               |                                  |                             | Fichier Edition Mode Module Zélio2 COM Transfert Options Affichage Annuaires Fenêtre ? |                               |           |        |                                                   | $ \mid$ $\sigma$ $\mid$ $\times$ |
| 060           | $\bullet$ ?                      | 100% -                      |                                                                                        |                               |           |        | MODE EDITION <b>B B</b> $\overline{0}$ <b>f</b> : |                                  |
|               | Saisie Zelio<br>Saisie Ladder    | Paramétrage                 | Saisie textes                                                                          |                               |           |        |                                                   |                                  |
|               | No Contact 1                     | Contact 2                   | Contact 3                                                                              | Contact 4                     | Contact 5 | Bobine | Commentaire                                       |                                  |
|               |                                  |                             |                                                                                        |                               |           |        |                                                   | E                                |
| 001           |                                  |                             |                                                                                        |                               |           |        |                                                   |                                  |
|               |                                  |                             |                                                                                        |                               |           |        |                                                   |                                  |
|               |                                  |                             |                                                                                        |                               |           |        |                                                   |                                  |
| 002           |                                  |                             |                                                                                        |                               |           |        |                                                   |                                  |
|               |                                  |                             |                                                                                        |                               |           |        |                                                   |                                  |
|               |                                  |                             |                                                                                        |                               |           |        |                                                   |                                  |
| 003           |                                  |                             |                                                                                        |                               |           |        |                                                   |                                  |
|               |                                  |                             |                                                                                        |                               |           |        |                                                   |                                  |
| 004           |                                  |                             |                                                                                        |                               |           |        |                                                   |                                  |
|               |                                  |                             |                                                                                        |                               |           |        |                                                   |                                  |
|               |                                  |                             |                                                                                        |                               |           |        |                                                   |                                  |
| 005           |                                  |                             |                                                                                        |                               |           |        |                                                   |                                  |
|               |                                  |                             |                                                                                        |                               |           |        |                                                   |                                  |
|               |                                  |                             |                                                                                        |                               |           |        |                                                   |                                  |
| 006           |                                  |                             |                                                                                        |                               |           |        |                                                   |                                  |
|               |                                  |                             |                                                                                        |                               |           |        |                                                   |                                  |
| 007           |                                  |                             |                                                                                        |                               |           |        |                                                   |                                  |
|               |                                  |                             |                                                                                        |                               |           |        |                                                   |                                  |
|               |                                  |                             |                                                                                        |                               |           |        | <b>Activer Windows</b>                            |                                  |
|               | <b>ウ<sup>м</sup></b><br>z        | <b>Do</b><br>$\overline{O}$ | 061 061 45 1                                                                           | $\frac{1}{\sqrt{1-\epsilon}}$ |           |        | Accédez aux paramètres de l'ordinateur pour       |                                  |
|               | 0 Ligne(s) / 120                 | 跳                           |                                                                                        |                               |           |        | activer Windows.                                  | SR2A101BD                        |
| Saisie Ladder |                                  |                             |                                                                                        |                               |           |        | $\frac{1}{2}$ COM1                                | V4.6<br><b>NUM</b>               |

**Figure III.7** Fenêtre principale de l'atelier de programmation.

#### **III.6.3 Langage de programmation**

Le module logique propose 2 modes de programmation :

- Mode LD : langage à contacts
- Mode FBD : langage en blocs fonction

Ces langages mettent en œuvre :

- $\triangleright$  Des blocs fonction prédéfinis :
	- $\checkmark$  Temporisateurs
	- $\checkmark$  Compteurs
- $\checkmark$  Des fonctions spécifiques :
	- $\checkmark$  Gestion du temps
	- $\checkmark$  Chaines de caractères
	- $\checkmark$  Communication

#### **III.6.3.1 Langage à contacts**

Le langage à contact (LD) est un langage graphique.il permet la transcription de schémas à relais et il adapté au traitement combinatoire.

Il fournit des symboles graphiques : contacts, bobine et blocs.

L'exécution de calculs spécifiques est possible à l'intérieur des blocs opération.

L'exemple suivant décrit un programme en langage à contacts dans zelio Logic 2 :

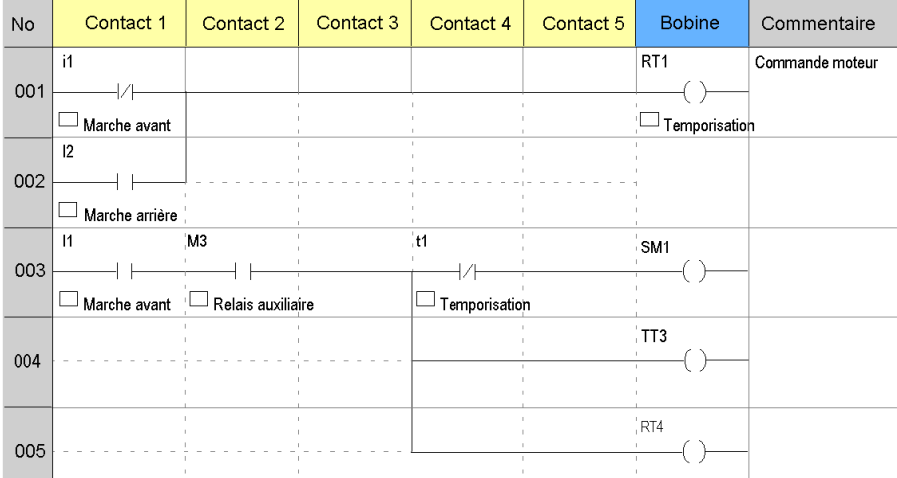

**Figure III.8** Le Langage ladder sous le logiciel zelio.

#### **III.6.4 Mode de fonctionnement**

L'atelier de programmation autorise deux modes de fonctionnement :

#### **Mode saisie**

Le mode saisie sert à construire les programmes en langage LD ou FBD et correspond au développement de l'application.

#### **Mode mise au point**

Ce mode permet de finaliser l'application. Cette opération peut s'effectuer :

1) En mode simulation :

Le programme est exécuté en local directement dans l'atelier de programmation (simulé sur le PC), Dans ce mode, chaque action sur le graphe (changement d'état d'une entrée, forçage d'une sortie met à jour les fenêtres de simulation.

2) En mode monitoring :

 Le programme est exécuté sur le module logique et l'atelier de programmation est connecté au module. Les différentes fenêtres sont mises à jour cycliquement.

Dans ces deux modes, il est possible :

- $\checkmark$  D'afficher dynamiquement (dans les fenêtres Edition/Supervision/Face avant) l'état des sorties et les blocs fonction du programme correspondant à la feuille de câblage ;
- $\checkmark$  De forcer les entrées/sorties pour tester le comportement du programme dans des conditions particulières

#### **III.6.5 Création ou modification de configuration d'une application**

#### **III.6.5.1 Option choix du module/programmation**

Dans le menu **Module,** l'option **Choix du module/programmation** permet de modifier le module et/ou le type d'extension lorsqu'une application est ouverte en mode édition.si vous modifiez aussi le type de programmation d'une application ouverte en mode édition, l'application doit être fermée et nous devons en créer une autre (programme utilisateur).

Cette option affiche une succession de trois pages dans une boite de dialogue :

- Le premier permet de choisir le type de module
- Le deuxième permet d'ajouter une extension, si nécessaire
- La troisième permet, le cas échéant, de choisir le type de programmation utilisé pour la nouvelle application, FBD ou LD (type par défaut), si le module est compatible avec ces deux types de programmation

#### **III.6.5.2 Création d'une application**

Procédure de création d'une application :

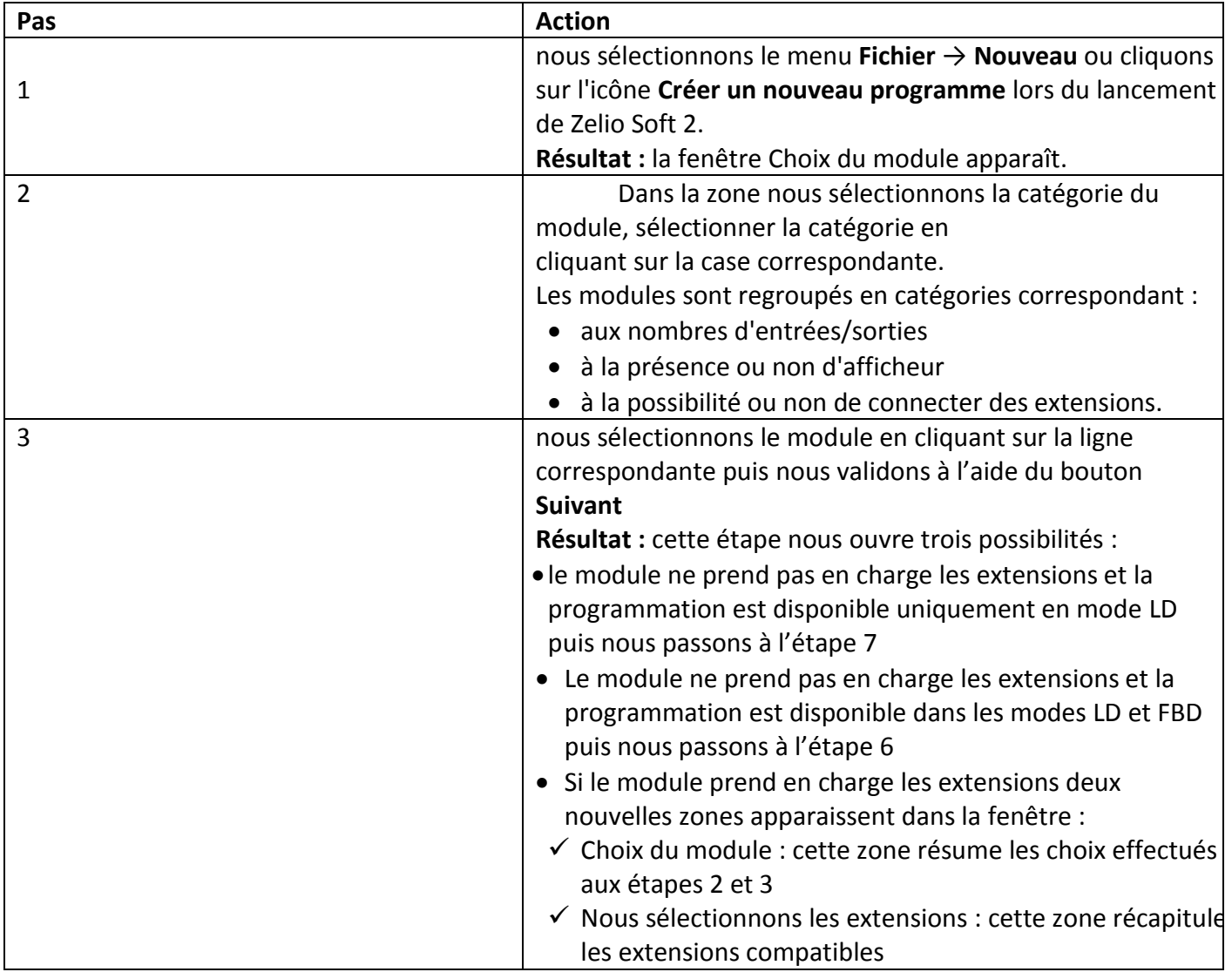

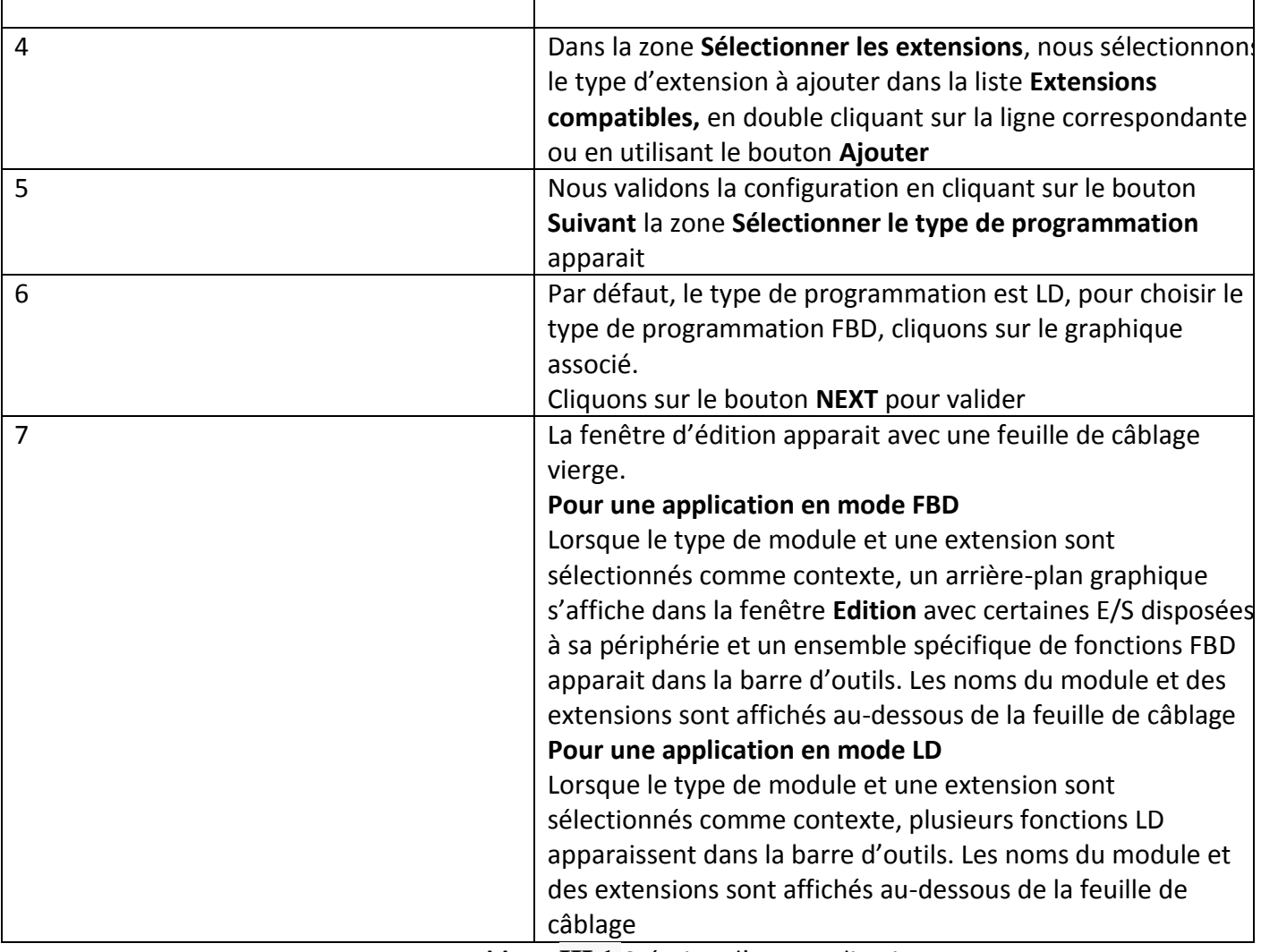

**Tableau III.1** Création d'une application.

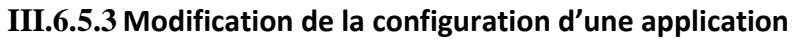

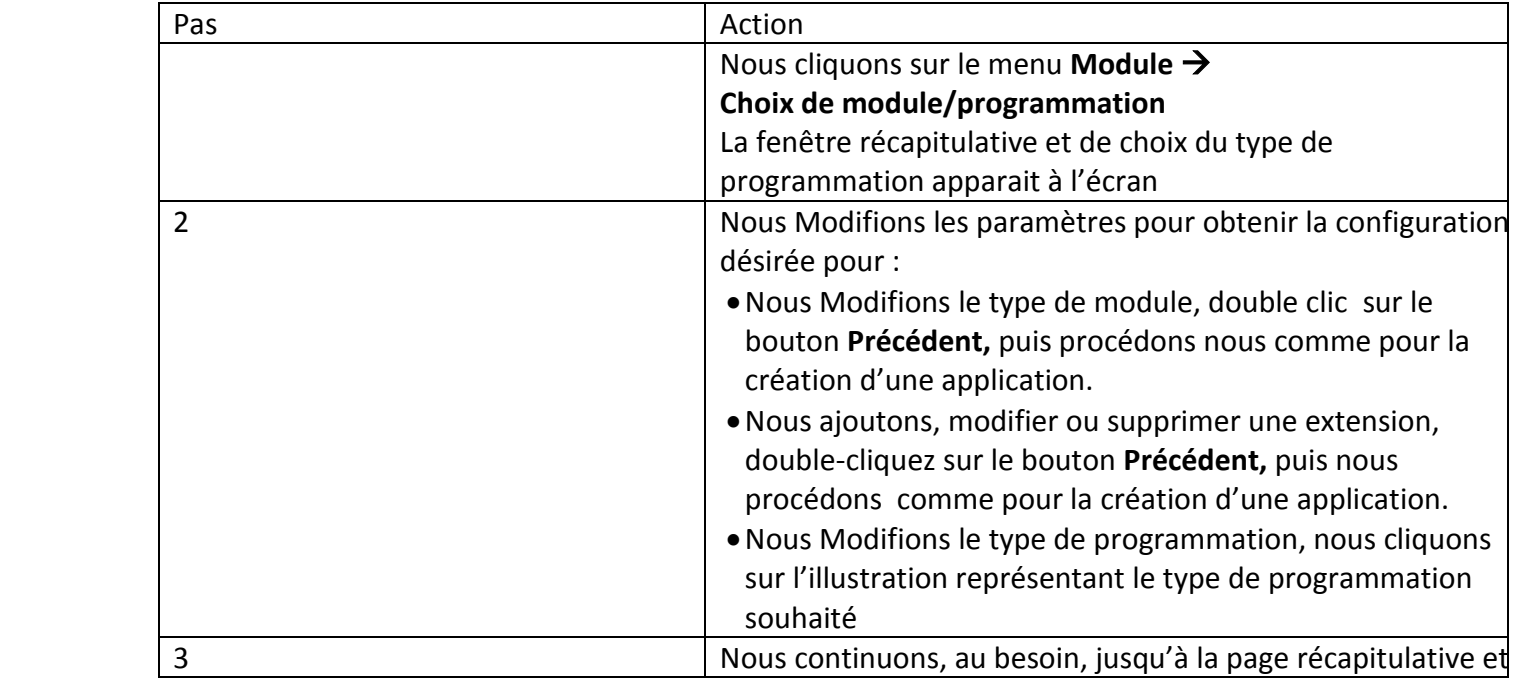

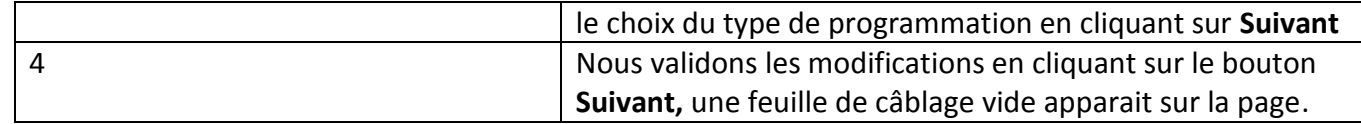

**Tableau III.2** modification de la configuration d'une application.

#### **III.6.6 Comment exécuter un programme en mode simulation**

Après que nous avons créé un schéma dans la feuille de câblage ou à l'aide de la **Saisie Zelio** 

en mode LD, nous cliquons sur l'icône **Simulateur** S dans la barre d'outils.

Pour mettre fin à la simulation et retourner au mode Edition, nous cliquons sur l'icône **Edition** 

Un clic sur l'icône Simulateur **S** permet d'afficher la barre d'outils **MODE SIMULATION** et un ensemble d'icônes représentant les fonctions disponibles en mode simulation. Les fenêtres suivantes peuvent être affichées (ou seulement certaines d'entre elle) :

- A l'aide du menu **Fenêtre.**
	- La fenêtre **Edition.**
	- La fenêtré **supervision.**
	- $\checkmark$  La fenêtre de simulation de la face avant du module logique.
- A l'aide de la barre d'icônes située en bas de la fenêtre :
	- $\checkmark$  La fenêtre temps de simulation.
	- $\checkmark$  La fenêtre blocs fonctionnels (application en mode LD uniquement).
	- $\checkmark$  La fenêtre entrées TOR (application en mode LD uniquement)
	- $\checkmark$  La fenêtre touches ZX (application en mode LD uniquement)
	- $\checkmark$  La fenêtre sorties TOR (application en mode LD uniquement).

### **III.7 Conclusion**

 Dans ce chapitre nous avons définir le système automatisé et parler sur sa structure, nous avons aussi présenté l'outil de programmation utilisé qui est l'automate zelio SR2B121BD son principe de programmation.

Nous avons parlé sur le langage de utilisé et le logiciel de programmation zelio soft et les

différentes étapes pour commander notre projet.

# **ChapitreIV**

# **LA SIMULATION**

#### **IV.1 Introduction**

Notre but est de réalisé une remplisseuse automatique des produits liquide, ce chapitre présente toute la structure technique de la partie commande, la partie opérative et l'armoire électrique ainsi une simulation qui concerne ces partie structuré.

### **IV.2 Description des matériels utilisés dans l'armoire électrique**

#### **IV.2.1 Les contacteurs**

#### **IV.2.1.1 Définition**

 Les contacteurs commandent la mise sous tension et hors tension des équipements électriques de puissance, principalement les moteurs. En fonction des besoins, les contacteurs peuvent être commandés localement ou à distance depuis un simple [bouton-poussoir,](https://www.se.com/fr/fr/product-category/88190-boutons-poussoirs-et-voyants/) un relais ou encore un automate [programmable.](https://www.se.com/fr/fr/work/products/product-launch/guides/plc.jsp) [14]

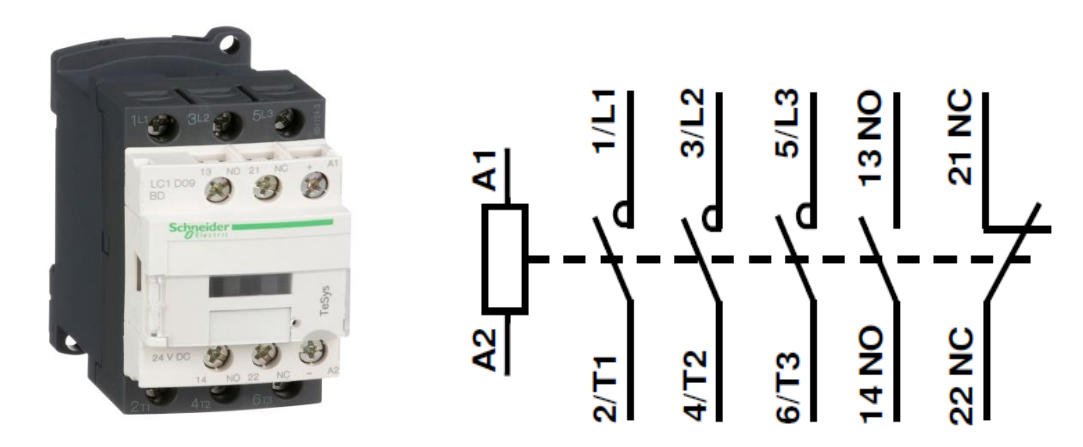

**Figure IV.1** Image et symbole d'un contacteur.

#### **IV.2.1.2 La constitution d'un contacteur**

Le contacteur dispose de contacts de puissance appelés pôles principaux qui assurent la commande des actionneurs (moteurs ou autres récepteurs) et d'éventuels contacts auxiliaires normalement ouverts NO, (NO: Normally Open, aussi dit à fermeture) ou normalement fermés NF (NC: Normally Close, aussi dit à ouverture). Les contacts auxiliaires ne servent que dans le circuit de commande, ils ne peuvent commuter que de faible courant.

Il est possible d'ajouter un bloc auxiliaire qui contient

- Des contacts temporisés au travail. Le contact est actionné après la mise sous tension de la bobine et écoulement de la durée définie sur l'appareil
- Des contacts temporisés au repos
- Des contacts auxiliaires non temporisés. [9]

#### **IV.2.1.3 Fonctionnement d'un contacteur**

 Les contacteurs fonctionnent comme des interrupteurs mécaniques dont la commande n'est pas effectuée manuellement mais électriquement. Pour cela, ils mettent en œuvre une bobine qui, lorsqu'elle est alimentée par un courant électrique, génère un champ magnétique qui est utilisé pour actionner mécaniquement des contacts.

#### **IV.2.1.4 Caractéristique principale**

- $\triangleright$  Intensité maximal supporté par les pôles de puissance
- Tension maximum d'isolement entre les pôles de puissance
- $\triangleright$  Nombre de pole de puissance (tripolaire ou tétra polaire)
- $\triangleright$  Nombre de contact de commande et type (ouverture ou fermeture)
- $\triangleright$  Tension de la bobine de commande

#### **IV.2.1.5 Critères de choix d'un contacteur**

- $\checkmark$  La tension d'alimentation de la bobine du contacteur (12V à 400V; alternatif ou continu).
- $\checkmark$  La tension d'alimentation du récepteur.
- $\checkmark$  Nombre de contacts de puissances (1, 2, 3, 4).
- $\checkmark$  La puissance consommée par le récepteur.
- $\checkmark$  Pouvoir de coupure, courant maximal que le contacteur peut supporter.[14]

#### **IV.2.1.6 Avantage**

Le contacteur présente un grand nombre d'avantages et permet en particulier :

- D'interrompre des courants monophasés importants en agissant sur un auxiliaire de commande parcouru par une faible intensité.
- D'assurer aussi bien un fonctionnement intermittent qu'un service continu.
- D'effectuer une commande manuelle ou automatique à distance à l'aide de fils de faible section, d'où réduction importante de la longueur des câbles « puissance » utilisés.
- $\triangleright$  De multiplier les postes de commande et de les placer à proximité de l'opérateur.
- Assure lors d'une interruption momentanée du courant, la sécurité du personnel contre les démarrages intempestifs (au moyen d'une commande par bouton-poussoir à impulsion).
- $\triangleright$  Protège le récepteur contre les chutes de tension importante (ouverture instantanées en dessous d'une tension minimale). [9]

#### **IV.2.2 Les disjoncteurs**

#### **IV.2.2.1 Le rôle d'un disjoncteur**

## **CHAPITRE** IV **Réalisation et simulation**

 Un disjoncteur est un dispositif électromécanique présent dans n'importe quelle installation, chargé de couper le courant en cas de [court-circuit](https://www.futura-sciences.com/maison/definitions/maison-court-circuit-10623/) ou de [surintensité](https://www.futura-sciences.com/maison/definitions/maison-surintensite-10924/) par ouverture rapide du circuit en cas de défaut. Placé au bout du tableau électrique, il est le point d'arrivée et de sortie de tous les [fils électriques](https://www.futura-sciences.com/maison/definitions/maison-fil-electrique-10693/) alimentant les autres appareils.

#### **IV.2.2.2 Le fonctionnement du disjoncteur**

Dans un circuit électrique, chaque élément est prévu pour supporter une intensité déterminée. En cas de dépassement le disjoncteur intervient. Il fonctionne avec une bobine qui crée un [champ magnétique](https://www.futura-sciences.com/sciences/definitions/physique-champ-magnetique-3878/) pour ouvrir les contacts du disjoncteur en cas de surintensité. Il comprend aussi un mécanisme thermique, où un bilame en [métal](https://www.futura-sciences.com/sciences/definitions/matiere-metal-3877/) se déforme progressivement quand la [chaleur](https://www.futura-sciences.com/sciences/definitions/physique-chaleur-15898/) augmente et finit par provoquer l'ouverture du circuit. Le disjoncteur peut en outre être actionné manuellement en le mettant en position « off », pour éviter de s'électrocuter. [15]

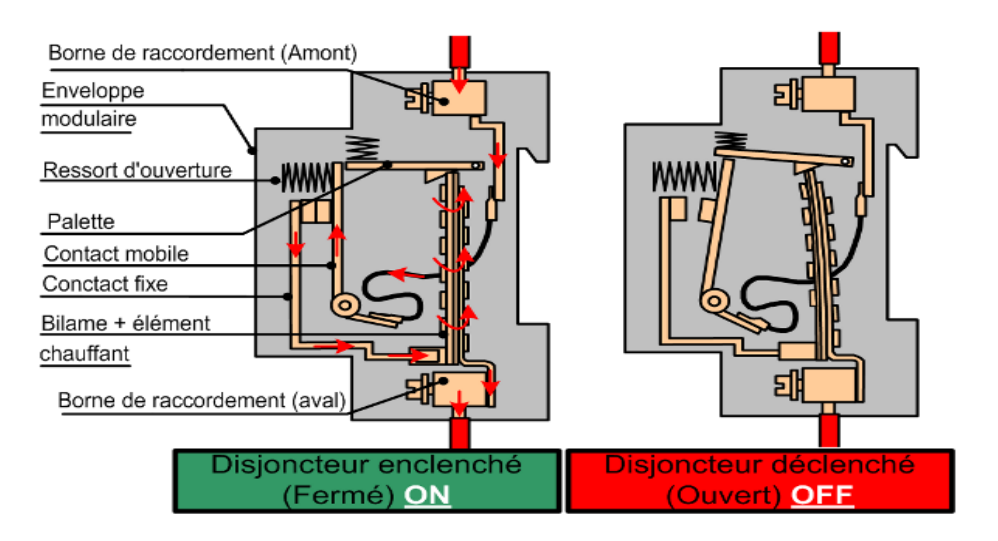

**Figure IV.2** Déclenchement d'un disjoncteur.

#### **IV.2.2.3 Caractéristiques fondamentales d'un disjoncteur**

Les caractéristiques fondamentales d'un disjoncteur sont :

- la tension assignée d'emploi (**Ue**).
- le courant assigné d'emploi (**In**).
- les courants de réglage des déclencheurs de protection contre les courants de surcharge (**Ir** ou **Irth**) et de court-circuit (**Im** ou **Isd** et **Ii**).
- le pouvoir de coupure industriel ou domestique (**Icu** ou **Icn**). [17]

#### **IV.2.2.4** *Les différents types des disjoncteurs*

- **Les disjoncteurs magnétiques :** assure une protection contre les courts circuits.
- **Les disjoncteurs magnétothermiques :** assure une protection du moteur contre les surcharges et les courts circuits.
- **Les disjoncteurs différentiels :** *un disjoncteur différentiel interrompt l'alimentation en cas de fuite de courant dans une installation. Il possède donc un interrupteur différentiel, dont ne dispose pas un disjoncteur classique. il protège aussi les personnes. Il est considéré qu'une sensibilité de 30 mA (qui sera l'intensité maximale reçue lors de la manipulation d'un appareil défectueux) prévient le risque d['électrocution.](https://www.futura-sciences.com/sante/definitions/medecine-electrocution-5147/)*
- **Les disjoncteurs magnétothermiques différentiels :** assure la protection contre les surcharges, les courts circuits et la protection des personnes. [17]

#### **IV.2.2.5** *Choix d'un disjoncteur*

Parmi les critères de choix on site :

- $\triangleright$  Nombres des pôles ou connexion.
- $\triangleright$  Type de disjoncteur.
- La courbe **B**, **C**, **D**, **K**.
- La tension nominal *Un*
- Le courant nominal *In*
- Le courant du court-circuit **Iu** [17]

#### **IV.2.2.6 Courbes de déclenchement normalisé**

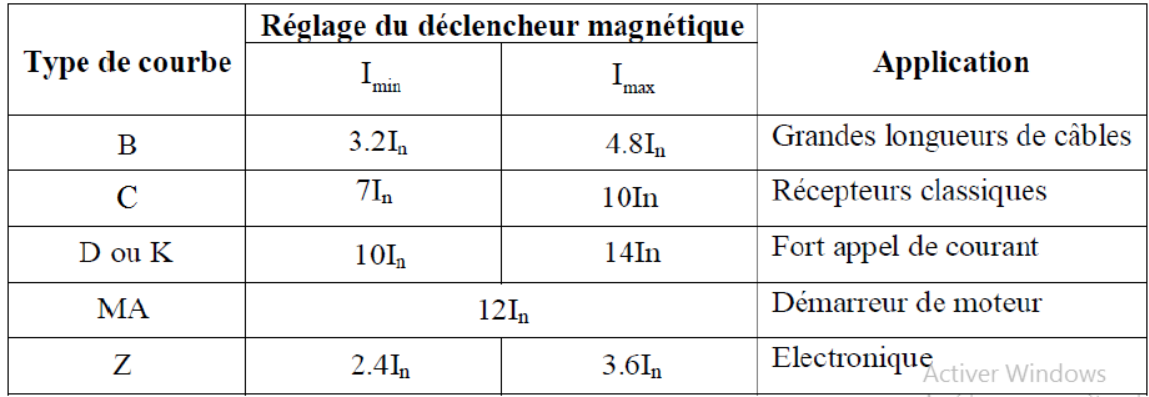

**Tableau IV.1** Type de courbe de déclenchement avec leur application.

#### **IV.2.3 Boutons arrêt d'urgence**

#### **IV.2.3.1 Définition**

 Un bouton-poussoir d'arrêt d'urgence est une commande de commutation, ou interrupteur, qui assure un arrêt complet sécurisé des machines et la sécurité des personnes qui les utilisent. Le but du bouton-poussoir d'urgence est d'arrêter l'installation rapidement lorsqu'un risque de blessure survient ou lorsque le flux de travail requiert l'arrêt de l'alimentation électrique. [18]

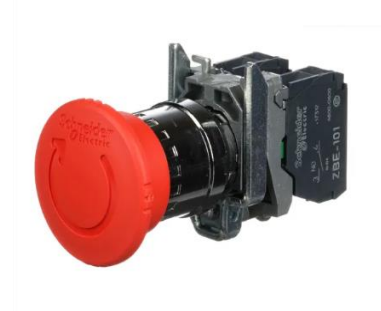

**Figure IV.3** Bouton d'arrêt d'urgence.

#### **IV.2.3.2 Types de boutons d'arrêt d'urgence**

Les trois boutons d'arrêt d'urgence les plus communs diffèrent par leur méthode de réinitialisation :

- **Push-pull :** le bouton est poussé pour arrêter et relâché en tirant en arrière.
- **Relâchement par torsion :** le bouton est poussé pour arrêter et relâché par torsion.
- **Relâchement par clé :** le bouton est poussé pour arrêter et relâché à l'aide d'une clé.

Le mode de fonctionnement normal de l'interrupteur est le plus fréquemment **NF** (ou NC) mais il en existe aussi en NO et avec plusieurs contacts pour offrir une solution de contrôle sur des lignes d'automatisme plus complexes [18]

#### **IV.2.4 Le bouton poussoir**

#### **IV.2.4.1 Définition**

C'est un appareil qui a le rôle de l'ouverture ou la fermeture d'un circuit électrique, dès qu'on le relâche il revient à sa position initiale

Il existe de type de boutons poussoir, normalement ouvert (NO) et normalement fermé (NC)

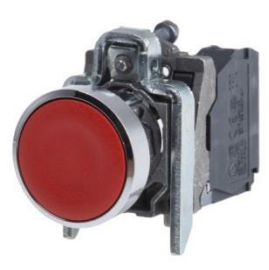

**Figure IV.4** Bouton poussoir.

**IV.2.4.2 Symbole**

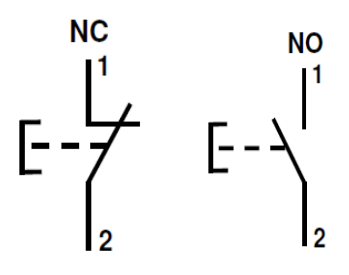

**Figure IV.5** Symbole des boutons poussoirs à ouverture (NO) et à fermeture (NC).

#### **IV.2.5 Conducteur électrique**

#### **IV.2.5.1 Définitions**

Un conducteur électrique est un matériau qui conduit l'électricité. On le caractérise par sa capacité à transporté l'énergie électrique, sa résistance, sa conductivité et sa densité Dans le domaine de l'électricité, on distingue 2 types de conducteurs électriques :

**a) Le fil électrique :** Le fil électrique est constitué d'une âme conductrice rigide ou souple et Une enveloppe isolant

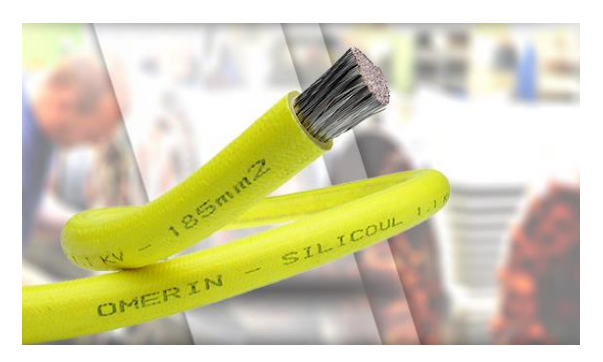

**Figure IV.6** fil électrique.

**b) Le câble électrique** : il est formé de plusieurs fils réunis ensembles dans une gaine protectrice simple ou double. On parle également de câble multipolaire. Le nombre de fils contenu dans un câble dépend du diamètre est de l'usage du câble. Ce nombre peut varier de 2 à 5 fils. [19]

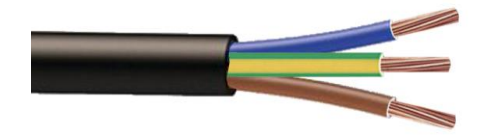

**Figure IV.7** Câble électrique.

#### **IV.2.5.2 Section de conducteur électrique**

 Le bon fonctionnement d'un équipement électrique est lié à une alimentation présentant une tension adéquate cette alimentation doit posséder une section limitant les chutes de tension en ligne.

La norme NF C 15-100 définit pour chaque usage une section de conducteurs (en mm<sup>2</sup>) adaptée à l'intensité du courant (en ampères) que doit supporter le circuit.[20]

Plus l'intensité est élevée, plus la section est importante :

- **Pour un circuit de puissance :**
- $\times$  **10 A** section de fil **1,5 mm<sup>2</sup>**
- **16 - 20 A** sections de fil **2,5 mm²**
- $\times$  **25 A** section de fil **4 mm<sup>2</sup>**
- $\checkmark$  **32 A** section de fil **6 mm<sup>2</sup>**
- **40 A** section de fil **10 mm²**
- $\times$  **63 A** section de fil **16 mm<sup>2</sup>**
- **63 A** section de fil **25 mm²**
- **Pour un circuit de commande :**
- $\times$  **10 A** section de fil **0,5 mm<sup>2</sup>**
- **16 - 20 A** sections de fil **0,75 mm²**
- **25 A** section de fil **1 mm²**
- **32 A** section de fil **1.5 mm²**

#### **IV.2.5.3 Respecter les couleurs**

Chaque teinte définit ainsi la fonction de chaque fil électrique afin que toutes les personnes voulant intervenir sur une installation électrique sachent quel est le câble qui correspond à :

- $\checkmark$  La phase
- $\checkmark$  Le neutre
- $\checkmark$  La terre

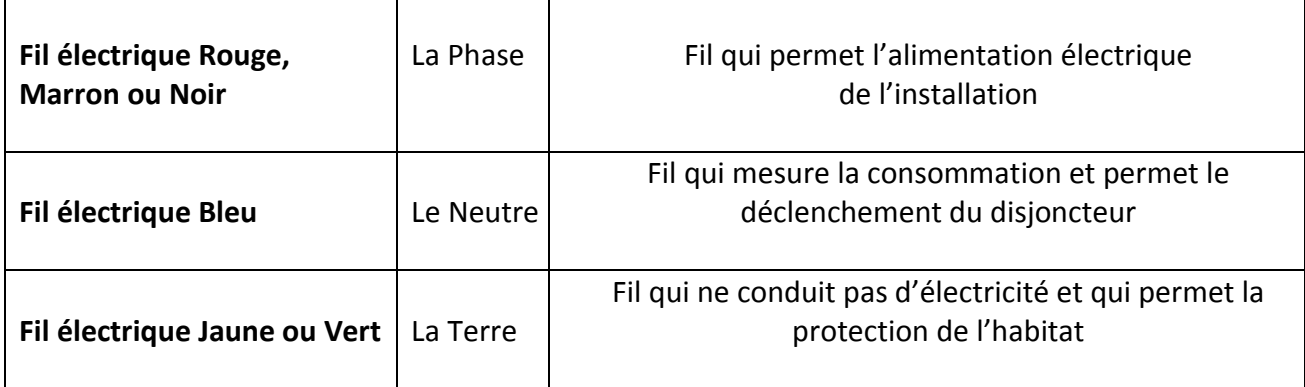

**Tableau IV.2** Les couleurs des fils.

### **IV.3 Description du schéma de puissance**

Dans notre schéma de puissance on a un branchement qui concerne l'alimentation 220 VAC, un disjoncteur différentiel bipolaire, un contacteur de puissance Km1, un disjoncteur moteur (relais magnétothermique) et un bouton d'arrêt d'urgence

Un branchement de 24 VDC qui est constitué d'un bouton poussoir marche, bouton d'arrêt, des voyants (orange, vert et jaune), un API zelio logic, le contact de la bobine KA1 du contacteur de puissance, une bobine EV1 du distributeur pneumatique 4/2,

Un branchement de la source d'air constitué d'une unité FRL (Filtre, Régulateur, Lubrificateur), un distributeur et un vérin rotatif.

### **IV.4 Schéma structurel**

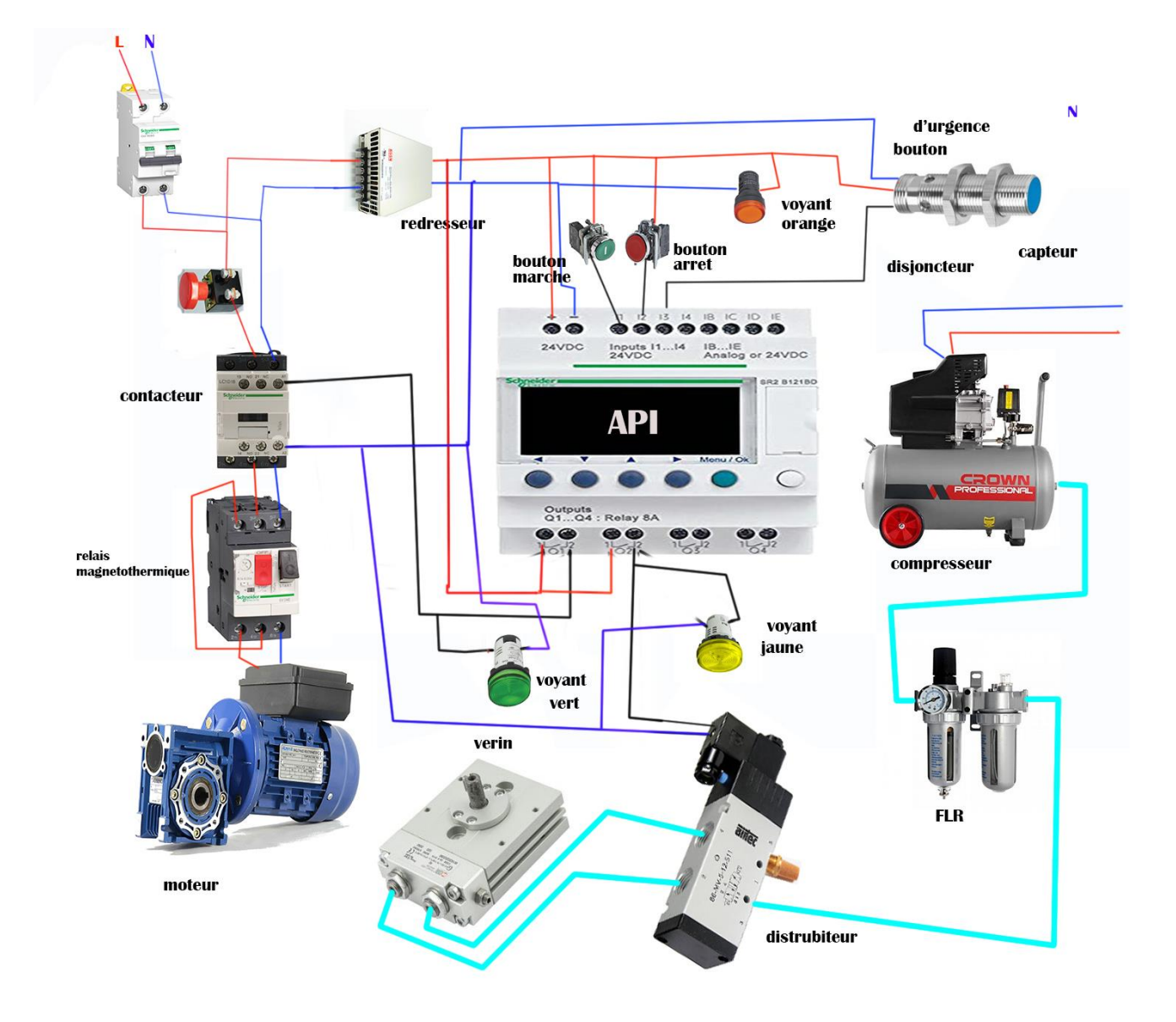

**Figure IV.8** Schéma structurel de notre remplisseuse.

## **IV.5 Schéma électrique**

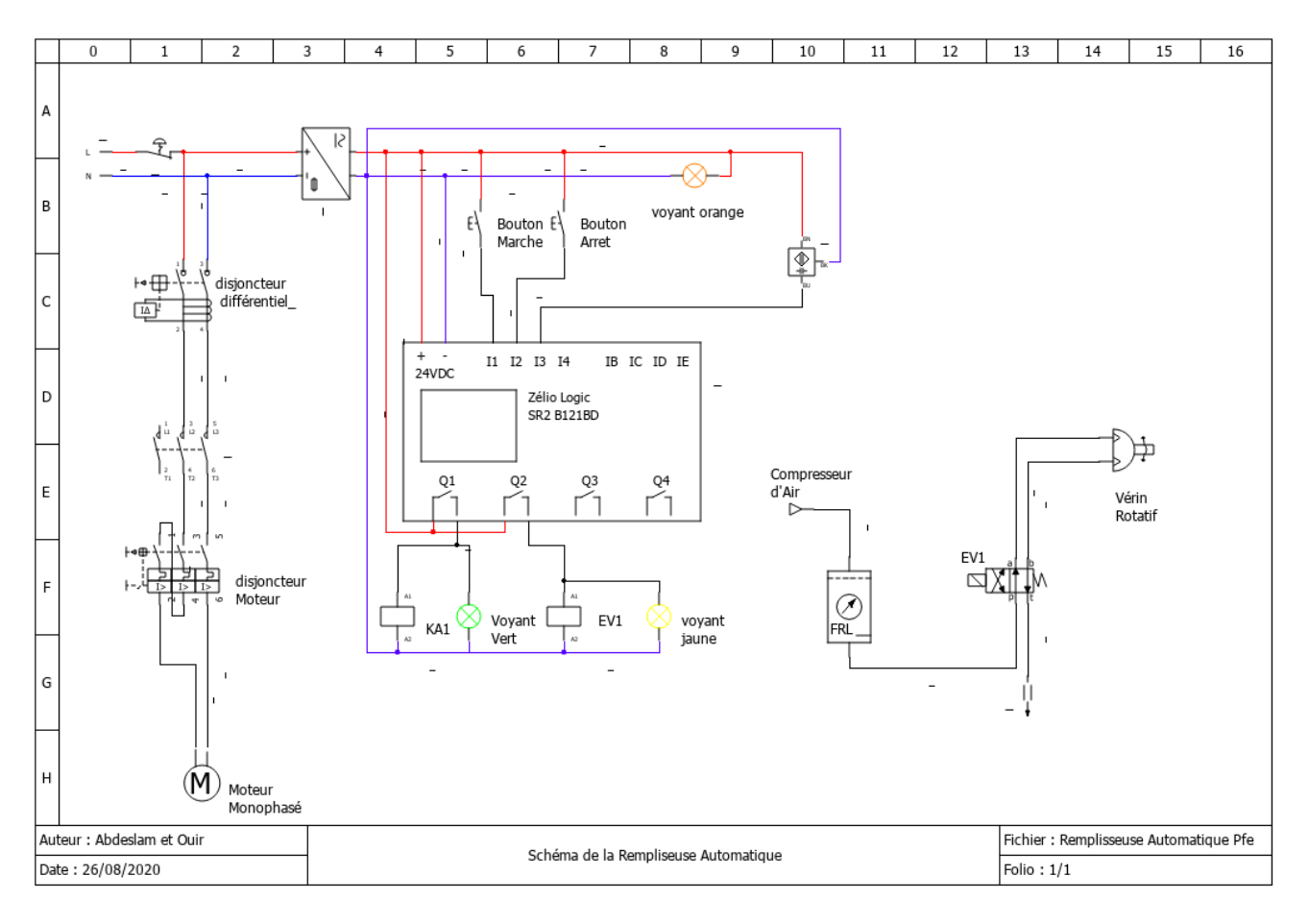

**Figure IV.9** Schéma électrique de notre remplisseuse.

### **IV.6 Grafcet de notre machine**

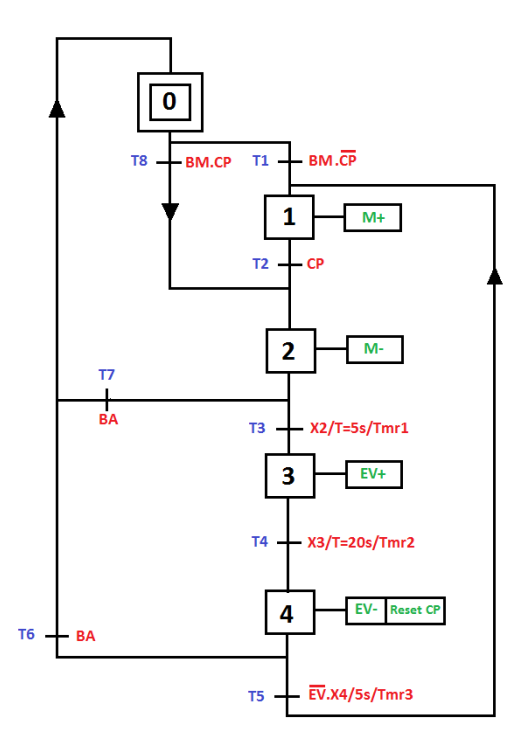

#### **IV.6.1 Développement des équations**

- a) Franchissement des transitions
	- **T1=**X0. BM . CP̅̅
	- **T2=**X1. CP
	- **T3=**X2. Tmr1
	- **T4=**X3 .Tmr2
	- **T5=**X4. Tmr3
	- **T6=**X4. BA
	- **T7=**X2. BA
	- **T8=**X0 .BM . CP
- b) Les étapes :
	- $\times$  **X0**= T6 + T7 + T8. T1 .X0
	- **X1=** T1 + T5 + X1. T̅2
	- $\times$  **X2**= T2 + T8 + X2. T3 .T7
	- $\times$  **X3= T**3 + X3. T<sub>4</sub>
	- $\times$  **X4**= T4 + X4. T<sub>5</sub>. T<sub>6</sub>

c) les actions

- $\checkmark$  X1= M<sup>+</sup>
- $\times$  **X2=** M -

- $\checkmark$  **X3=** EV+
- **X4=** EV /Reset CP

## **IV.7 Caractéristique des différents composants utilisés**

#### **IV.7.1 L'armoire électrique (partie puissance)**

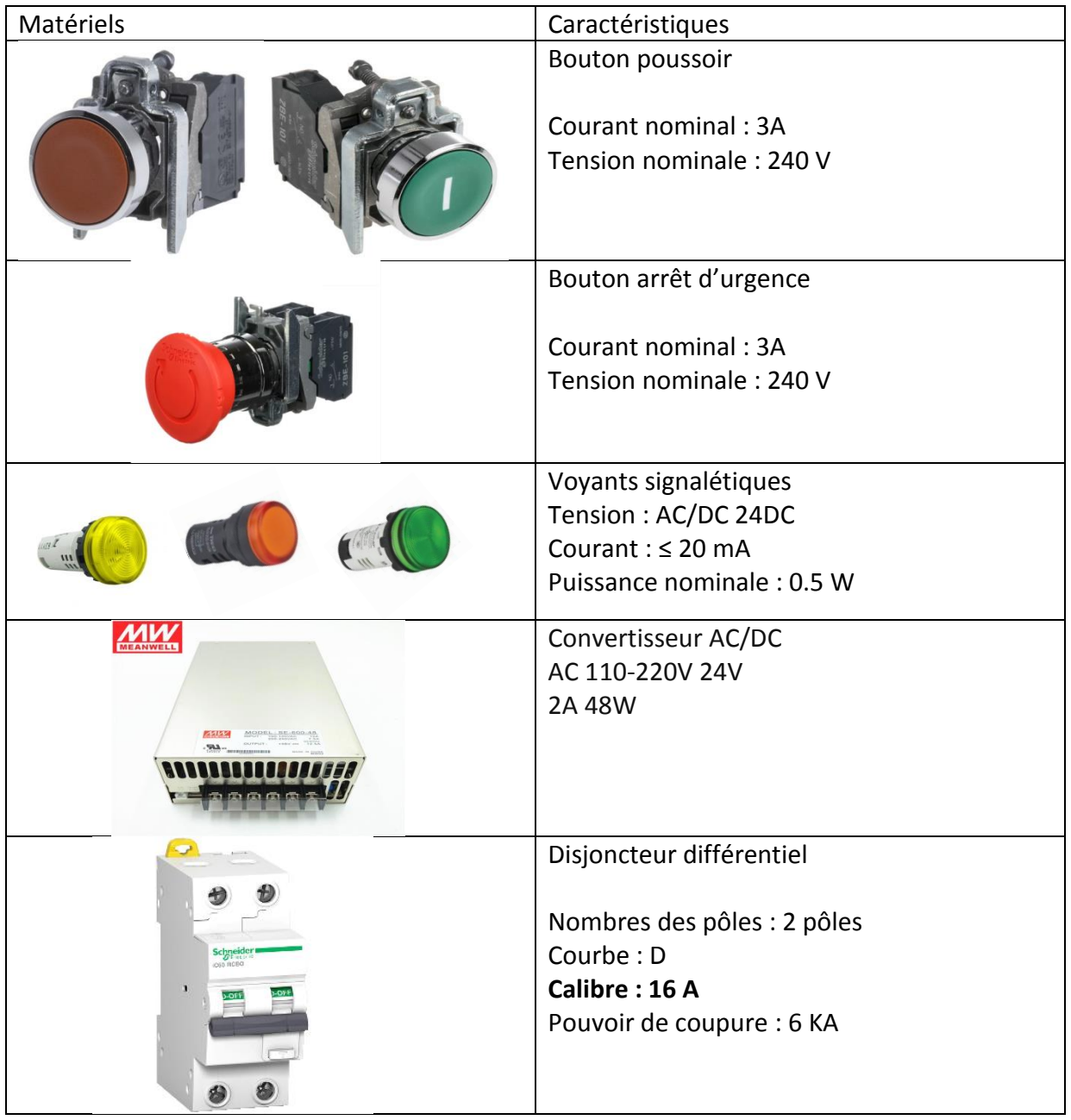

## **CHAPITRE** IV **Réalisation et simulation**

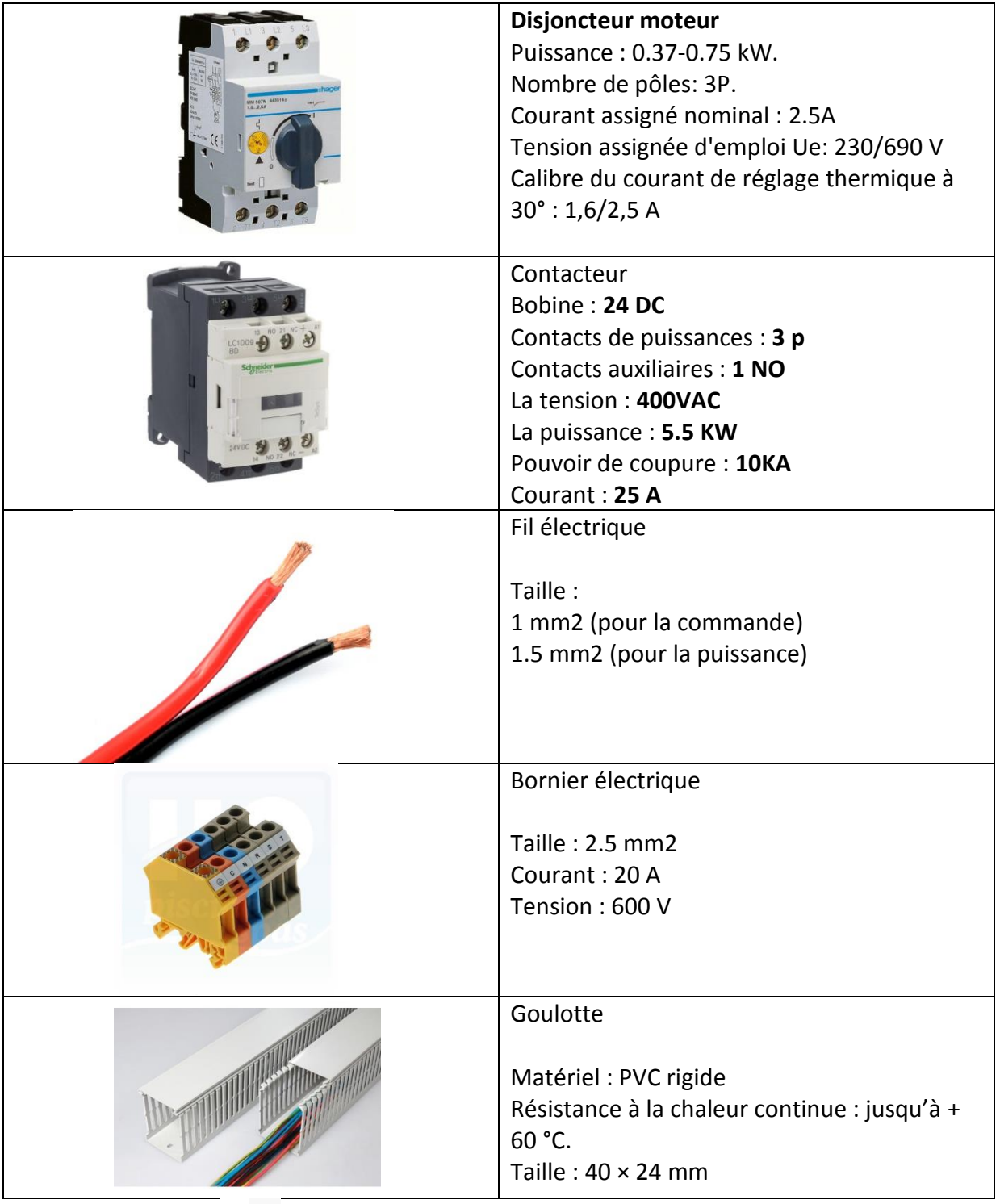

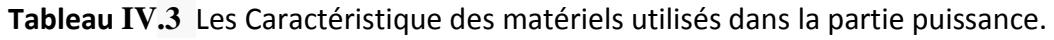

### **IV.7.2 Partie opérative**

| Matériels | caractéristiques                                                                                                    |  |  |  |
|-----------|----------------------------------------------------------------------------------------------------|--|--|--|
|           | Capteur de proximité capacitif                                                                                                    |  |  |  |
|           | Tension: 24V DC<br>Distance de détection : 0-10mm<br>Courant: 300mA<br>Nombre de fil: 3 PNP                                                                                                    |  |  |  |
|           | Unité FRL                                                                                                    |  |  |  |
|           | Filtre à air<br>Lubrificateur d'air<br>Régulateur de pression                                                                                                    |  |  |  |
|           | Distributeur pneumatique                                                                                                    |  |  |  |
|           | Type: $4/2$<br>Stabilité : monostable<br>Bobine: 24 DC<br>Pression: 10 bar                                                                                                    |  |  |  |
|           | Vérin rotatif à pignon-crémaillère assemblé                                                                                                    |  |  |  |
|           | avec une vanne papillon                                                                                                    |  |  |  |
|           | Type de vérin : rotatif<br>Effet : double effet<br>Pression: 10 bar<br>Diamètre de la tige : 32 mm                                                                                                    |  |  |  |
|           | Moteur réducteur asynchrone monophasé<br>Diamètre de sortie arbre creux : 42mm<br>Réduction : I=100<br>Réducteur : RSTV110<br>Moteur 1500 tr/min monophasé 220V 1CV -<br>0,75KW<br>Engrenages : à vis sans fin<br>Facteur de service: 1,5<br>Taille: 15 tr/min de sortie |  |  |  |

**Tableau IV.4** Les Caractéristique des matériels utilisés dans la partie opérative.

#### **IV.8 Partie simulation**

#### **IV.8.1 La simulation du programme à l'aide du logiciel Zelio**

La programmation est faite par le logiciel Zelio soft avec le module SR2B121BD pour la commande de notre machine.

Les caractéristiques du module choisis :

- $\checkmark$  Alimentation : 24VDC
- Entrées Tout ou Rien : 4 TOR
- $\checkmark$  Entrées Mixtes TOR/Analogique : 4 (0-10V)
- $\checkmark$  Sorties Tout Ou Rien : 4 Relais
- Écran Clavier : Oui
- $\checkmark$  Horloge : Oui
- $\checkmark$  Langue : LD/FBD
- Référence : SR2B121BD

#### **IV.8.2 Adressage de notre programme**

La partie de commande de notre projet est constituée par :

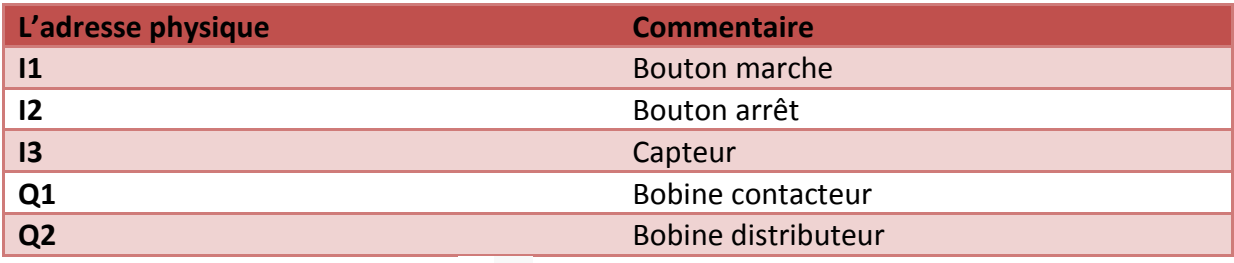

**Tableau IV.5** Adresse physique et le commentaire.

a. Ouverture d'un nouveau fichier dans le logiciel zelio

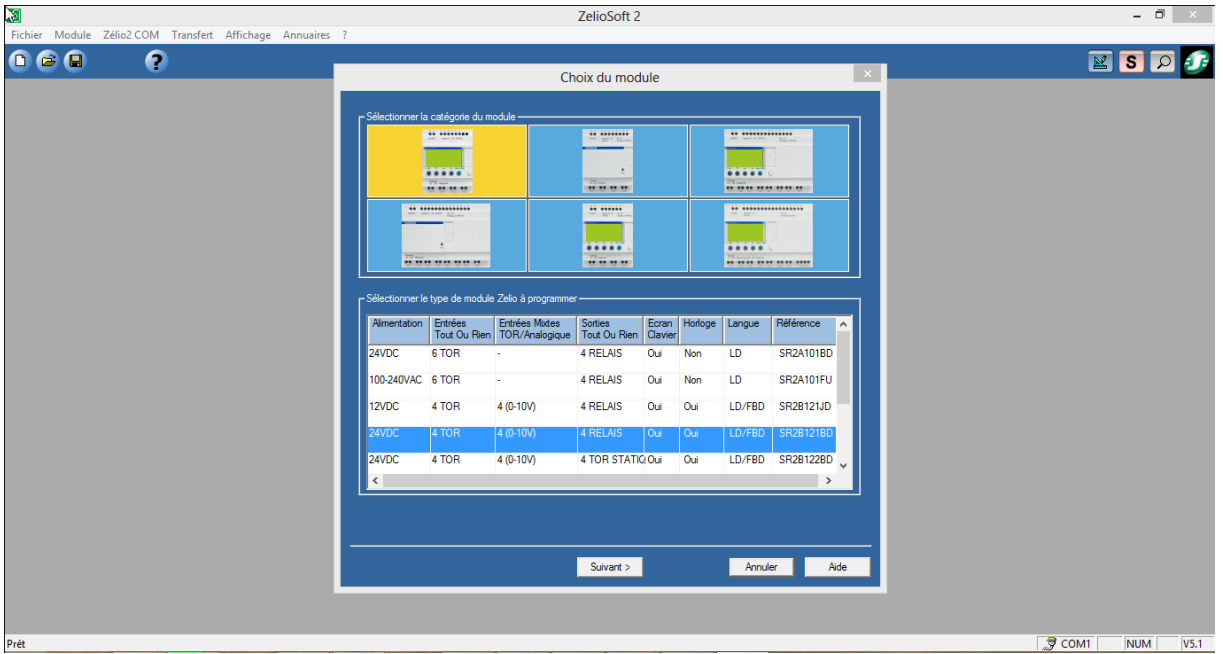

**Figure IV.10** Fenêtre du logiciel Zelio.

b. Le choix du module SR2B121BD

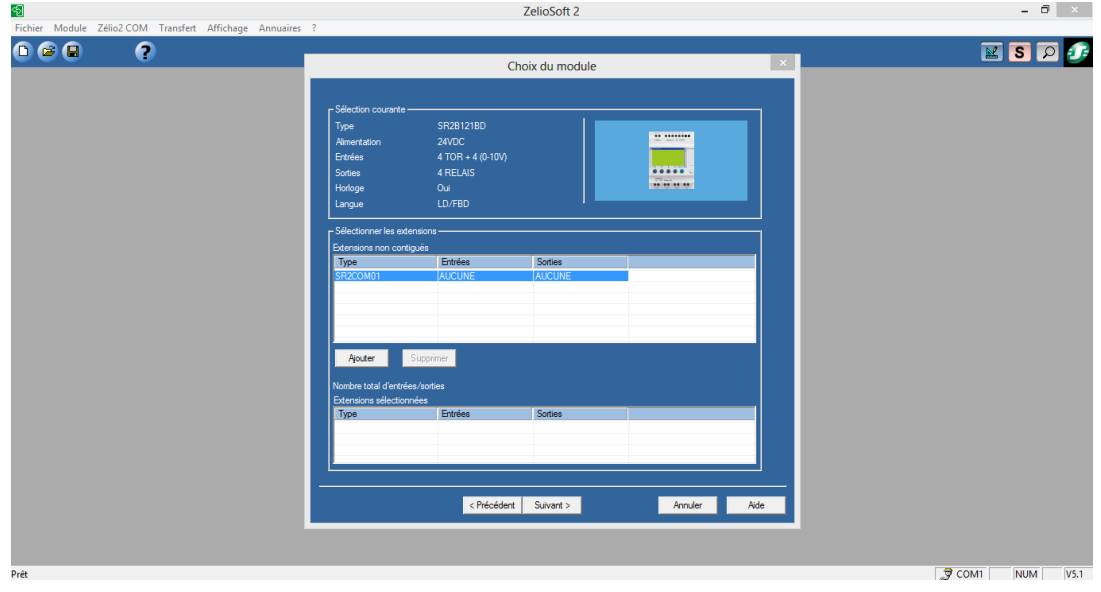

**Figure IV.11** Choix du module dans Zelio soft.
c. Le choix du type de programmation

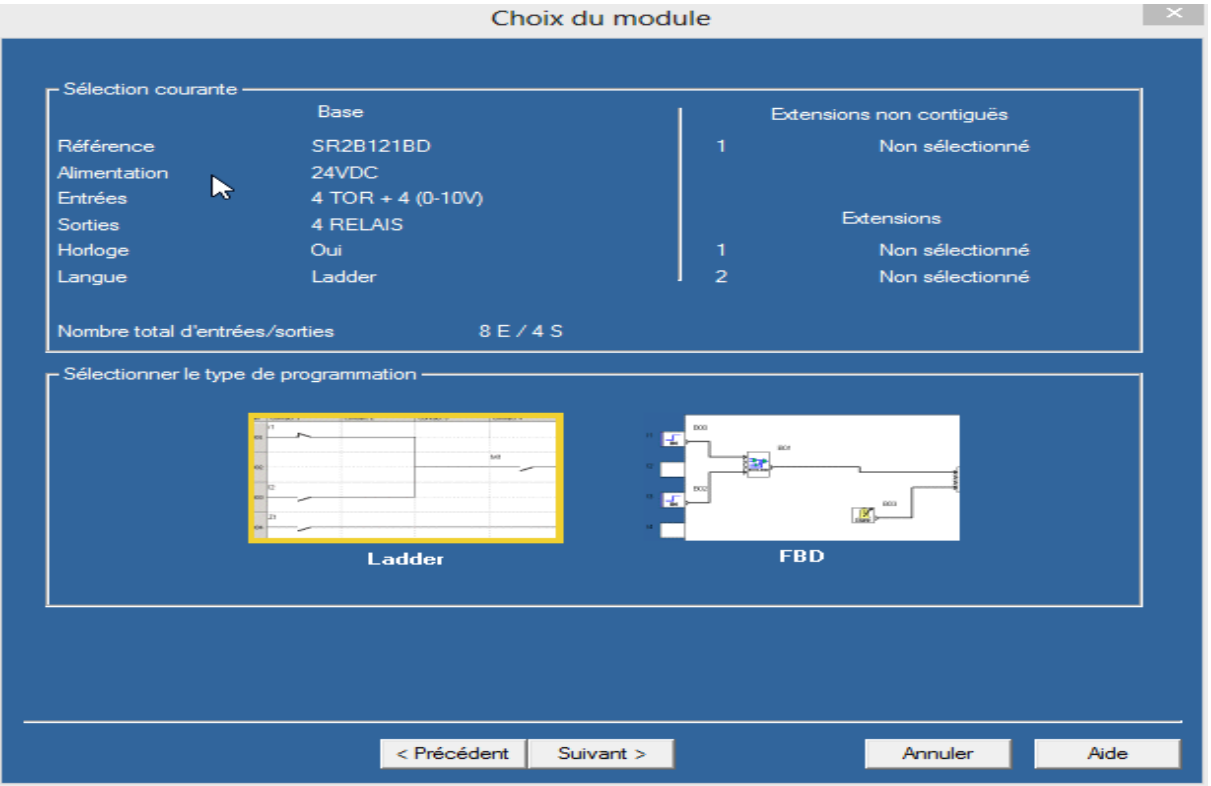

**Figure IV.12** Choix du langage de programmation dans Zelio soft.

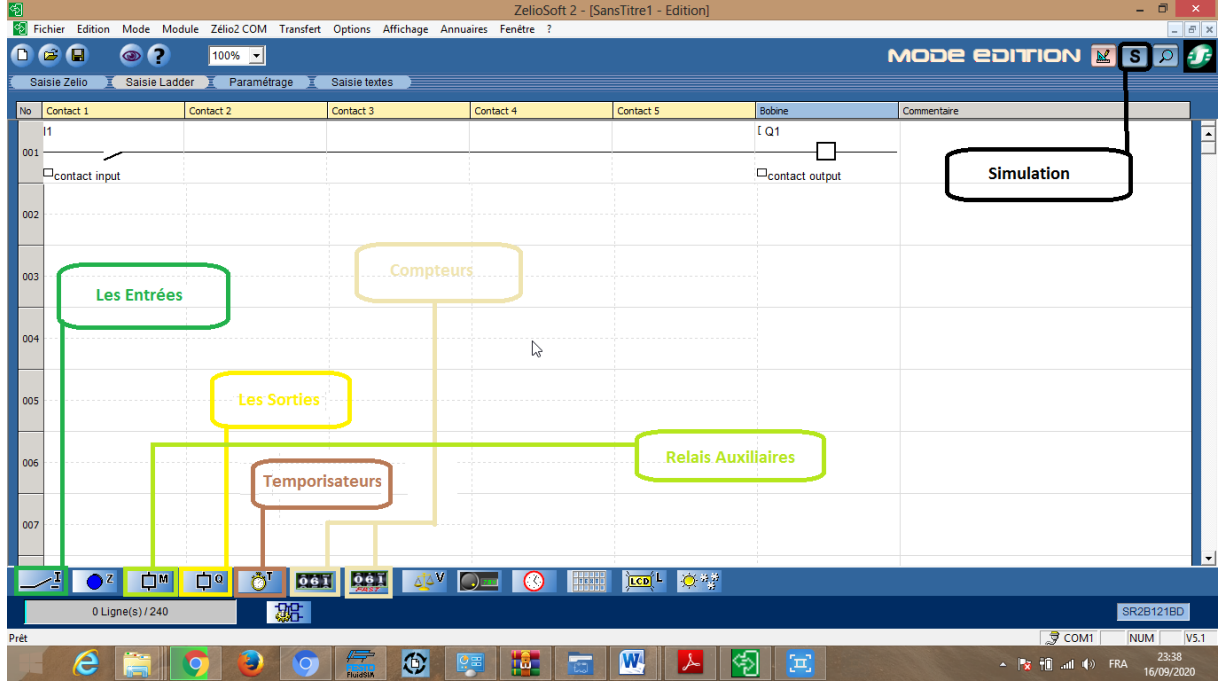

d. La saisie du programme

**Figure IV.13** Les outils de programmation dans Zelio soft.

e. Programmation de notre ligne de remplissage

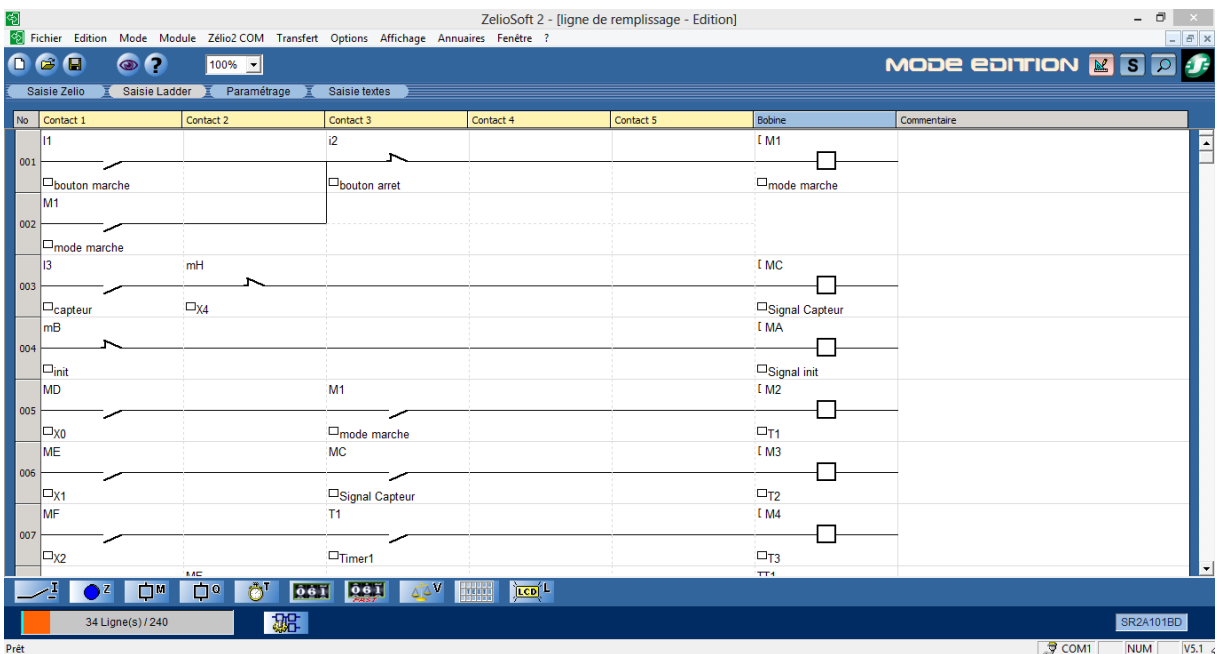

**Figure IV.14** Programme de notre remplisseuse en ladder.

- f. Simulation de notre programme :
	- Dés en clic sur le simulateur les fenêtres des entrées/sortie s'affichent

| 匎<br>2 Fichier Mode Simulation Options Fenêtre ?                                                                                                    | ZelioSoft 2 - [ligne de remplissage - Edition]                                                                                                    |                                                                                                    | $ \Box$<br>$\mathbb{R}^{\times}$<br>$ \sigma$ $\times$                                                  |
|----------------------------------------------------------------------------------------------------|----------------------------------------------------------------------------------------------------|----------------------------------------------------------------------------------------------------|----------------------------------------------------------------------------------------------------|
| $\blacksquare$<br>e<br>$\mathbf \epsilon$<br>$100\%$ $\rightarrow$<br>Saisie Zelio<br>Saisie Ladder<br>Paramétrage                                                                                                    | <b>Bouton Arret</b><br>Saisie textes                                                                                                    | MODE SIMULATION <b>ES B</b>                                                                                                    | $\cdot$<br>$\bigcirc$<br>Run Stop                                                                       |
| М<br>$ $ 001<br>Dbouton marche<br>IM1<br> 002 <br>$\Box$ mode marche<br>mH<br>  003<br>$\square_{XA}$<br>$\Box_{\text{capteur}}$<br>mB<br> 004<br>$\Box_{\mathsf{init}}$<br><b>MD</b><br>005<br> □xo<br><b>ME</b><br>006<br>$\square_{X1}$<br>MF | i2<br>D <sub>bouton</sub> arret<br><b>Capteur Capacitif</b><br><b>Bouton Marche</b><br>Sortie Bobine Km1<br>M <sub>1</sub><br>$\Box$ mode marche<br>MC<br>□Signal Capteur<br>T1 | EM <sub>1</sub><br>$\Box_{\rm mode\,\,marche}$<br>$\mathbf{H}$<br>π<br><b>EMC</b><br>Signal Capteur<br>Q1<br>Q2<br>LIVIA<br>$\square$ Signal init<br>I M <sub>2</sub><br>$\Box$ T1<br>I M3<br><b>Bobine EV1</b><br>$\square_{T2}$<br>I M4 | $\blacktriangle$<br><b>Ent</b> Pes TOR<br>$\overline{14}$<br>15<br>16<br><b>Sorties TOR</b><br>Q3<br>Q4 |
| $ $ 007<br>$\square_{X2}$<br>MF<br>ll nos<br>34 Ligne(s) / 240<br>Prêt                                                                                                    | $\Box$ Timer1<br>200166                                                                                                    | $\square$ T3<br>TT1                                                                                                    | SR2A101BD<br>$\sqrt{9}$ COM1<br>V5.1<br><b>NUM</b>                                                      |

**Figure IV.15** Les fenêtres de simulation des entrées/sorties.

- g. Le fonctionnement de la simulation :
	- 1) En cliquant sur **Run** en suite sur le Bouton Marche **I1** la sortie **Q1** relié à la bobine du contacteur km1 s'excite donc notre moteur va démarrer

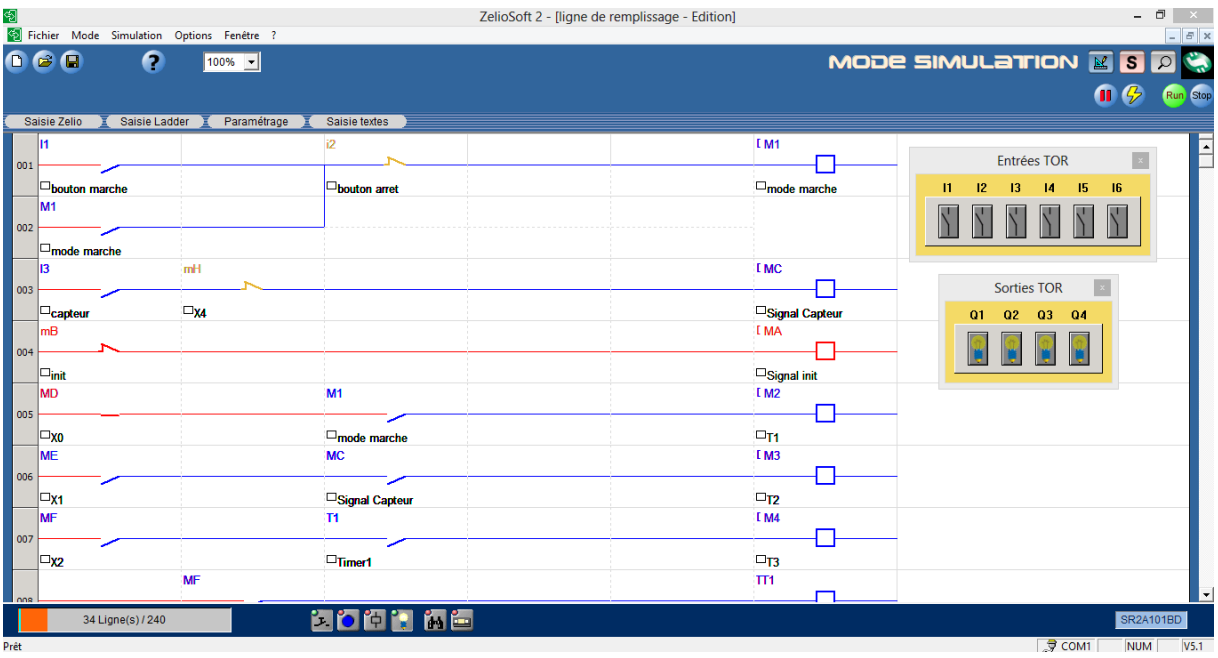

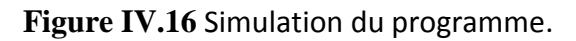

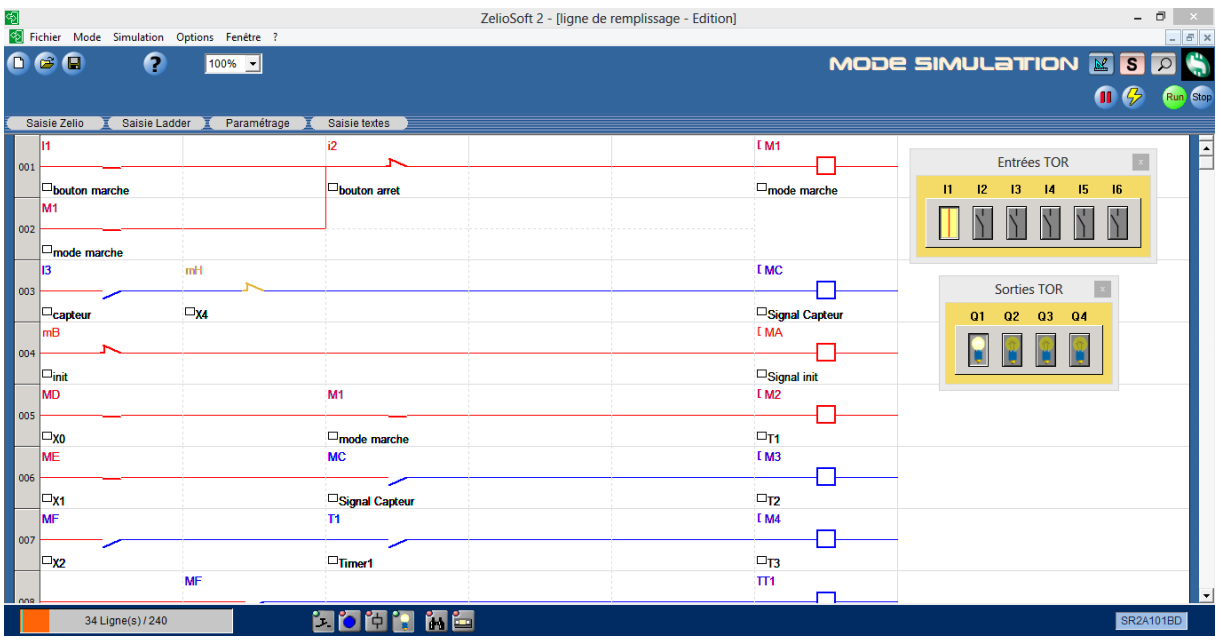

**Figure IV.17** L'excitation de la bobine du contacteur.

2) Lorsqu'on pose une bouteille sur le convoyeur et notre moteur tourne la bouteille avance jusqu'elle va arriver au capteur relié à l'entré **I2** le moteur s'arrête, après 5s la sortie **Q2** relié avec la bobine **EV1** du distributeur s'excite pendant 20s (remplissage de la bouteille)

## **CHAPITRE** IV **Réalisation et simulation**

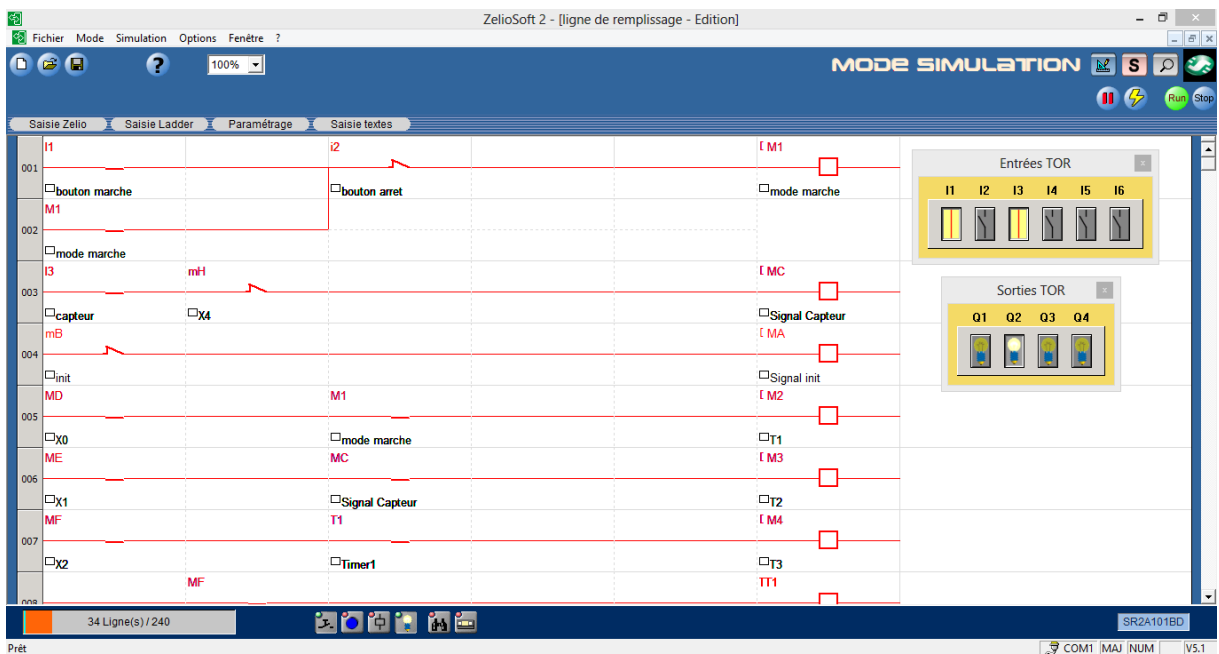

**Figure IV.18** L'excitation du capteur et le distributeur.

3) Après 5s de la fin du remplissage la bouteille avance (**Q1** s'excite) et le capteur **I3** s'éteint en attendant une nouvelle bouteille

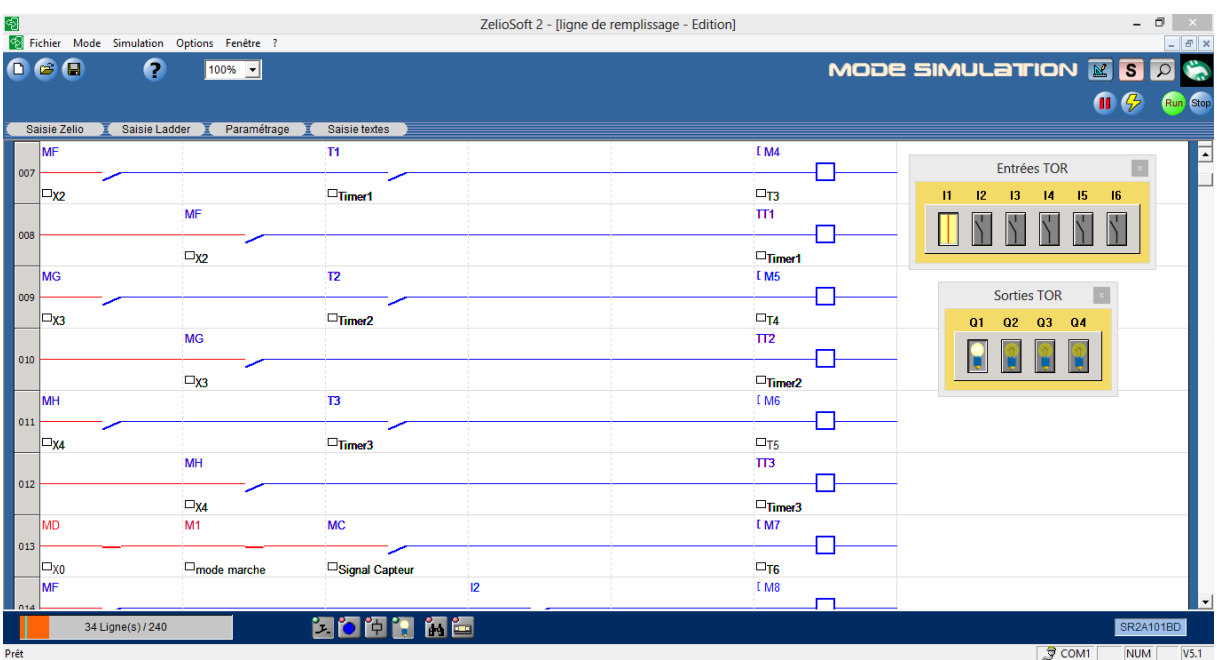

**Figure IV.19** fin de temporisation du remplissage et redémarrage du moteur.

## **IV.8.3 La simulation de la partie puissance à l'aide du logiciel automation studio 6.0**

1) Interface Automation studio 6.0 :

Le logiciel automation studio présente une solution de conception, la simulation et la documentation de projet .

## **CHAPITRE** IV **Réalisation et simulation**

| 99999-00-                                                                                                    | Automation Studio™ - [Projet1 : Electro1]                                                                                                    | - 0<br>$\propto$                                                                                                    |
|----------------------------------------------------------------------------------------------------|----------------------------------------------------------------------------------------------------|----------------------------------------------------------------------------------------------------|
| Édition<br>Visualisation<br><b>Simulation</b><br>Accueil                                                                                                    | Électrotechnique<br>Outils                                                                                                    | $\odot$<br>$- 0.3$                                                                                                    |
| <b>D</b> Pas à pas<br>991<br>E<br>Ralenti<br>Simulation Arrêter la Simulation avec<br>normale simulation paramètres initiaux <sup>1</sup> Pause<br>Mode<br>Contrôle                                                   | Générer des conditions initiales<br> ⊗<br>A,<br>$\infty$<br>$\infty$<br>A<br>Configuration du régime permanent<br>Grapheur<br>Grapheur<br>Tableau de<br>électrotechnique<br>bord fluide<br><b>Conditions</b><br>Mesure<br>Tableau de bord |                                                                                                    |
| ? 7 x<br>Explorateur de bibliothèques   Bibliothèque principale                                                                                                    |                                                                                                    | ? 7 x<br>A Explorateur de projets                                                                                                    |
| ●●出世音<br>$\bullet$                                                                                                    |                                                                                                    | $\begin{bmatrix} \textbf{B}^{\text{u}} \textbf{B}^{\text{u}} \textbf{B}^{\text{u}} \textbf{B}^{\text{u}} \textbf{B}^{\text{u}} \end{bmatrix} \end{bmatrix} \begin{bmatrix} \textbf{A}^{\text{u}} \textbf{B}^{\text{u}} \end{bmatrix}$ |
| Principale                                                                                                    | --<br><b>THE</b><br><b>Participate</b>                                                                                                    | Nom                                                                                                    |
| Variateurs de fréquence selon manufacturier<br>$\hat{\phantom{a}}$<br>Protections<br>Pôles de contacteurs<br>Moteurs<br>Autres<br>hstruments de mesure<br>Composants passifs et actifs de base<br><b>Dalta nation</b> | <br>Ë                                                                                                    | $P$ Projet1<br>Ξ<br><b>O</b> A W <sup>C</sup> Electro1<br>$\square$                                                                                                    |
| $\hat{\phantom{a}}$<br>「増<br>ᄴ<br>ᆊ<br>-441                                                                                                    |                                                                                                    |                                                                                                    |
| Fusible-sectionn<br>Disjoncteur,<br>Disjoncteur<br>Disjoncteur.<br>bipolaire + neut<br>tripolaire<br>avec fusibles, tri<br>différentiel, bip                                                                          |                                                                                                    |                                                                                                    |
| "機<br>"讛<br>谱                                                                                                    |                                                                                                    |                                                                                                    |
| Disjoncteur<br>Disjoncteur<br>Disjoncteur<br>Disjoncteur<br>différenti.<br>magnéto-thermi<br>magnéto-thermi<br>magnéto-thermi                                                                                         |                                                                                                    |                                                                                                    |
| 譜<br>111<br>"凿<br>一件<br>中                                                                                                    |                                                                                                    |                                                                                                    |
| Relais thermique,<br><b>Disioncteur</b><br>Disjoncteur,<br>Disjoncteur<br>magnéto-thermi.<br>tripolaire + neut<br>différentiel, trip<br>tripolaire                                                                    |                                                                                                    |                                                                                                    |
| 带<br>Relais<br>magnétiqu                                                                                                    |                                                                                                    |                                                                                                    |
|                                                                                                    | $\epsilon$                                                                                                    | $\ddot{\phantom{0}}$<br>$\rightarrow$                                                                                                    |
|                                                                                                    |                                                                                                    | <b>**</b> a Anonyme<br>$37% \quad \oplus -\nabla -$                                                                                                    |

**Figure IV.20** Interface automation studio.

2) Schéma de puissance dans automation studio

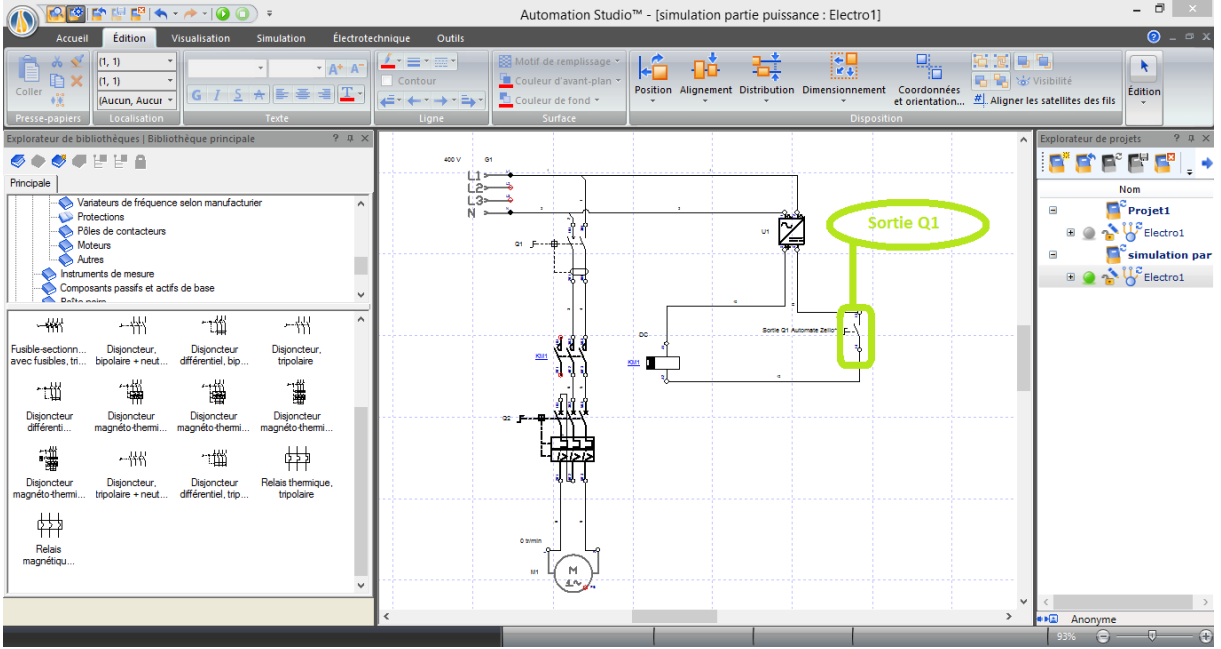

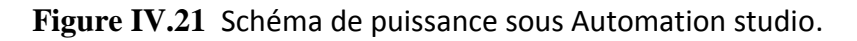

3) simulation schéma de puissance

Le contact représente la sortie **Q1** de notre Automate Zelio lorsqu'elle est excité le contact doit être fermé (excitation de la bobine du contacteur **KM1**) sinon ce dernier est ouvert

# **CHAPITRE** IV **Réalisation et simulation**

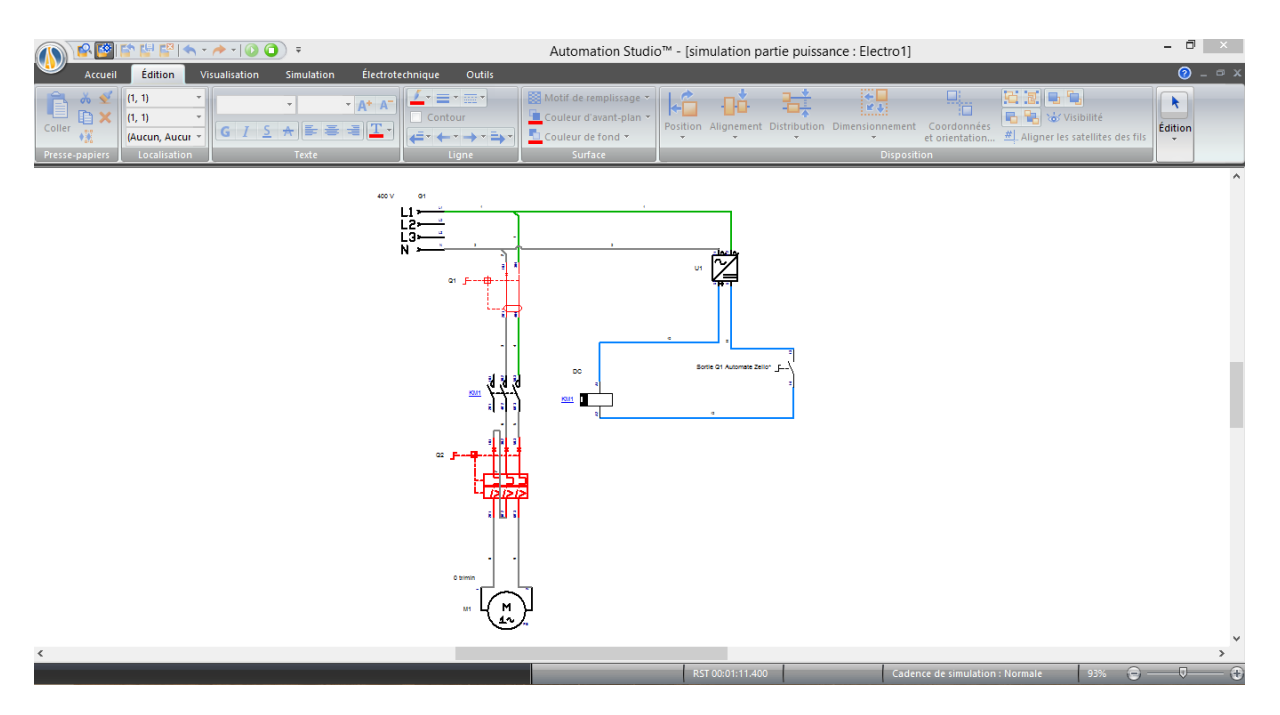

**Figure IV.22** Simulation avec contact Q1 ouvert.

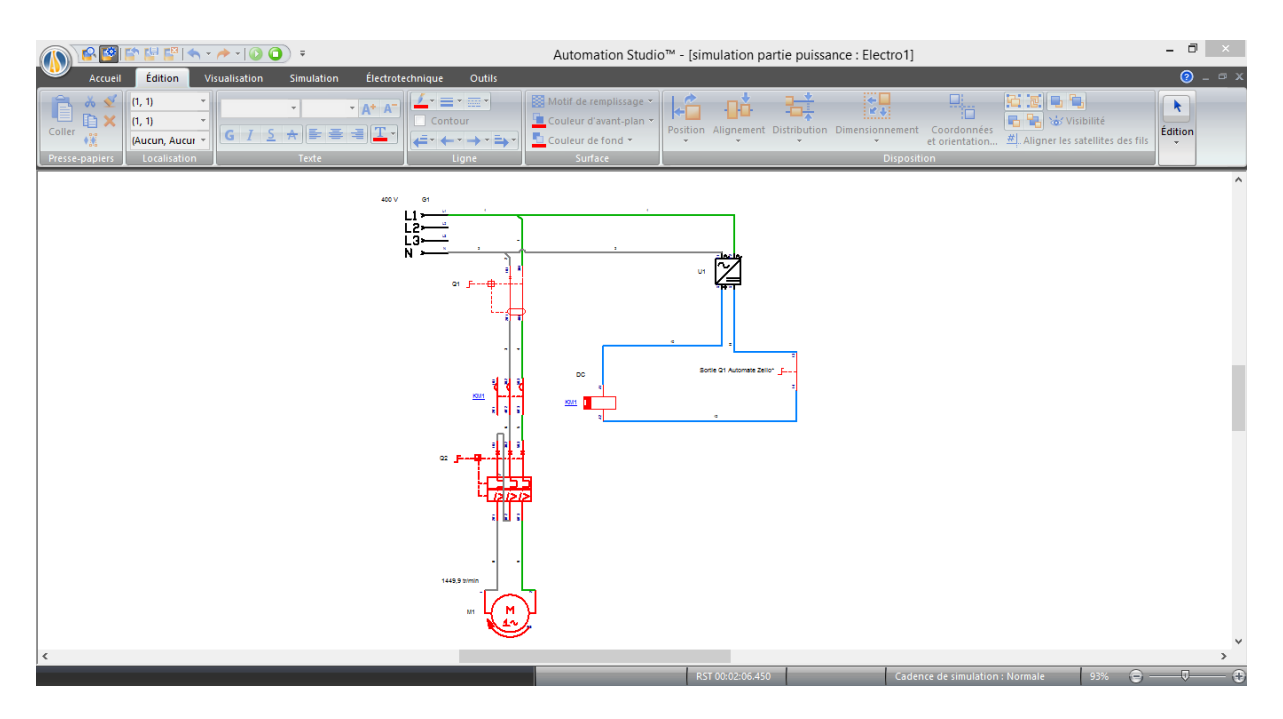

**Figure IV.23** Simulation partie puissance avec Q1 fermé.

### **IV.8.4 Simulation de la partie opérative à l'aide du logiciel festo FluidSIM**

1) Interface du logiciel FluidSIM :

C'est un logiciel de simulation et étude des circuits électropneumatiques

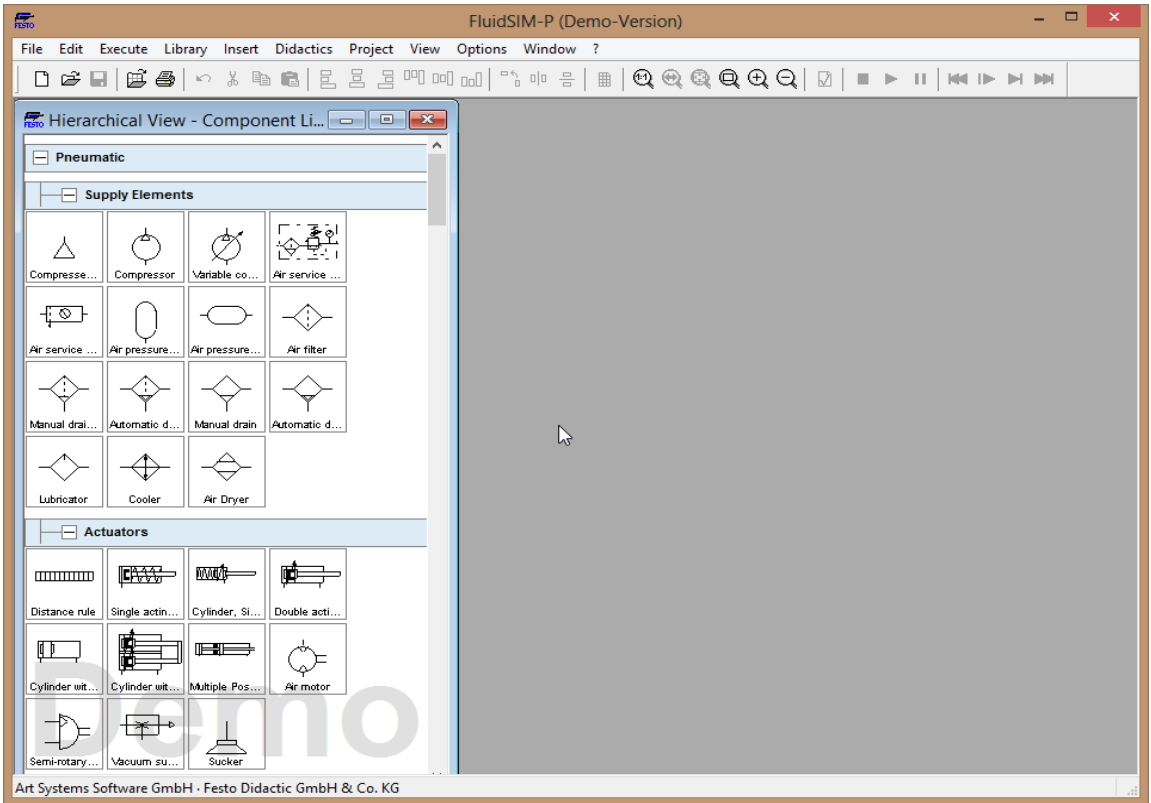

**Figure IV.24** Interface logiciel FluidSIM.

2) Schéma de la partie opérative :

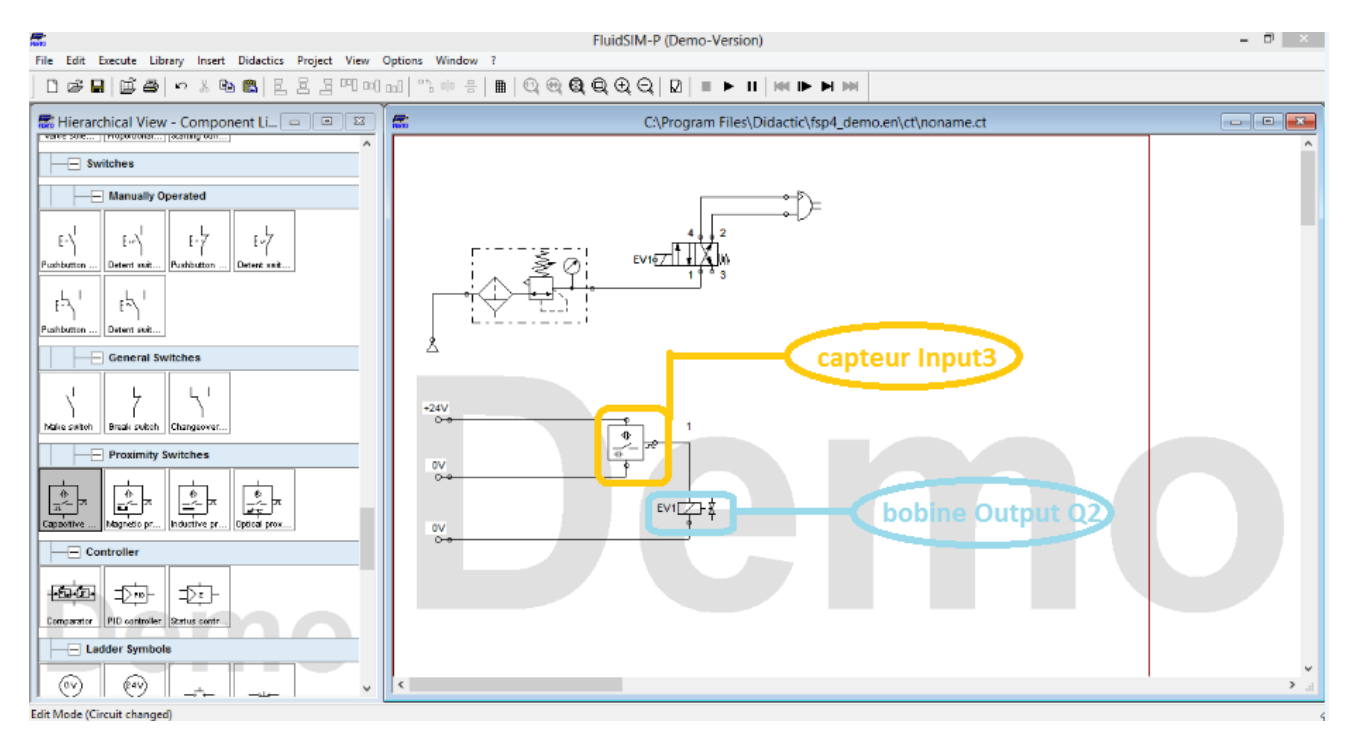

**Figure IV.25** Schéma de la partie opérative.

3) Simulation de la partie opérative :

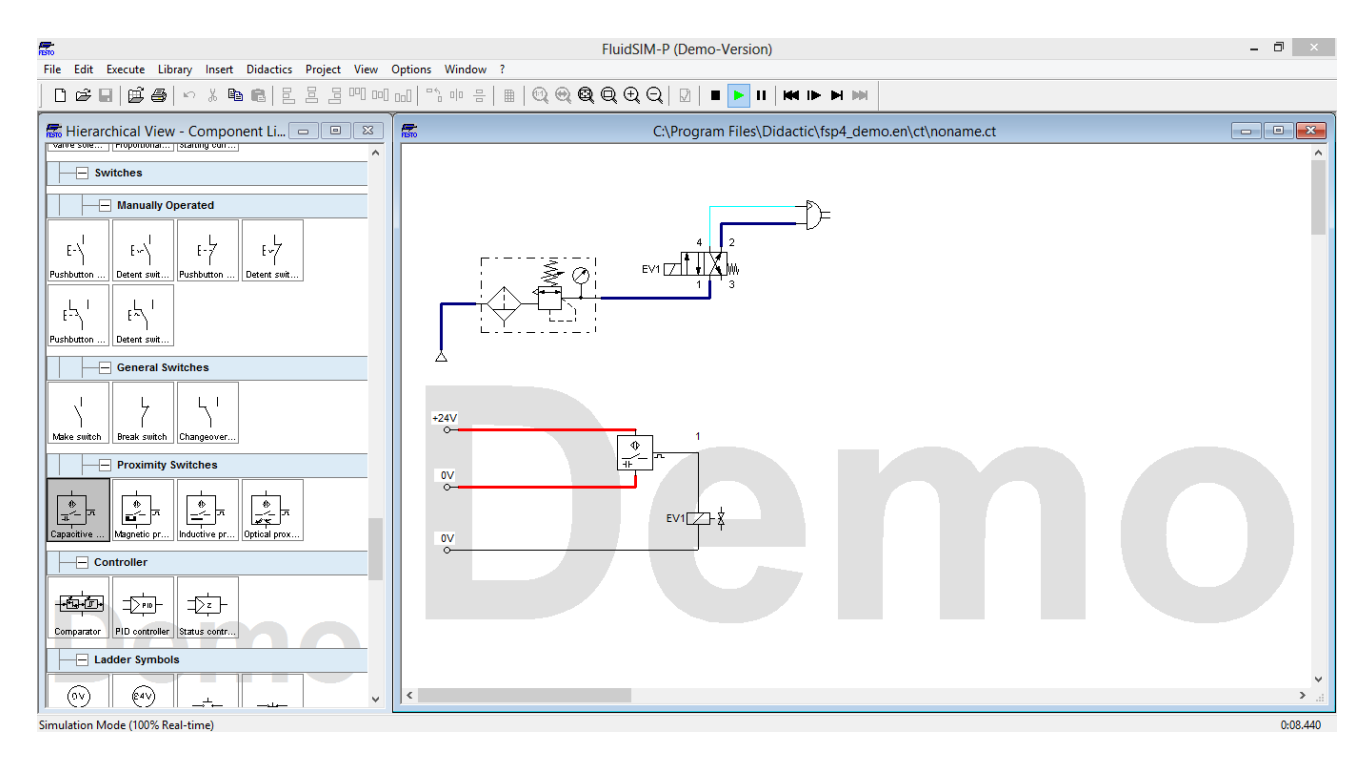

**Figure IV.26** Simulation partie opérative avec contact ouvert du capteur.

Lorsque le capteur s'excite par la présence de la bouteille et envoie le signal à l'entrée **I3** de notre automate la sortie **Q2** excite la bobine **EV1** du distributeur ce qui fait tourné notre vérin rotatif, le retour du vérin a sa position se fait automatiquement par le changement de l'état de **EV1** par la commande du ressort du distributeur

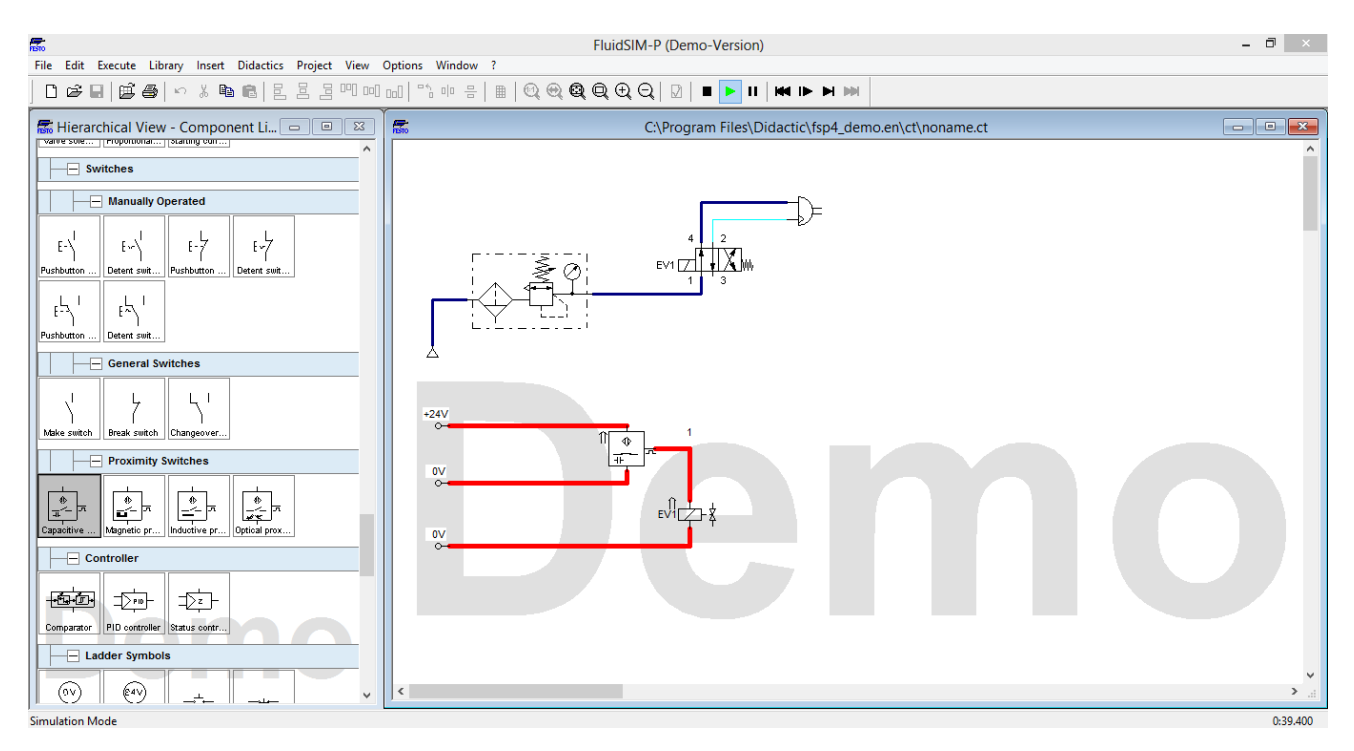

**Figure IV.27** Simulation partie opérative avec contact fermé du capteur.

### **IV.9 Conclusion**

 Dans ce chapitre nous avons entamé les différents composants utilisés dans l'armoire électrique et leurs caractéristiques ainsi le schéma de puissance, schéma de commande et le schéma opérative de notre machine.

Enfin, nous avons fait une simulation de toutes les parties pour voir le fonctionnement général de notre remplisseuse automatique.

### **Conclusion générale**

 Ce mémoire de fin d'étude présente une étude et simulation pour la réalisation d'une chaine de remplissage automatique. De ce fait nous avons divisé notre étude en quatre chapitres.

 Le premier chapitre concerne les systèmes automatisées et les machines industrielles qui se sont dans le secteur, nous avons parlé aussi sur la description en général de notre machine et son cahier de charge pour entamé une description plus détaillé sur ses composant de la partie opérative dans le deuxième chapitre.

 Dans le troisième chapitre, nous avons faire une description détaillé sur les systèmes de commande à partir la structure des automates programmable industriel comme notre module Zelio SR2B121BD choisis pour programmé notre machine et son logiciel de programmation Zelio Soft .

 Le quatrième chapitre consiste principalement sur le matériel utilisé dans l'armoire électrique et la description des différentes caractéristiques après nous avons entamé la simulation du logiciel de programmation Zelio Soft aussi la partie puissance avec le logiciel Automation studio et la terminé avec la partie opérative faite par le logiciel Fluidsim.

69

## **Bibliographie**

**[1]** Alain GONZAGA : 'LES AUTOMATES PROGRAMMABLES INDUSTRIELS', GEEA.ORG, 2019.

**[2]** [William Bolton:](https://www.chapitre.com/p/william-bolton,1573992.aspx) ' William Bolton automate programmable industriel Edition 2', Dunod, 2015.

**[3]** Schneider Electric : ' Modules logiques Zelio Logic', Schneider Electric, 2017.

**[4]** [https://www.automation-sense.com/pages/fonctionnement-d-un-automate.html.](https://www.automation-sense.com/pages/fonctionnement-d-un-automate.html)

**[5]** Hoarau Philippe: 'Acquisition et codage de l'information,' lycée jean darc.

**[6]** Aldo Gutierrez: 'Développement d'une plateforme en optique intégrée en verres de chalcogénure pour des applications capteur pour le moyen infrarouge (OPTIMR)', Université Rennes 1, 2017.

**[7]** <https://sitelec.org/cours/hu/detecteurs.htm>

**[8]** M.L. Fas, " Cours Capteurs et Chaines de Mesures ", Support de cours, Université Saad Dahleb de Blida 1, 2017.

**[9]** M.Fas M.L. Fas, " cours actionneurs", support de cours, université Saad

Dahleb de Blida 1, 2017.

**[10]** <https://sitelec.org/cours/abati/contacteur.htm>

**[11]** E. Gaucheron : 'Cahier technique n ° 207-Les moteurs électriques', Schneider Electric, 2013.

**[12]** <https://www.maxicours.com/se/cours/moteur-a-courant-alternatif-monophase/>

**[13]** [https://www.motac.fr/blog/2017/10/13/reduire-la-vitesse-d-un-moteur-electrique-grace-a](https://www.motac.fr/blog/2017/10/13/reduire-la-vitesse-d-un-moteur-electrique-grace-a-un-reducteur-roue-et-vis-sans-fin)[un-reducteur-roue-et-vis-sans-fin](https://www.motac.fr/blog/2017/10/13/reduire-la-vitesse-d-un-moteur-electrique-grace-a-un-reducteur-roue-et-vis-sans-fin)

**[14]** [https://www.se.com/fr/fr/work/](https://www.se.com/fr/fr/work/products/product-launch/guides/contacteur.jsp)

[products/product-launch/guides/contacteur.jsp](https://www.se.com/fr/fr/work/products/product-launch/guides/contacteur.jsp)

**[15]** [https://fr.electrical-installation.org/frwiki/Les\\_fusibles](https://fr.electrical-installation.org/frwiki/Les_fusibles)

**[16]** <https://www.futura-sciences.com/maison/definitions/electricite-disjoncteur-1028/>

**[17]** [https://fr.electrical](https://fr.electrical-installation.org/frwiki/Caract%C3%A9ristiques_fondamentales_d%27un_disjoncteur)[installation.org/frwiki/Caract%C3%A9ristiques\\_fondamentales\\_d%27un\\_disjoncteur](https://fr.electrical-installation.org/frwiki/Caract%C3%A9ristiques_fondamentales_d%27un_disjoncteur)

**[18]** [https://fr.rs-online.com/web/c/automatisme-et-controle-de-process/protection-et-securite](https://fr.rs-online.com/web/c/automatisme-et-controle-de-process/protection-et-securite-des-machines/boutons-arret-durgence/)[des-machines/boutons-arret-durgence/](https://fr.rs-online.com/web/c/automatisme-et-controle-de-process/protection-et-securite-des-machines/boutons-arret-durgence/)

**[19]** https://cableriedaumesnilblog.com/fils-electriques-et-cables-electriques-quelles-differences

**[20]** [https://schema-electrique.net/calcul-chute-de-tension-electrique-formule-calcul-section](https://schema-electrique.net/calcul-chute-de-tension-electrique-formule-calcul-section-cable-triphase-monophase.html)[cable-triphase-monophase.html](https://schema-electrique.net/calcul-chute-de-tension-electrique-formule-calcul-section-cable-triphase-monophase.html)

**[21]** Schneider Electric : ' Modules logiques Zelio Logic', Schneider Electric, 2017.